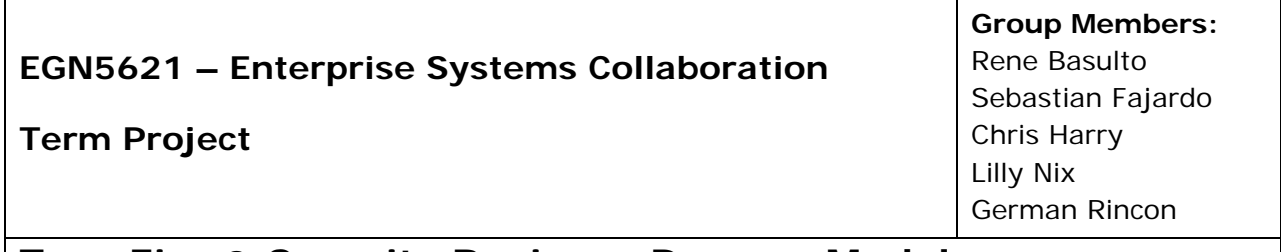

**Tyco Fire & Security Business Process Model**

*Design and SAP implementation of a business process model for the manufacture and sale of a set of Sensormatic brand products*

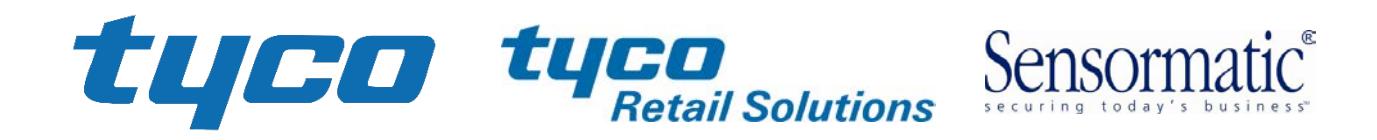

# **Table of Contents**

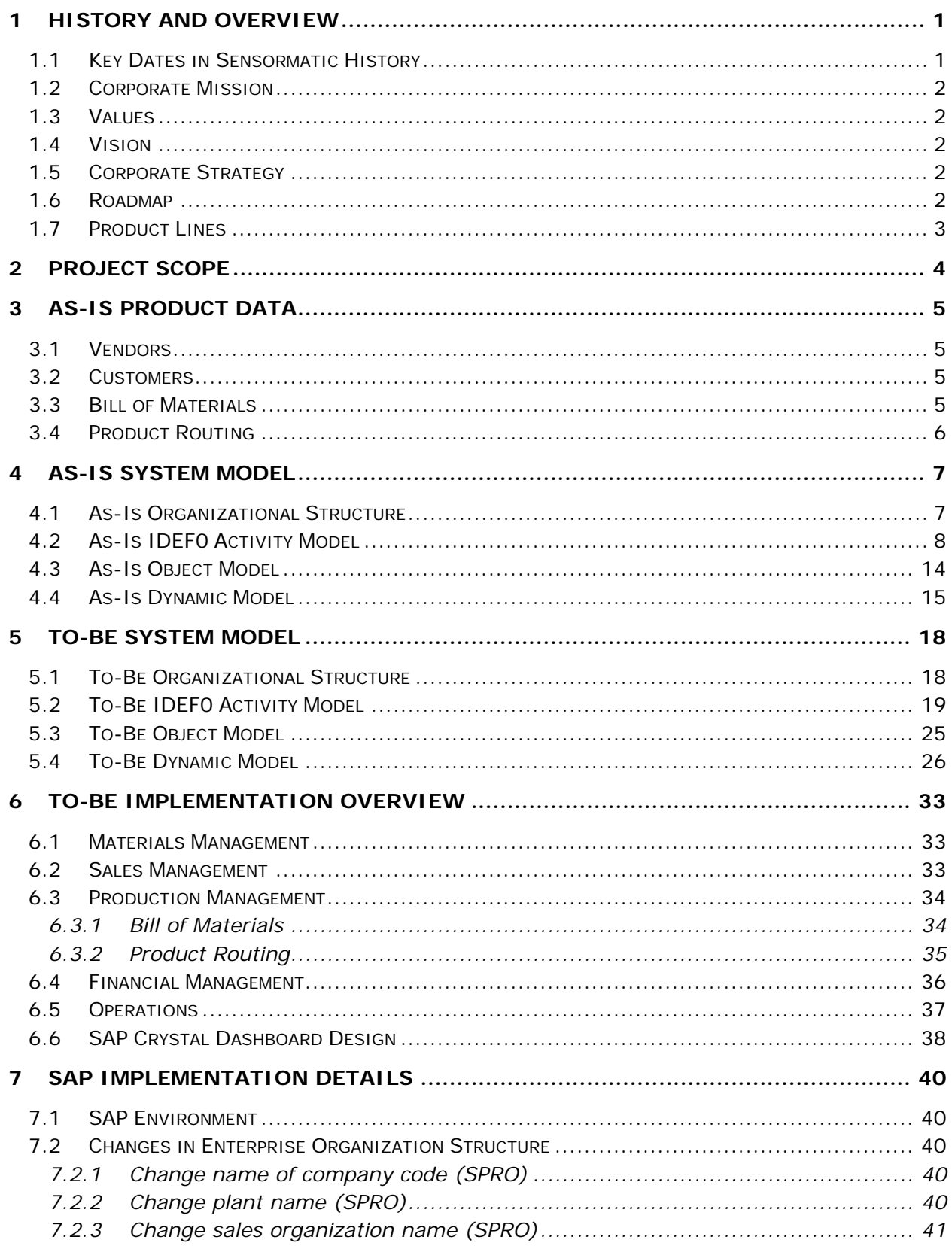

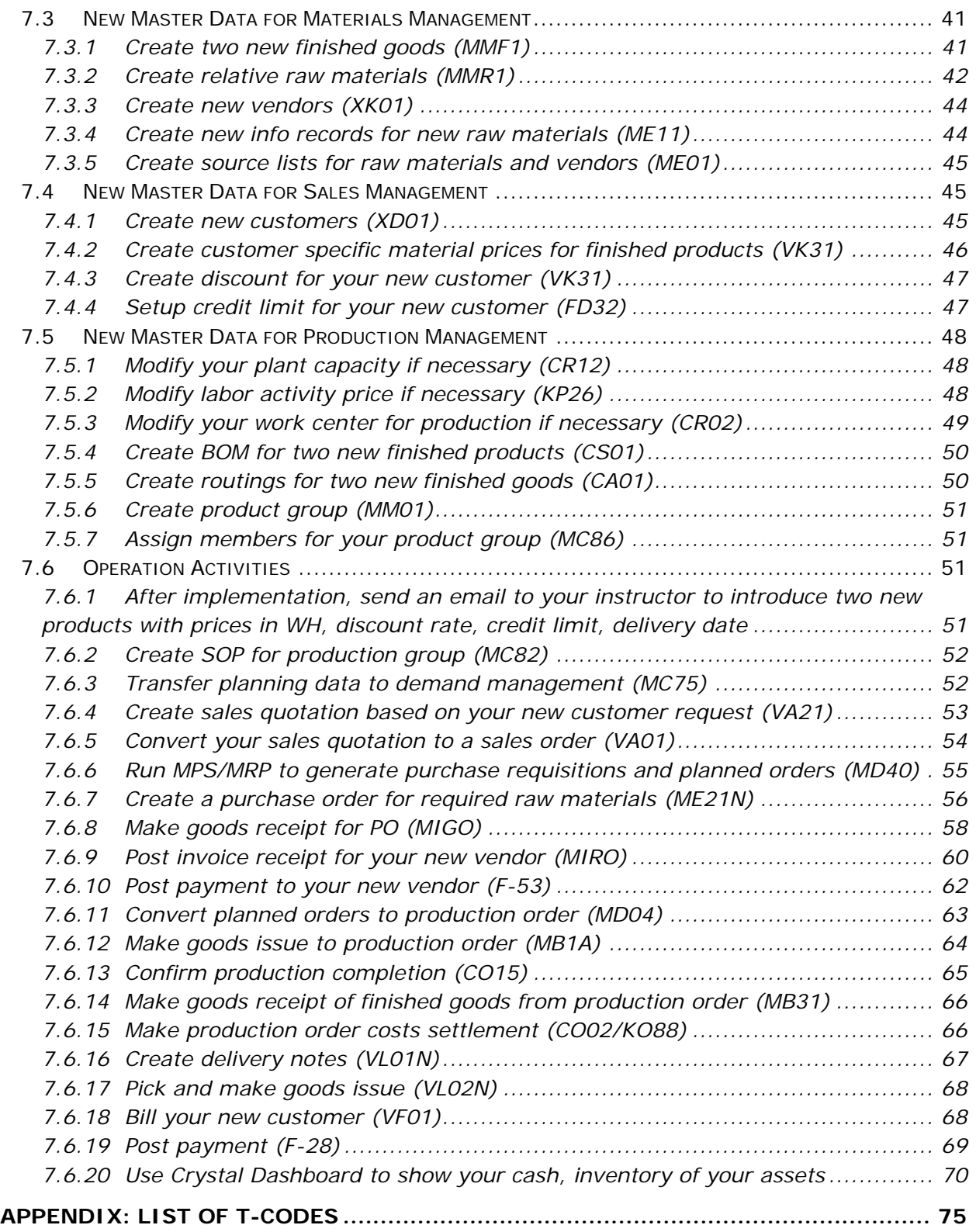

## <span id="page-3-0"></span>**1 History and Overview**

Sensormatic is in the business of the manufacture and sale of [electronic article surveillance](http://en.wikipedia.org/wiki/Electronic_article_surveillance) (EAS) equipment. Sensormatic's portfolio includes vital loss prevention and operational improvement technologies and solutions. Backed by more than 1,500 patents, the Sensormatic solutions portfolio is sold through ADT and authorized business partners around the world. From the front of the store through the entire retail supply chain, Sensormatic products and services help keep losses lower—and profits higher.

Today, over 80 percent of world's top 200 retailers that use EAS rely on Sensormatic solutions, which include EAS, source-tagging, data analytics, and in-store, item-level intelligence applications. Sensormatic forward-thinking solutions also include dual EAS/RFID technology that provides item-level security and visibility in an ever-changing retail environment.

Sensormatic is focused on operational improvements on the retail selling floor. Traditionally a loss prevention company, Sensormatic now helps retailers address their most significant form of loss—decreased sales due to inventory inaccuracies. Sensormatic's family of itemlevel RFID solutions enables information accuracy that drives intelligence back into the supply chain by improving the integrity of the data at the item level. These products are designed to improve existing store operations, increase product availability, and enhance the customer shopping experience. Retailers are recognizing that dual EAS/RFID functionality addresses both item-level security and item-level visibility to help prevent theft while improving the quality of item-level data.

Tyco International (NYSE: TYC) is a diversified, global company that provides vital products and services to customers in more than 60 countries. Tyco is a leading provider of security products and services, fire protection and detection products and services, valves and controls, and other industrial products. Tyco had 2007 revenues of more than \$18 billion and has 118,000 employees worldwide.

#### <span id="page-3-1"></span>**1.1 Key Dates in Sensormatic History**

- 1960: Sensormatic is established and incorporated in Florida.
- 1988: Sensormatic Electronics Corp. of Deerfield Beach announces buy-out of Allied-Signal Corp.
- 1995: Sensormatic signs up to sponsor 1996 Atlanta Olympic Games.
- 2000: Sensormatic signs up to sponsor 2002 Winter Olympic Games.
- 2001: Sensormatic is purchased by Tyco International Ltd.
- 2007: Tyco concludes a corporate separation that splits the company into three publicly independent companies: [Covidien Ltd.](http://en.wikipedia.org/wiki/Covidien_Ltd.) (formerly Tyco Healthcare), Tyco Electronics Ltd. (now [TE Connectivity](http://en.wikipedia.org/wiki/TE_Connectivity) Ltd.) and Tyco International Ltd. (formerly Tyco Fire & Security and Tyco Engineered Products & Services). Sensormatic becomes part of Tyco Fire & Security.
- 2012: Tyco International splits into three independently traded companies: The ADT Corporation, Tyco Fire and Security, and Pentair Ltd.

#### <span id="page-4-0"></span>**1.2 Corporate Mission**

Tyco's mission is to advance safety and security by finding smarter ways to save lives, improve businesses, and protect where people live and work.

#### <span id="page-4-1"></span>**1.3 Values**

As part of the Tyco family of companies, Sensormatic Retail Solutions attracts, develops, and promotes a diverse and inclusive work environment that reflects the global community. Sensormatic has programs that foster diversity and inclusion and support Tyco's values of Integrity, Teamwork, Excellence, and Accountability.

#### <span id="page-4-2"></span>**1.4 Vision**

The security needs of retail customers have evolved, requiring more data-centric applications to manage their business. They desire a cohesive yet diverse set of intelligent, data-driven solutions that address additional challenges including: internal theft, customer service, vendor fraud, inventory accuracy, labor productivity, out-of-stocks, item location, and efficient replenishment. Throughout the changing retail environment, Tyco's vision remains strong, consistent, and focused: providing quality solutions and service to customers around the globe.

Tyco's envisions its Sensormatic brand loss prevention technology as the world's leader in providing the highest detection rate in the retail solution industry.

#### <span id="page-4-3"></span>**1.5 Corporate Strategy**

As a pure-play operating company, Tyco will align functional and business resources as one organization, dedicated to executing on that growth strategy. Each of Tyco's business units will also continue to have their own specific strategies and initiatives, depending on their unique market needs—and all business units will be pulling in the same direction as one company.

#### <span id="page-4-4"></span>**1.6 Roadmap**

The roadmap within Tyco Retail Solutions is to provide retailers with a fully integrated solution to problems facing brick and mortar operations. This is done by providing:

- Safety and Security Solutions,
- Loss Prevention,
- Inventory Intelligence, and
- Store Traffic Intelligence.

The integration of these systems can provide a level of performance and security solutions unmatched in the marketplace.

### <span id="page-5-0"></span>**1.7 Product Lines**

#### **Hard Tag Family**

- Ultra•Tag® Platform
- SuperTag® III Family
- Alarming SuperTag®
- SuperTag® Visible Source Tag (VST)
- SuperTag® Ink
- Soft Tag
- Ultra\*Gator®
- Ultra•Lock®
- Essentials Platform
- AMT-5000 Hard Tag Family
- AMT-3200 Hard Tag Family
- AMT-3210 Accessory Hard Tag
- AMT3220 Delicates Hard Tag

#### **EAS Labels Family**

- Ultra•Strip® III
- Ultra•Strip® III Insertable
- Ultra•Strip® III Microwavable
- Ultra•Strip® III Book Label
- Ultra•Strip® III Individual Label
- Ultra•Strip® III Low Profile
- Ultra•Strip® III Hang Tag
- Ultra•Strip® II Narrow
- Non-Deactivatable Label

#### **EAS Detection System**

- [Pedestal Systems](http://www.sensormatic.com/Products/EAS/DetectionSystems/PedestalSystems/PedestalSystems_home.aspx)
- [Discreet Systems](http://www.sensormatic.com/Products/EAS/DetectionSystems/DiscreetSystems/DiscreetSystems_home.aspx)
- [Concealed Systems](http://www.sensormatic.com/Products/EAS/DetectionSystems/ConcealedSystems/ConcealedSystems_home.aspx)
- [Detection Accessories](http://www.sensormatic.com/Products/EAS/DetectionSystems/DetectionAccessories/DetectionAccessories_home.aspx)
- [Auxiliary Antennas](http://www.sensormatic.com/Products/EAS/DetectionSystems/AuxiliaryAntennas/AuxiliaryAntennas_home.aspx)

#### **[Label Deactivators](http://www.sensormatic.com/Products/EAS/LabelDeactivators/LabelDeactivators_home.aspx)**

- ScanMax<sup>®</sup> [Pro Family](http://www.sensormatic.com/Products/EAS/LabelDeactivators/ScanMaxProFamily/ScanMaxProFamily_home.aspx)
- [Other Deactivators and Activators](http://www.sensormatic.com/Products/EAS/LabelDeactivators/OtherDeactivatorsActivators/OtherDeactivatorsActivators_home.aspx)
- [Essentials Platform](http://www.sensormatic.com/Products/Essentials/Essentials_home.aspx)

#### **Hard Tag Detachers**

- [AMD-3040 Hand-Held Detacher](http://www.sensormatic.com/Products/EAS/HardTagDetachers/AMD3040HandHeldDetacher.aspx)
- [MK75I Hand Detacher](http://www.sensormatic.com/Products/EAS/HardTagDetachers/MK751HandDetacher.aspx)
- [MKD-400 Detacher](http://www.sensormatic.com/Products/EAS/HardTags/HardTagsFamily/UltraTag_BasicDecoupler.aspx)
- [AMK 1000/1010 Detacher](http://www.sensormatic.com/Products/EAS/HardTagDetachers/AMK1000_1010.aspx)
- MK75IZA Hand Detacher with Boot **Deactivator**
- [AMD-1000 Detacher](http://www.sensormatic.com/Products/EAS/HardTagDetachers/AMD1000Detacher.aspx)
- [AMK 4200/4300 Detacher](http://www.sensormatic.com/Products/EAS/HardTagDetachers/AMK4200_4300.aspx)
- [AMK-4100 Decouple](http://www.sensormatic.com/Products/EAS/HardTagDetachers/AMK4100.aspx)

# <span id="page-6-0"></span>**2 Project Scope**

The project scope will be limited to the following two products. This product set is typical of that used to outfit a retail store.

- **SuperTag**® III is a robust reusable anti-theft sensor that can be attached to retail items either at the factory or retail location. The tag is removed with a hook inserted into the security pin release. This product can be reattached to products in the retail location or sent back to the factory to be reused.
- *UltraStrip® III Individual Label* is the highest volume seller in Tyco's portfolio of single use sensors. With its aggressive adhesive backing, it can be attached to the inside of a finished product without the concern of becoming dislodged inside the product and causing interference.

### <span id="page-7-0"></span>**3 As-Is Product Data**

Tyco Fire & Security is located in Boca Raton, FL, USA. The primary factory is located in Matamoros, Mexico. The following information describes the products and production process as currently implemented within the company.

### <span id="page-7-1"></span>**3.1 Vendors**

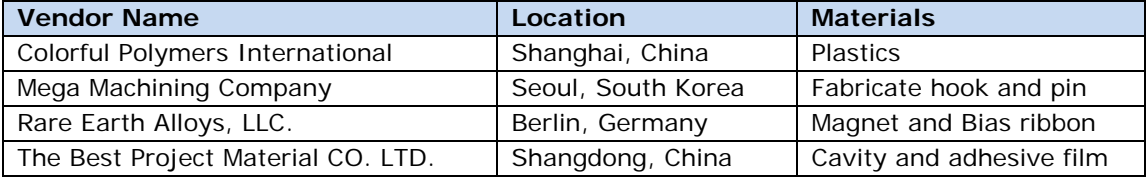

#### <span id="page-7-2"></span>**3.2 Customers**

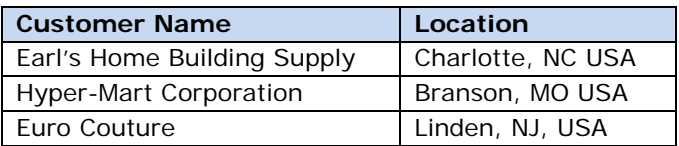

### <span id="page-7-3"></span>**3.3 Bill of Materials**

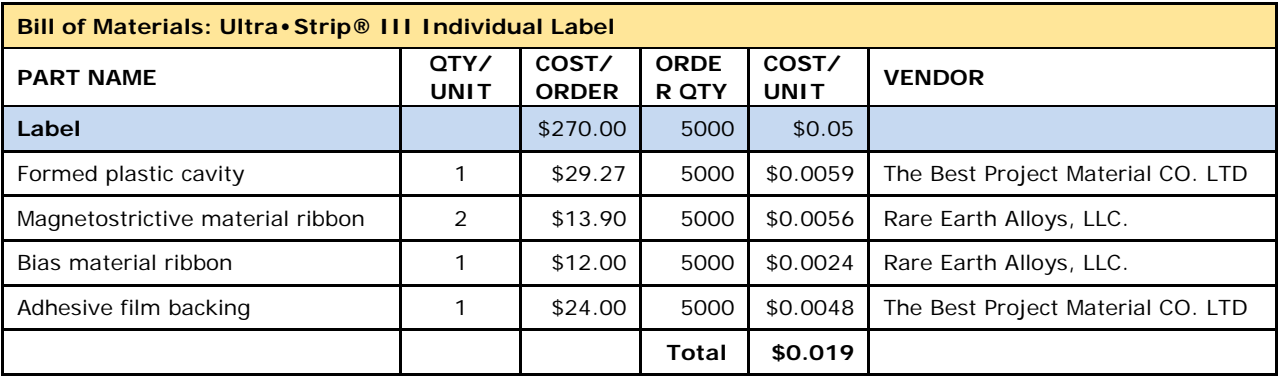

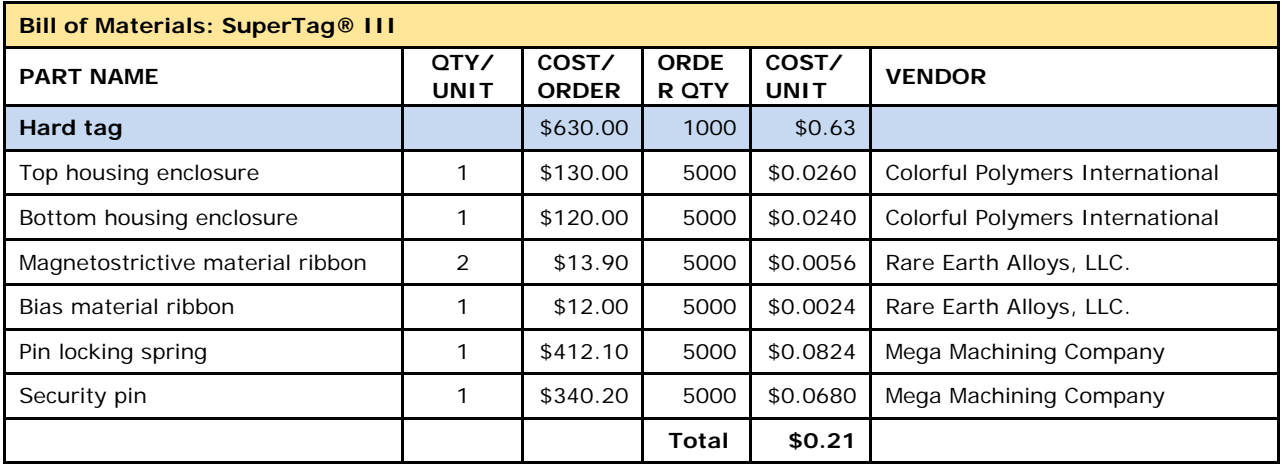

# <span id="page-8-0"></span>**3.4 Product Routing**

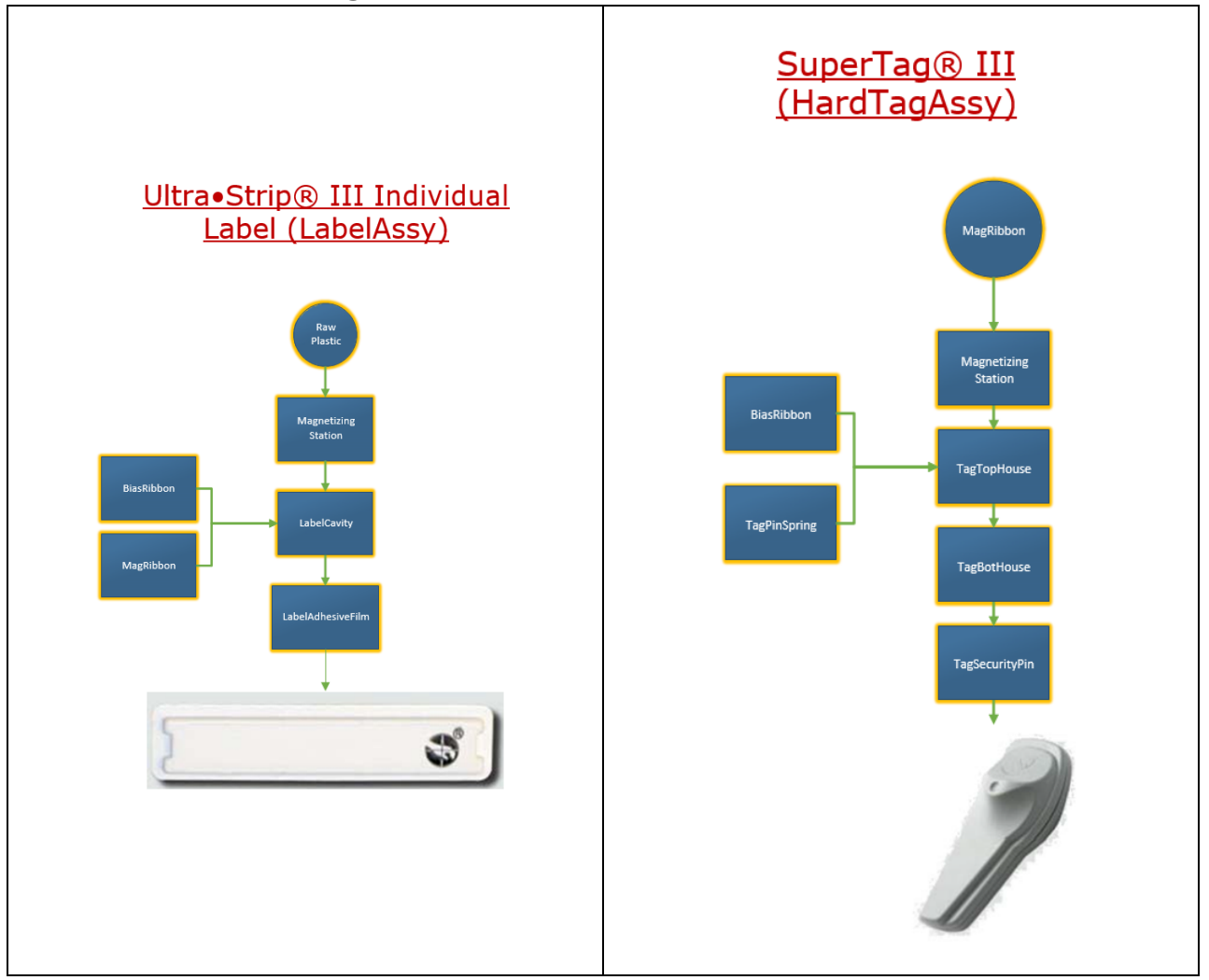

### <span id="page-9-0"></span>**4 As-Is System Model**

The following system models describe the organizational structure, activities, objects, and states involved in the current process of manufacturing and selling the UltraStrip III Individual Label and the SuperTag III. These As-Is models define the relevant processes as they are currently implemented within the company. These models have not been optimized for implementation in an ERP system.

The relationships between the input, control, output, and mechanisms of the IDEF0 Model are described in the Object Model. Each object is further detailed through a Dynamic Model, which shows the available states of the model and the transition events between states.

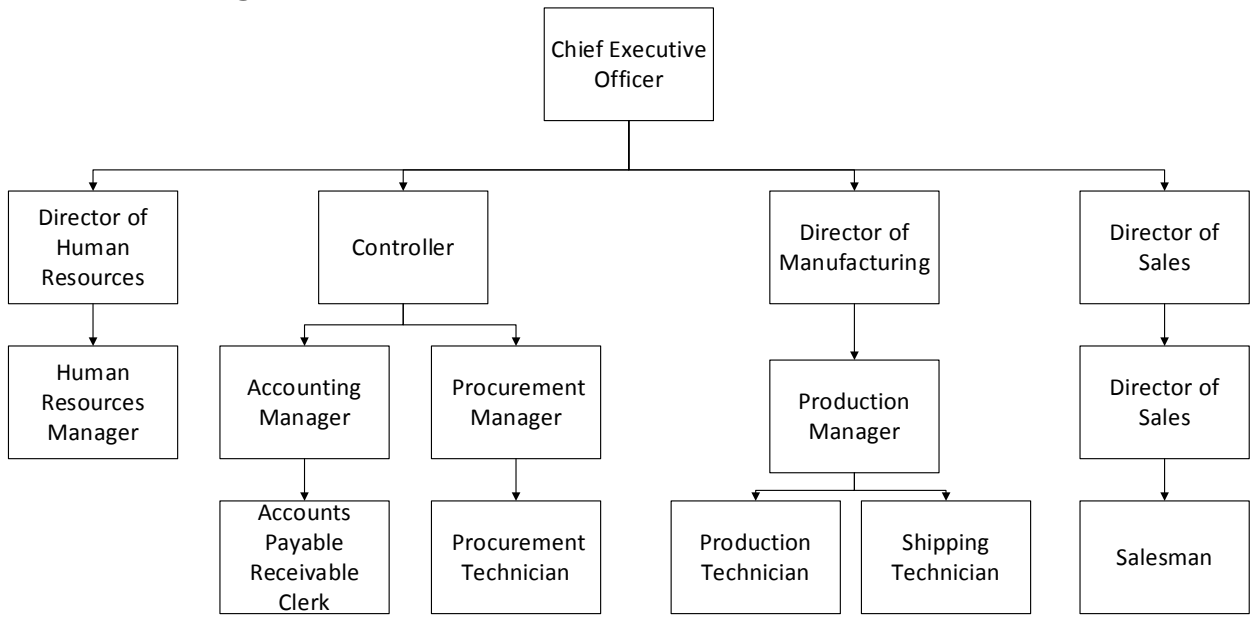

### <span id="page-9-1"></span>**4.1 As-Is Organizational Structure**

# <span id="page-10-0"></span>**4.2 As-Is IDEF0 Activity Model**

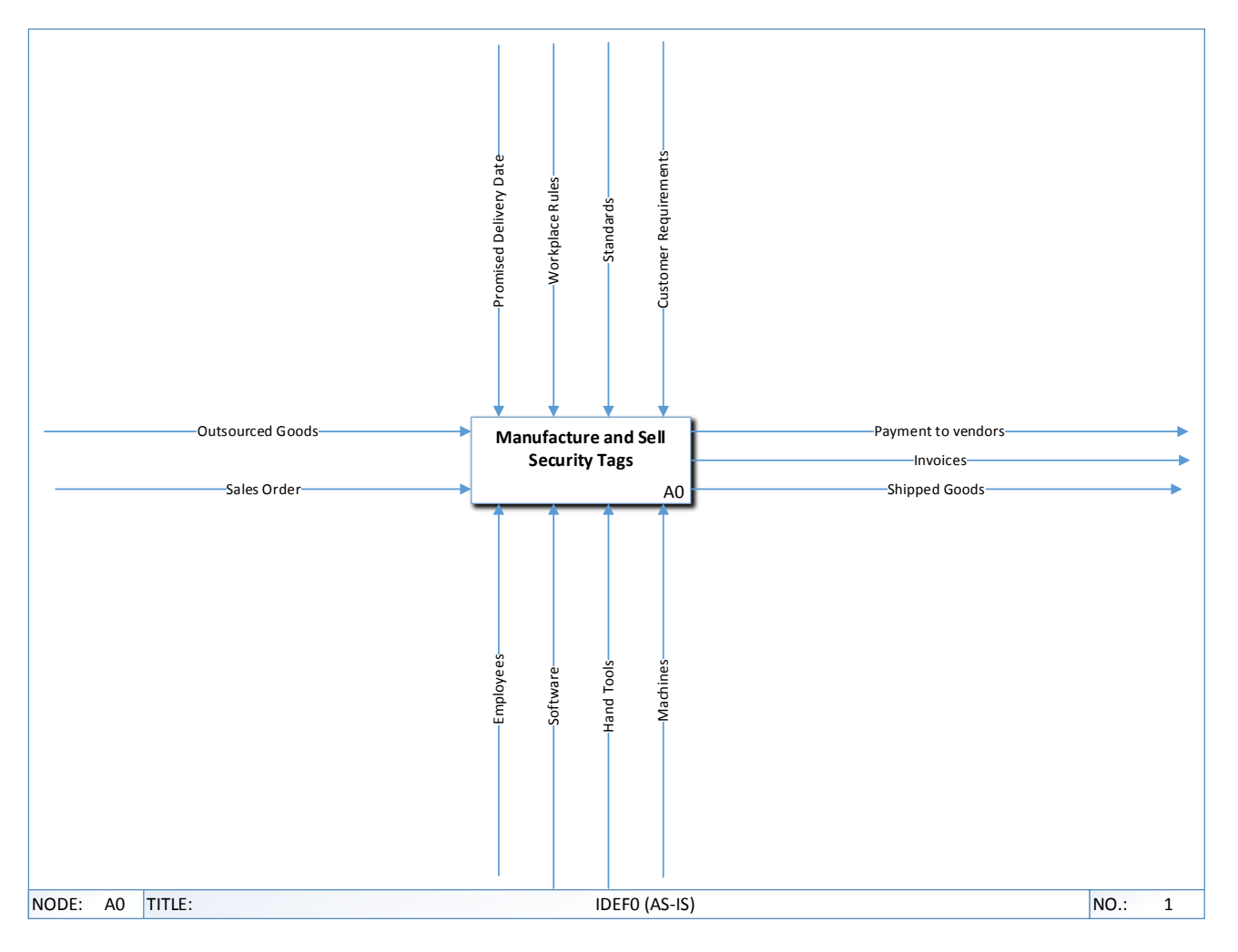

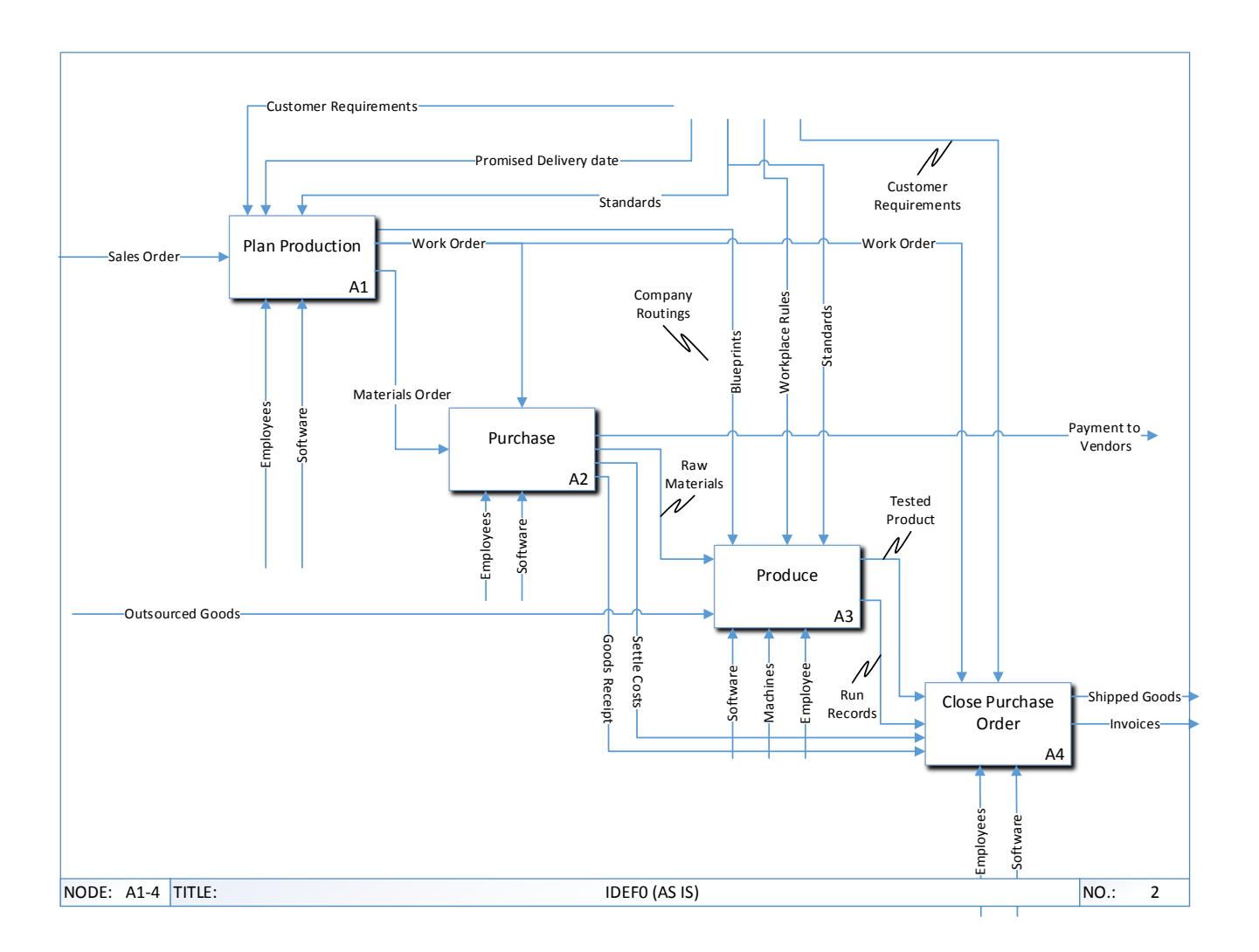

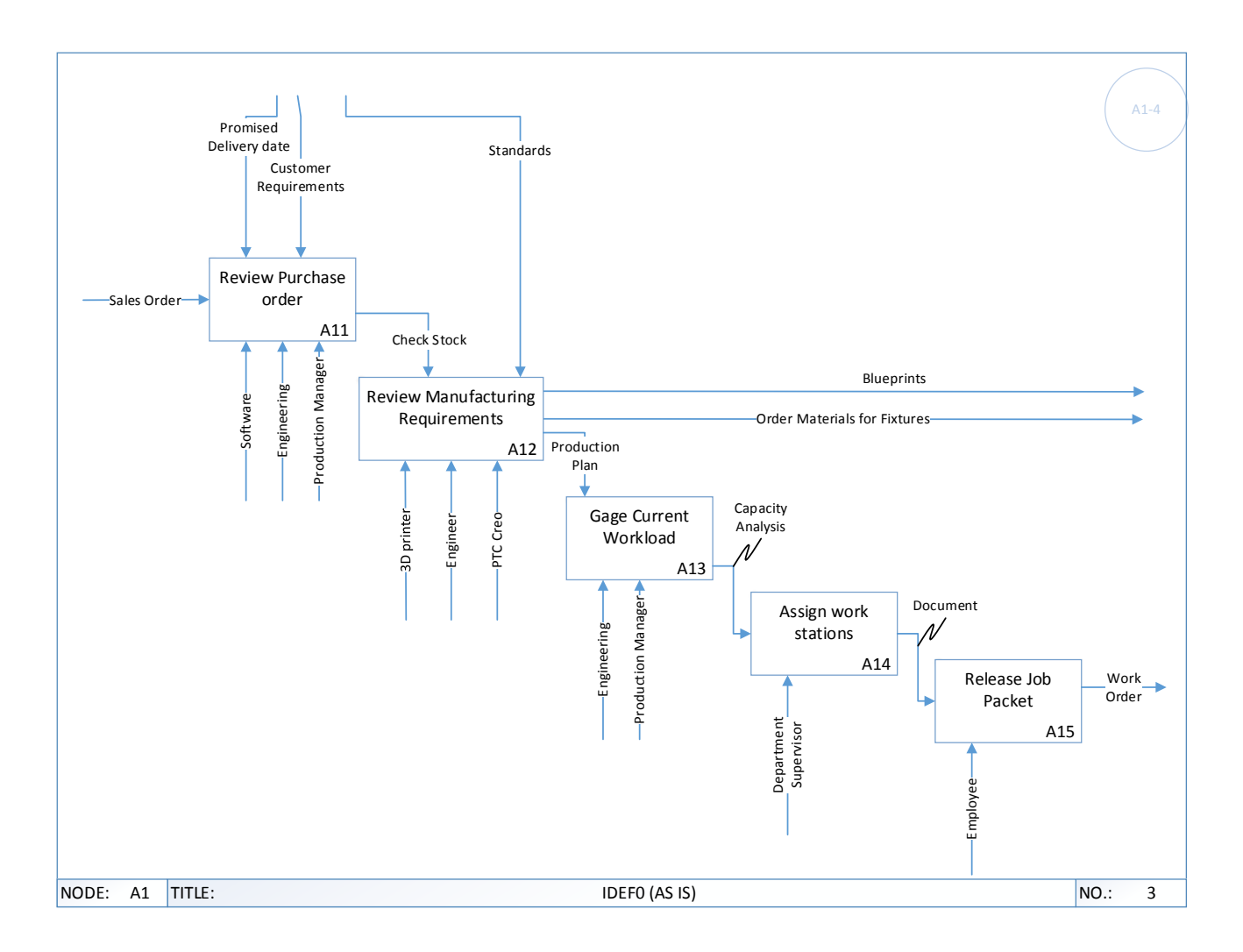

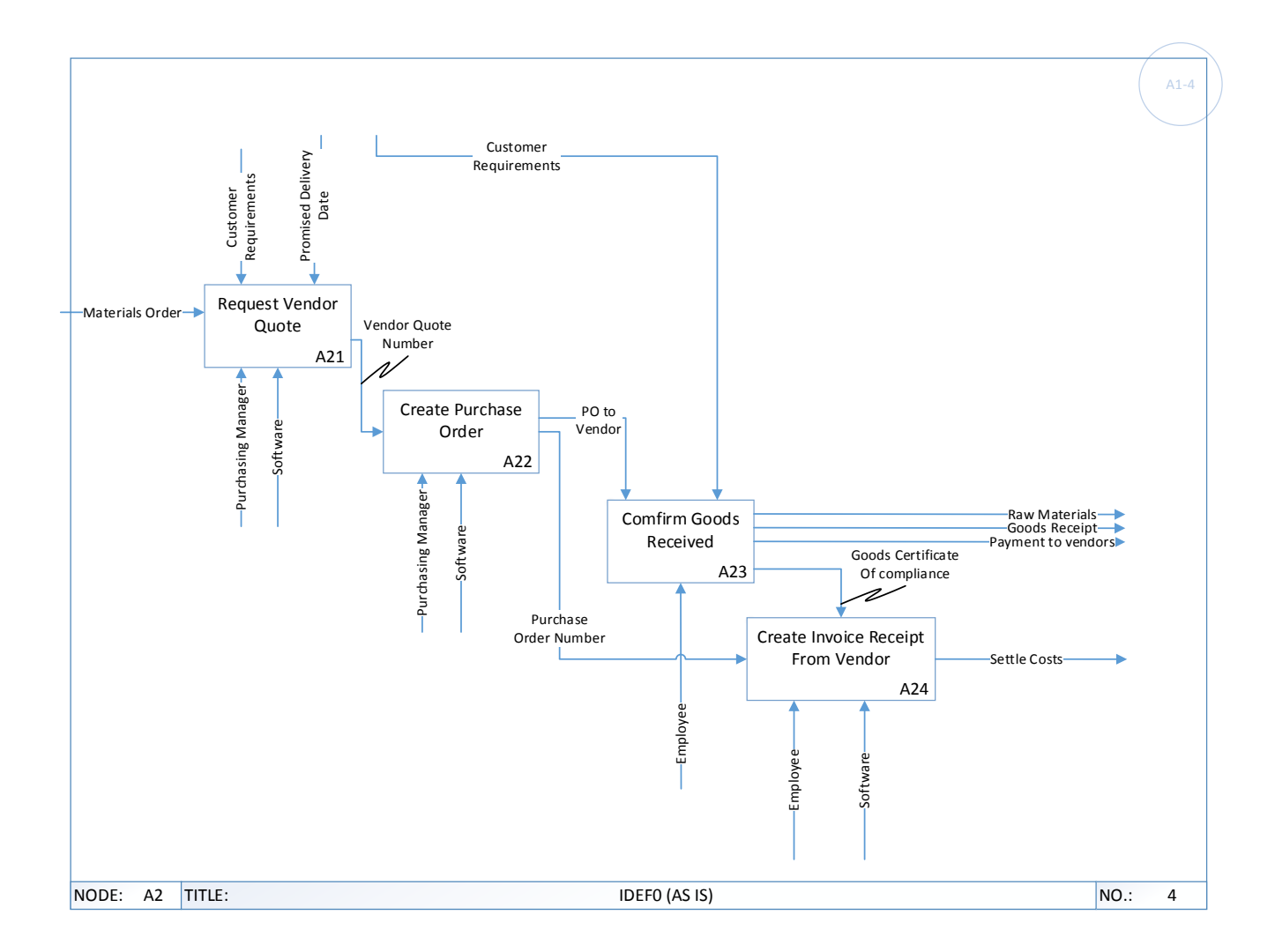

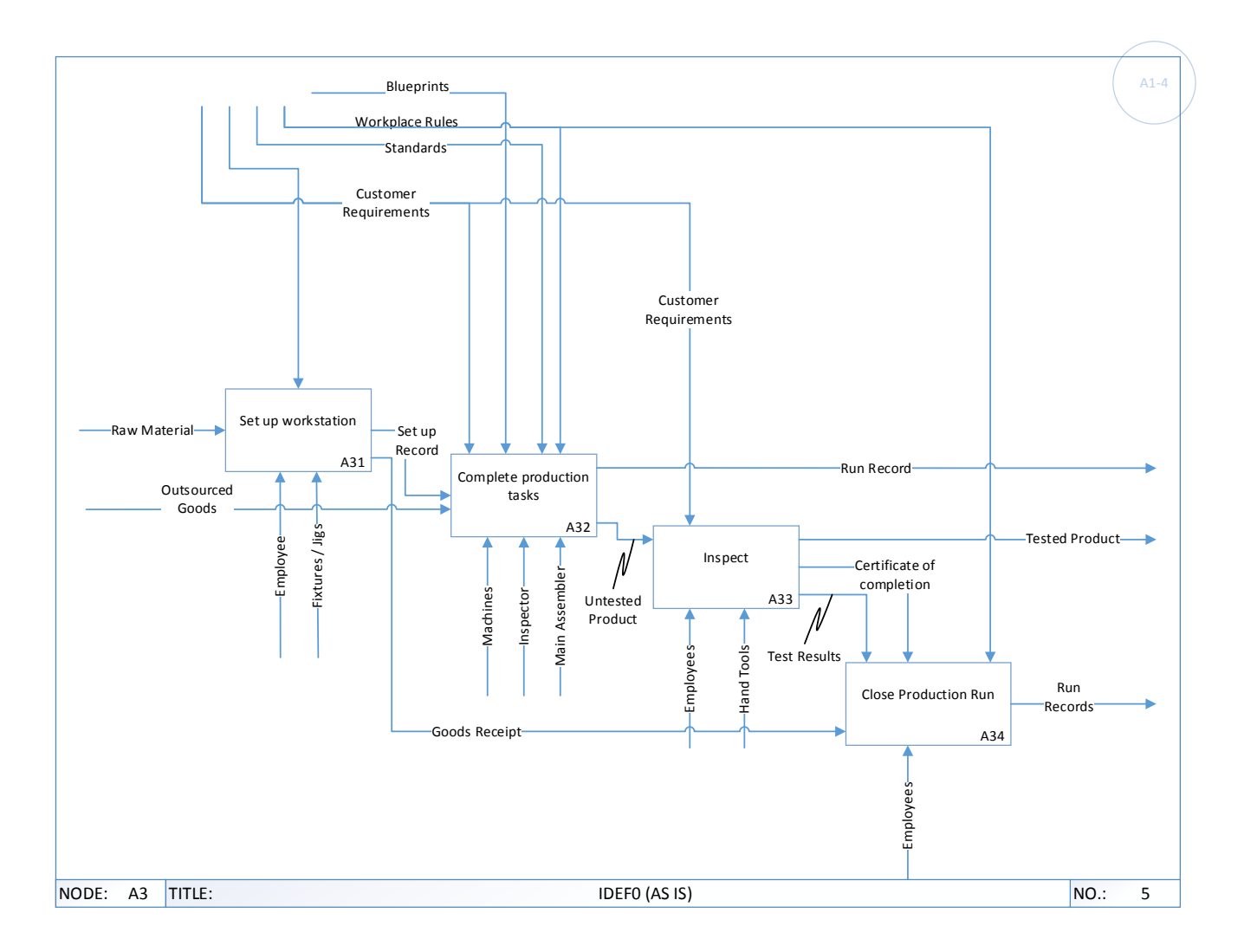

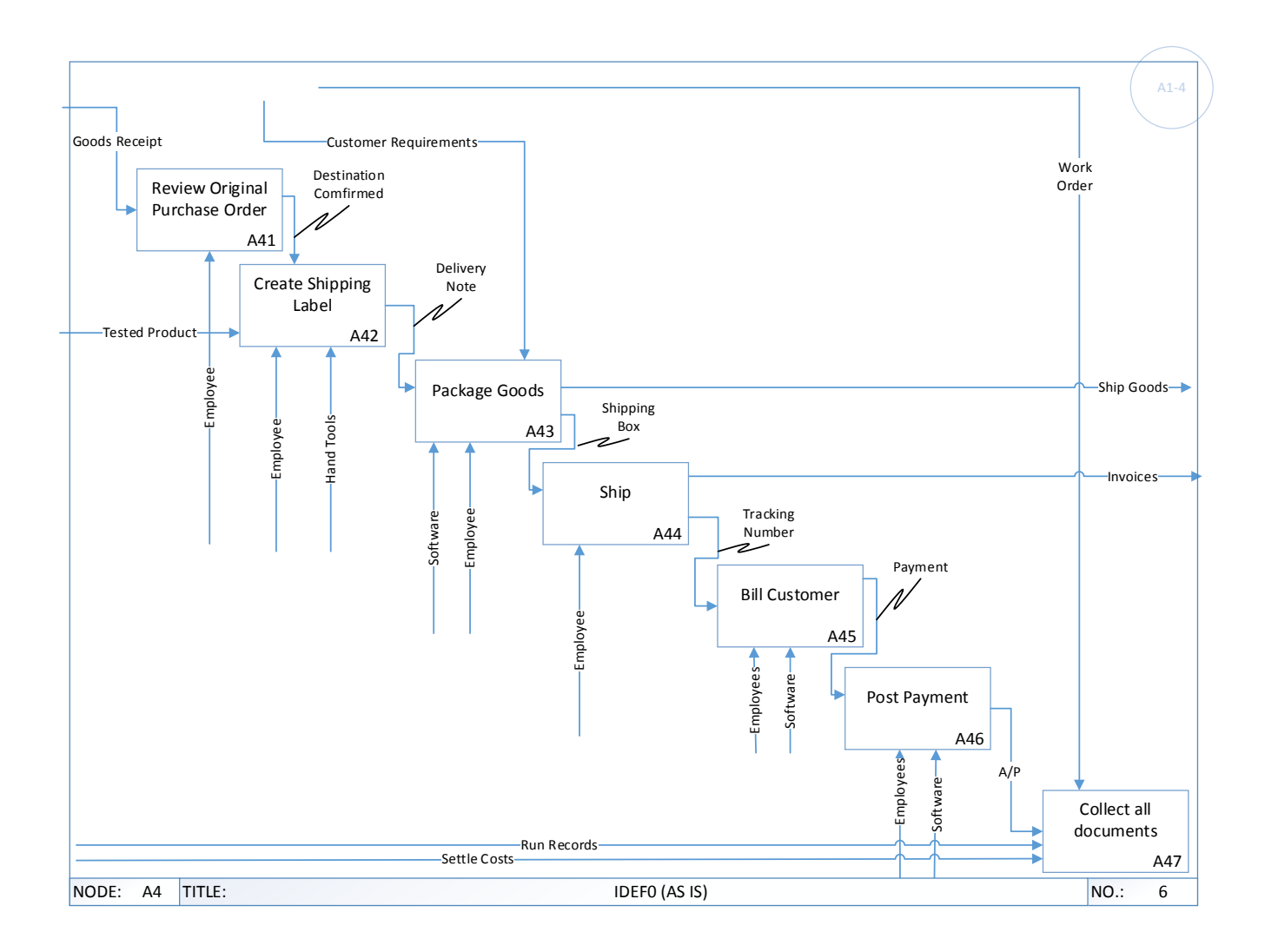

### <span id="page-16-0"></span>**4.3 As-Is Object Model**

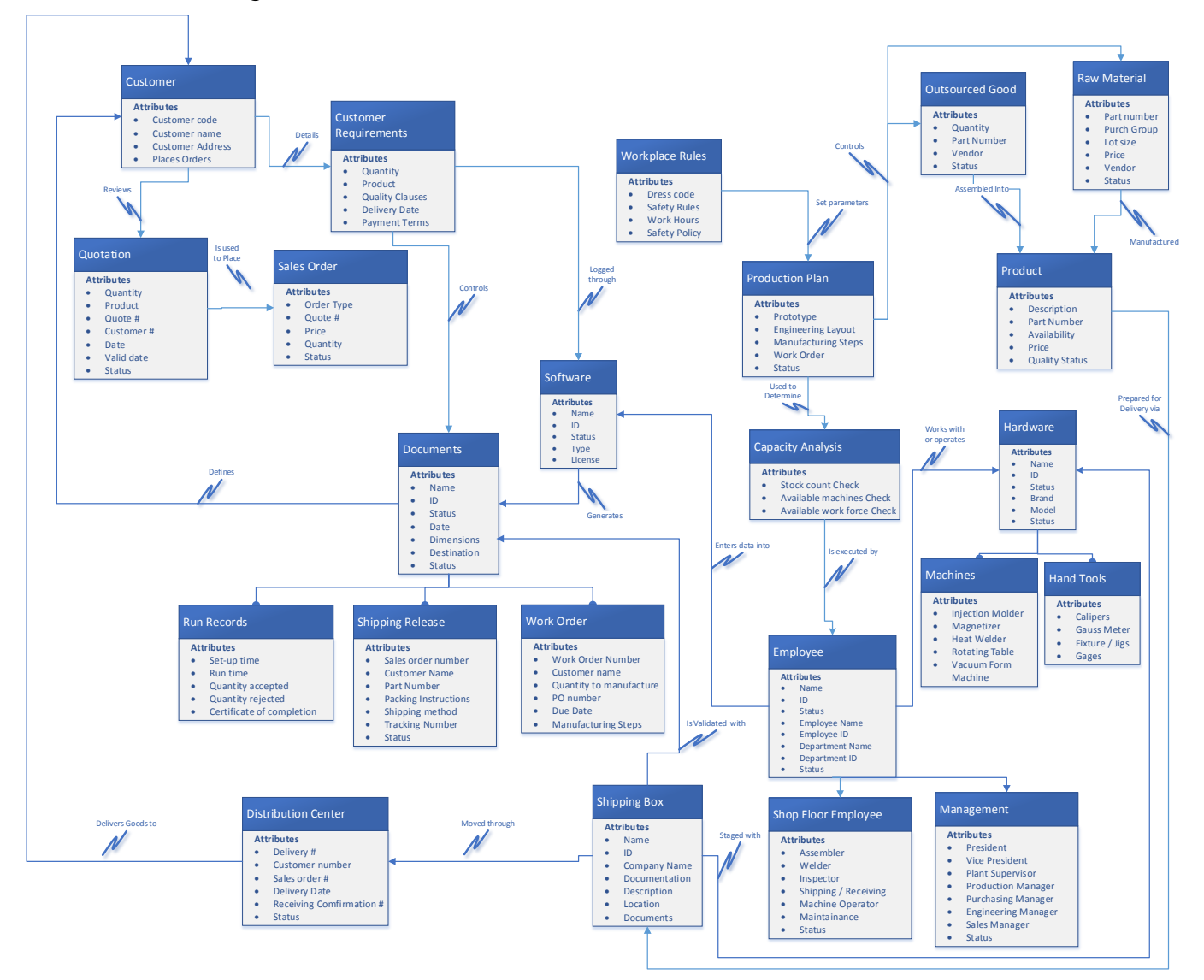

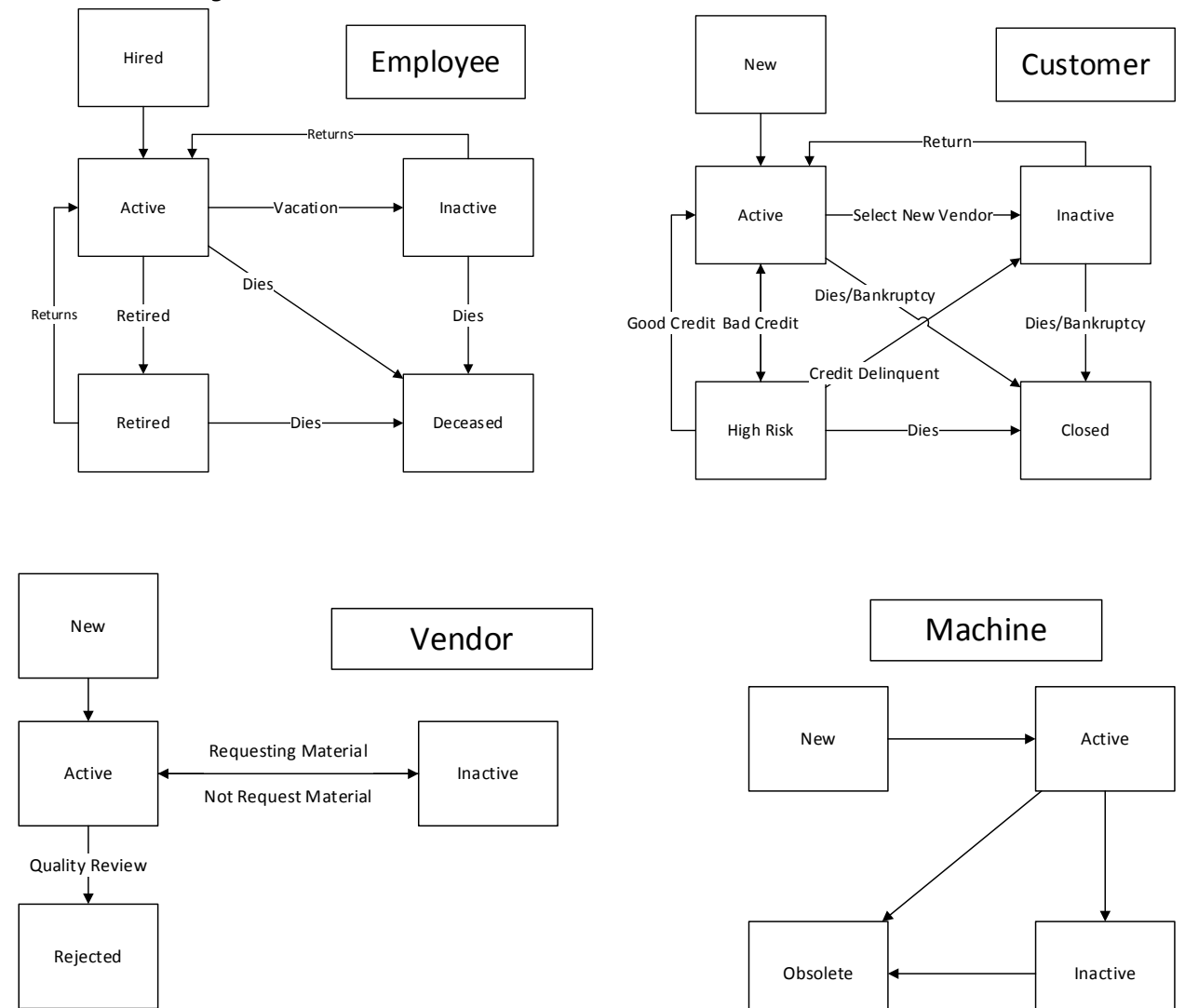

### <span id="page-17-0"></span>**4.4 As-Is Dynamic Model**

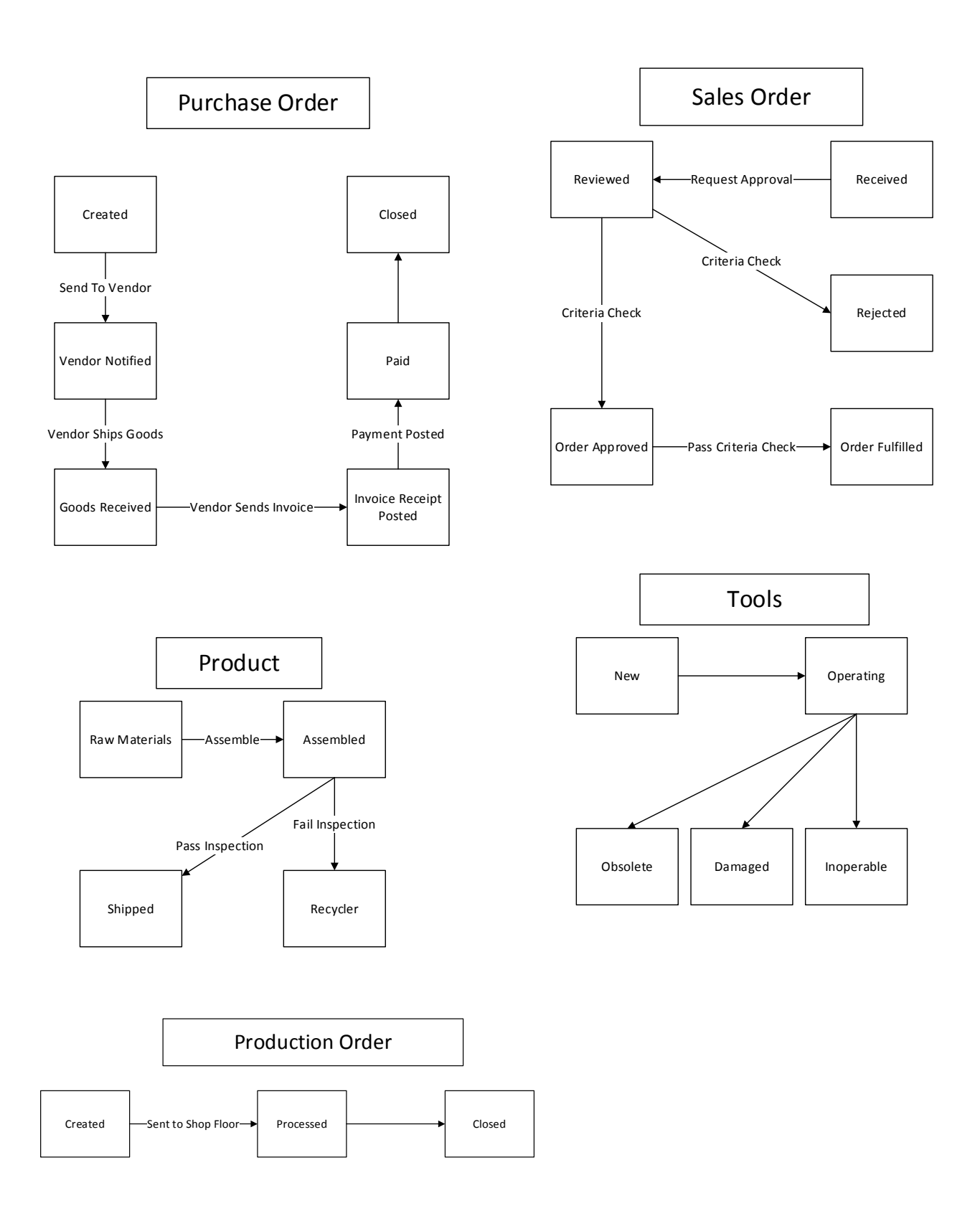

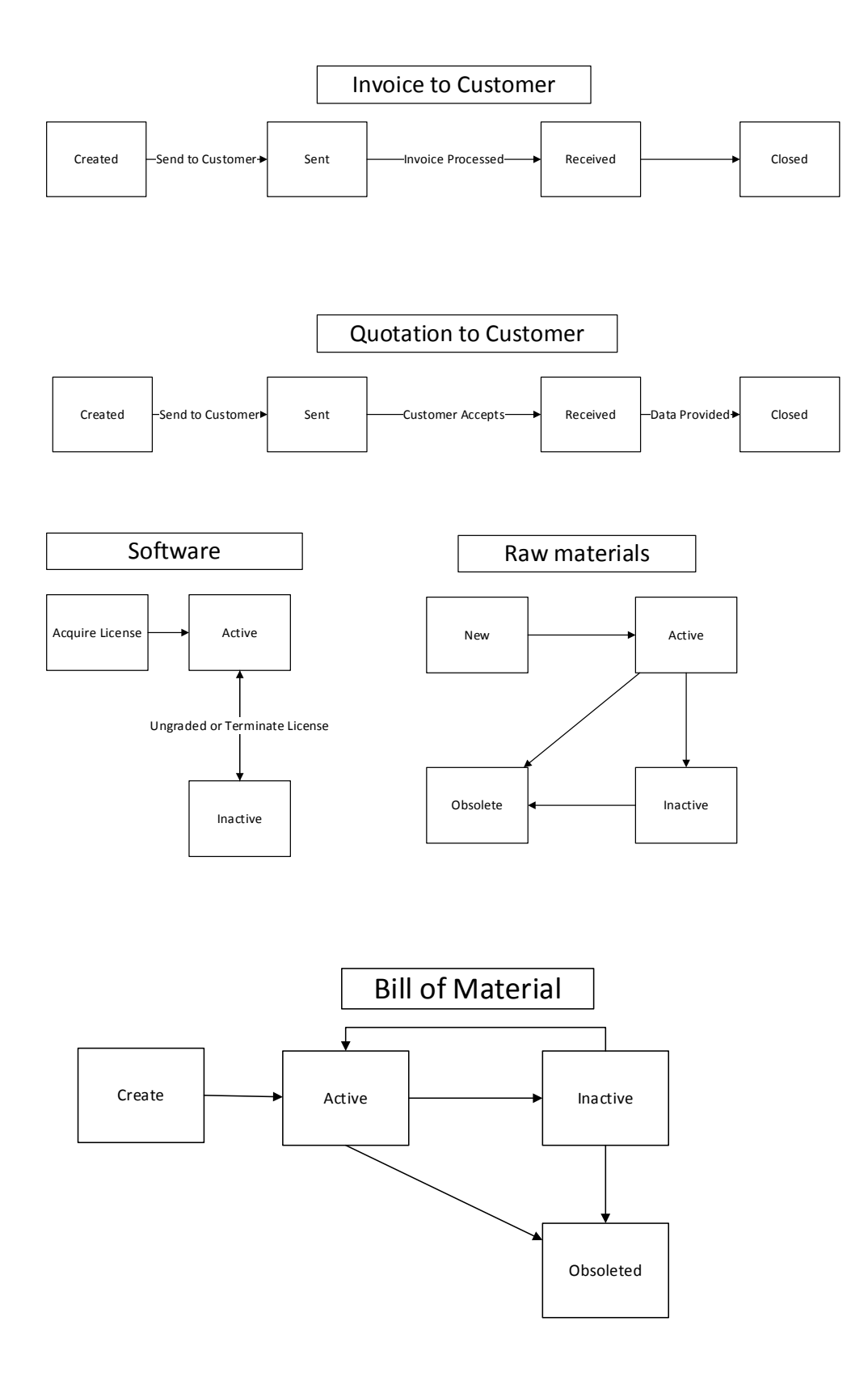

# <span id="page-20-0"></span>**5 To-Be System Model**

The As-Is model was reviewed and analyzed to determine how to best optimize the business processes for implementation in an ERP system. Missing elements, processes, and objects were identified and added to the models to develop a To-Be model that could be seamlessly implemented in an SAP enterprise structure.

The scope of the To-Be model is limited to the manufacture and sale of security tags. The IDEF0 model describes the business processes that fall within this scope. The process begins with the receipt of a sales order, which is used to identify the amounts of raw materials and finished goods needed in order to fulfill the sale. The availability of raw and finished goods within the warehouse is checked before finalizing the amount of raw materials to be procured and the amount of finished goods to be produced. Once the procurement and purchasing processes have been completed, the sales process can continue and the sales order can be completed.

The relationships between the input, control, output, and mechanisms of the IDEF0 Model are described in the Object Model. The Object Model attributes include all information required by SAP. Each object is further detailed through a Dynamic Model, which shows the available states of the model and the transition events between states.

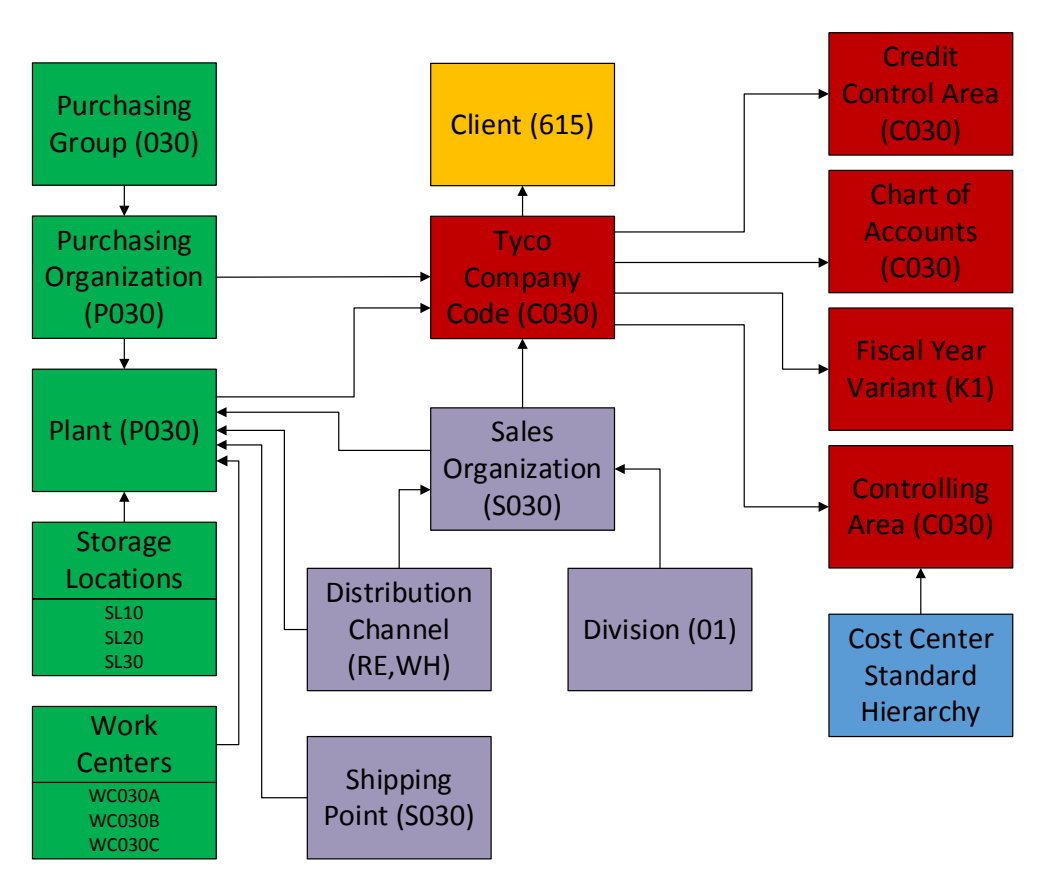

### <span id="page-20-1"></span>**5.1 To-Be Organizational Structure**

The organizational structure, as implemented in SAP, is shown below.

# <span id="page-21-0"></span>**5.2 To-Be IDEF0 Activity Model**

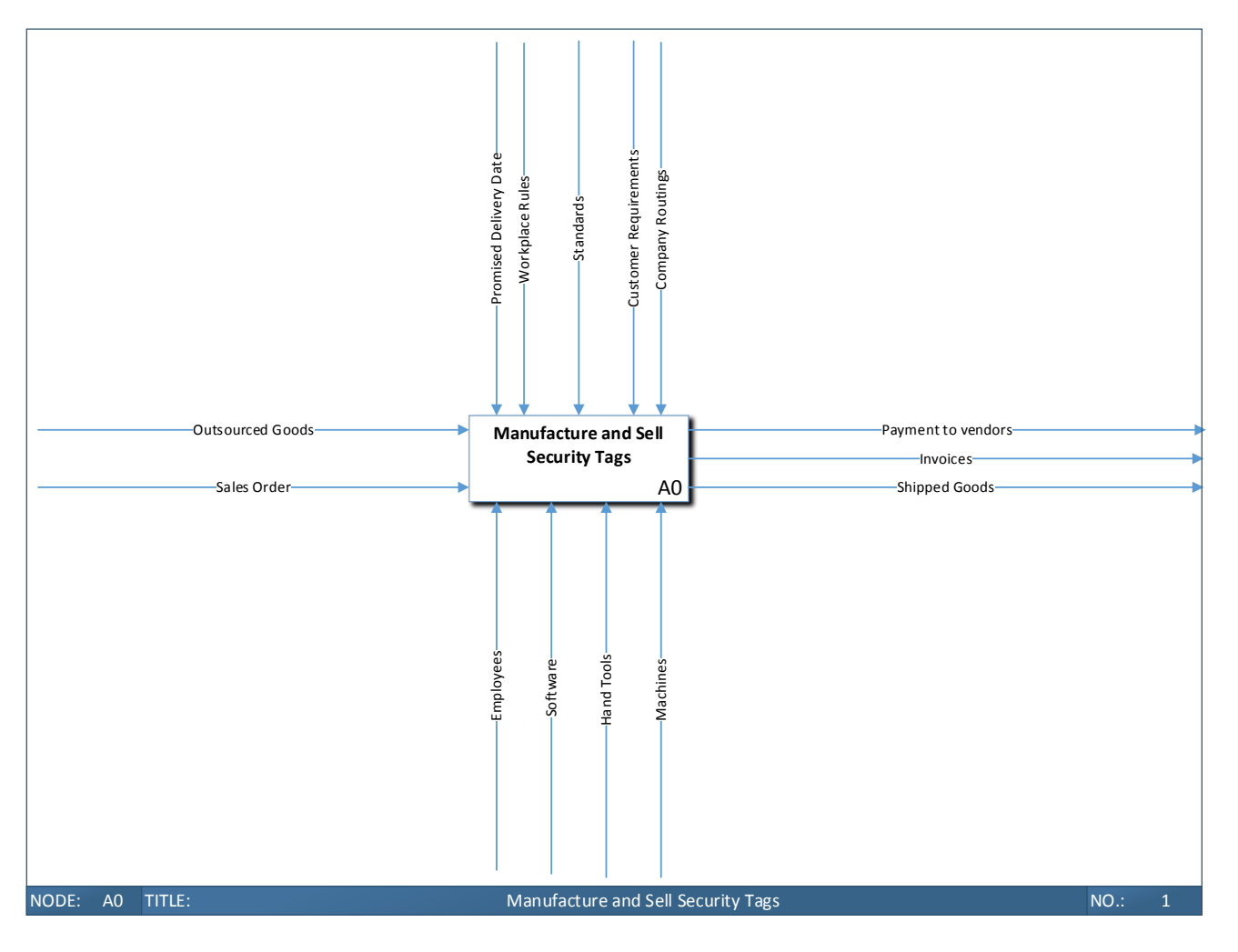

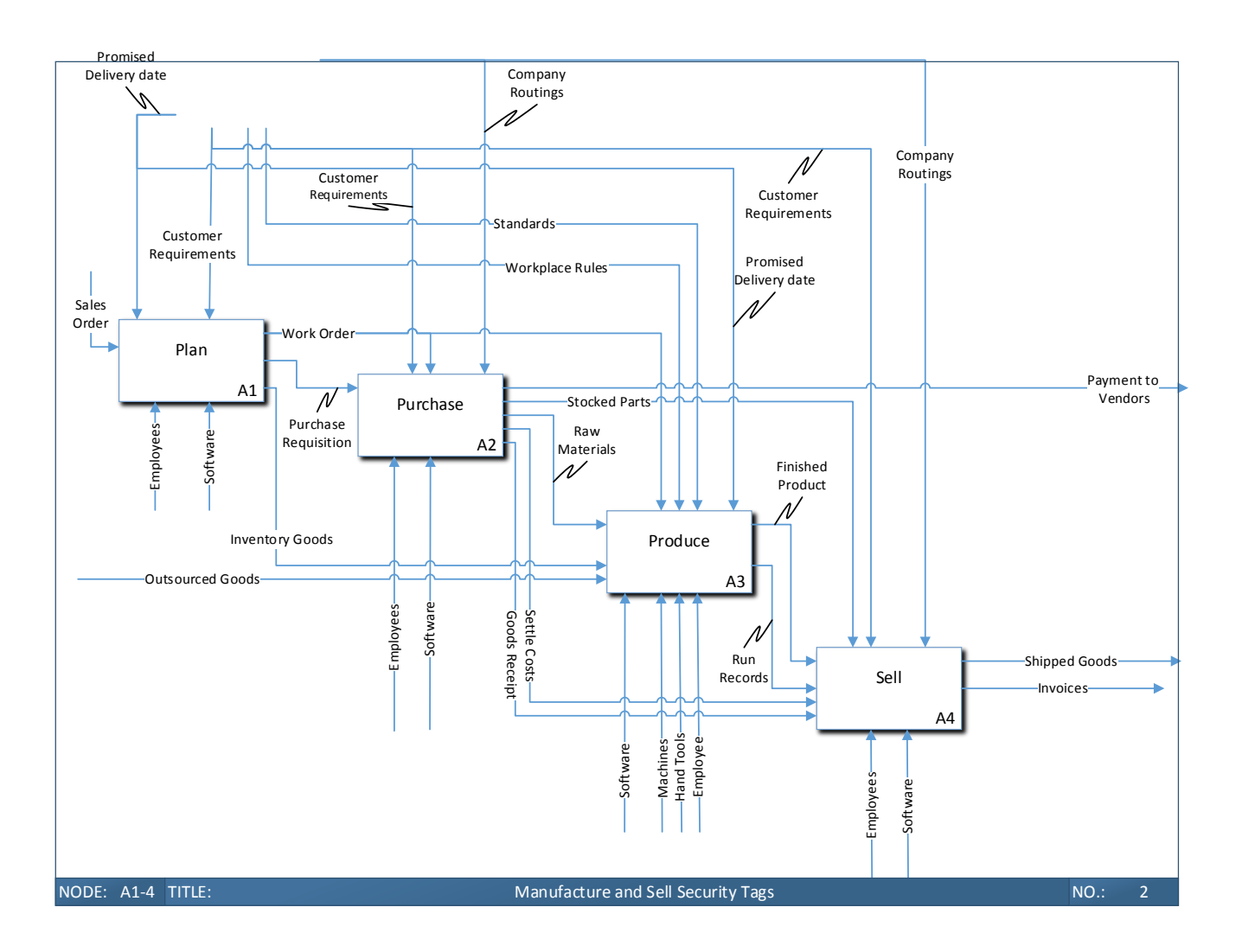

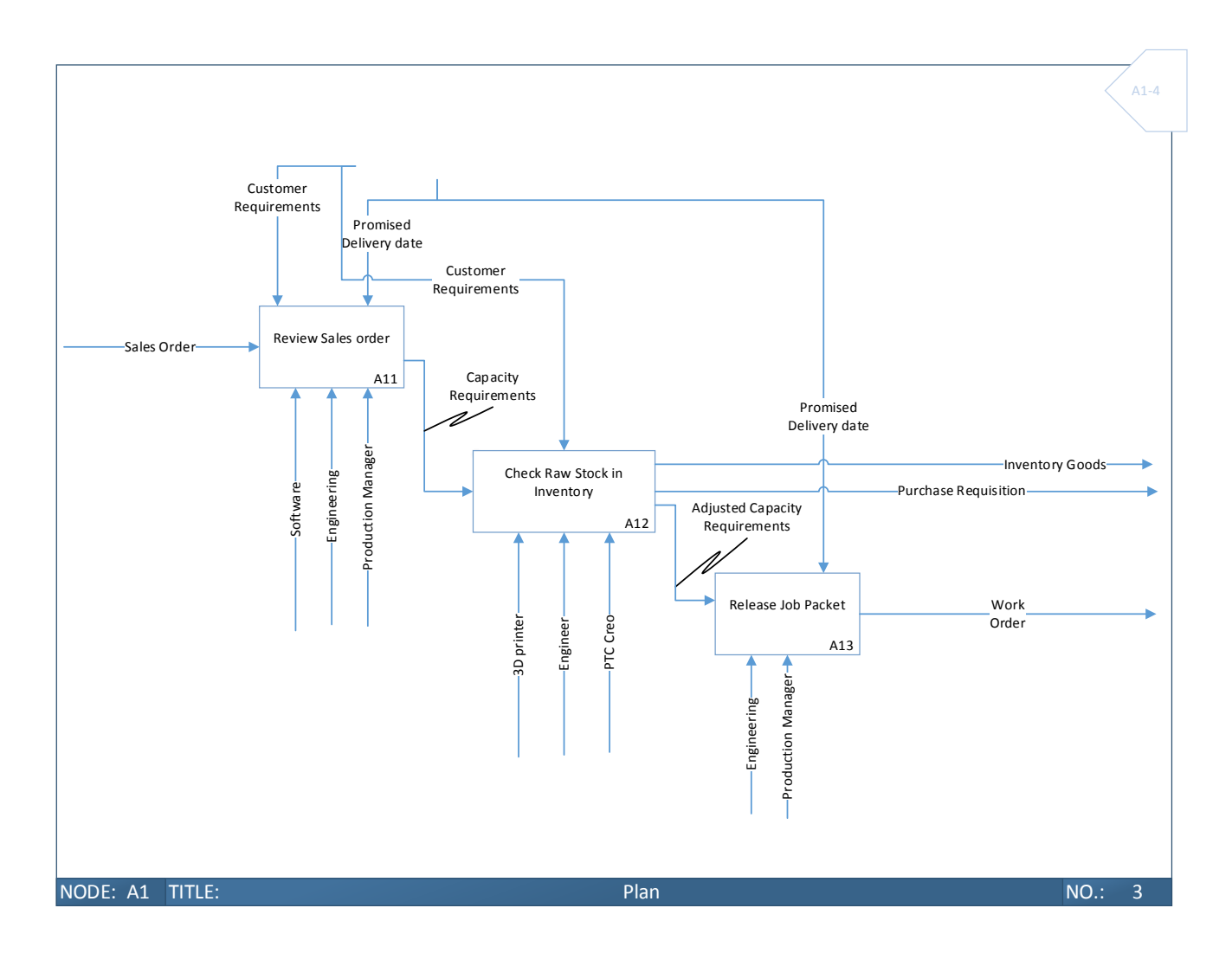

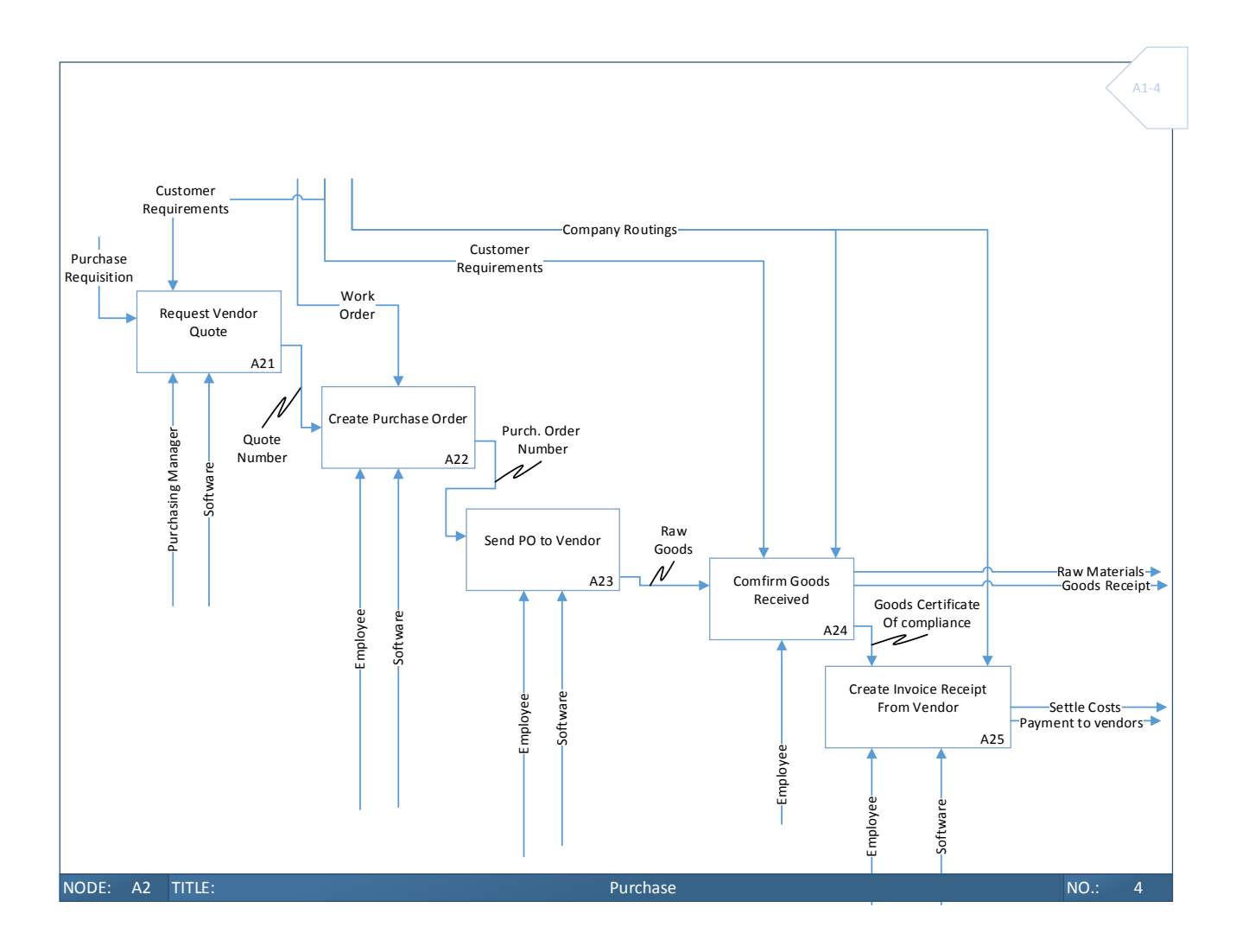

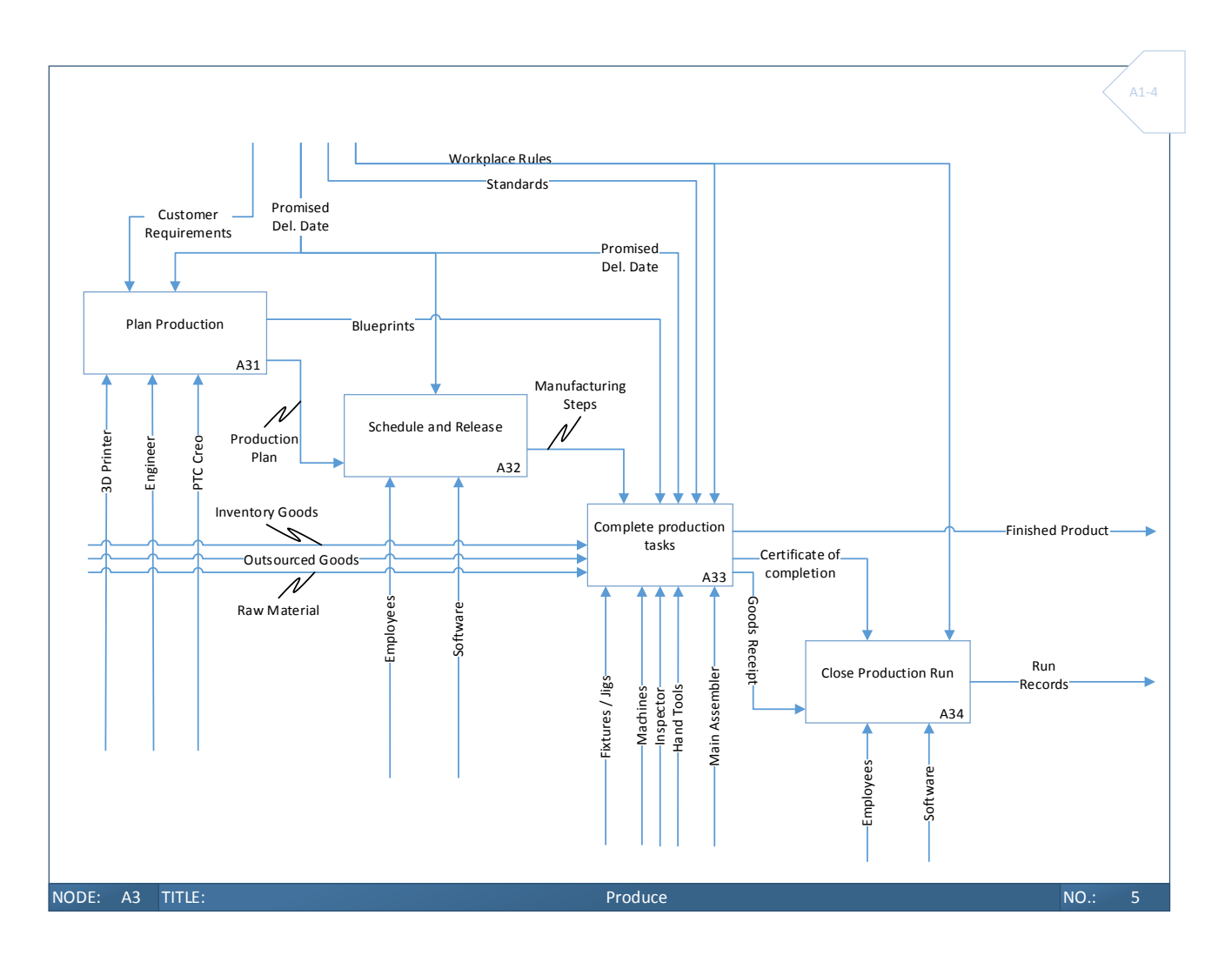

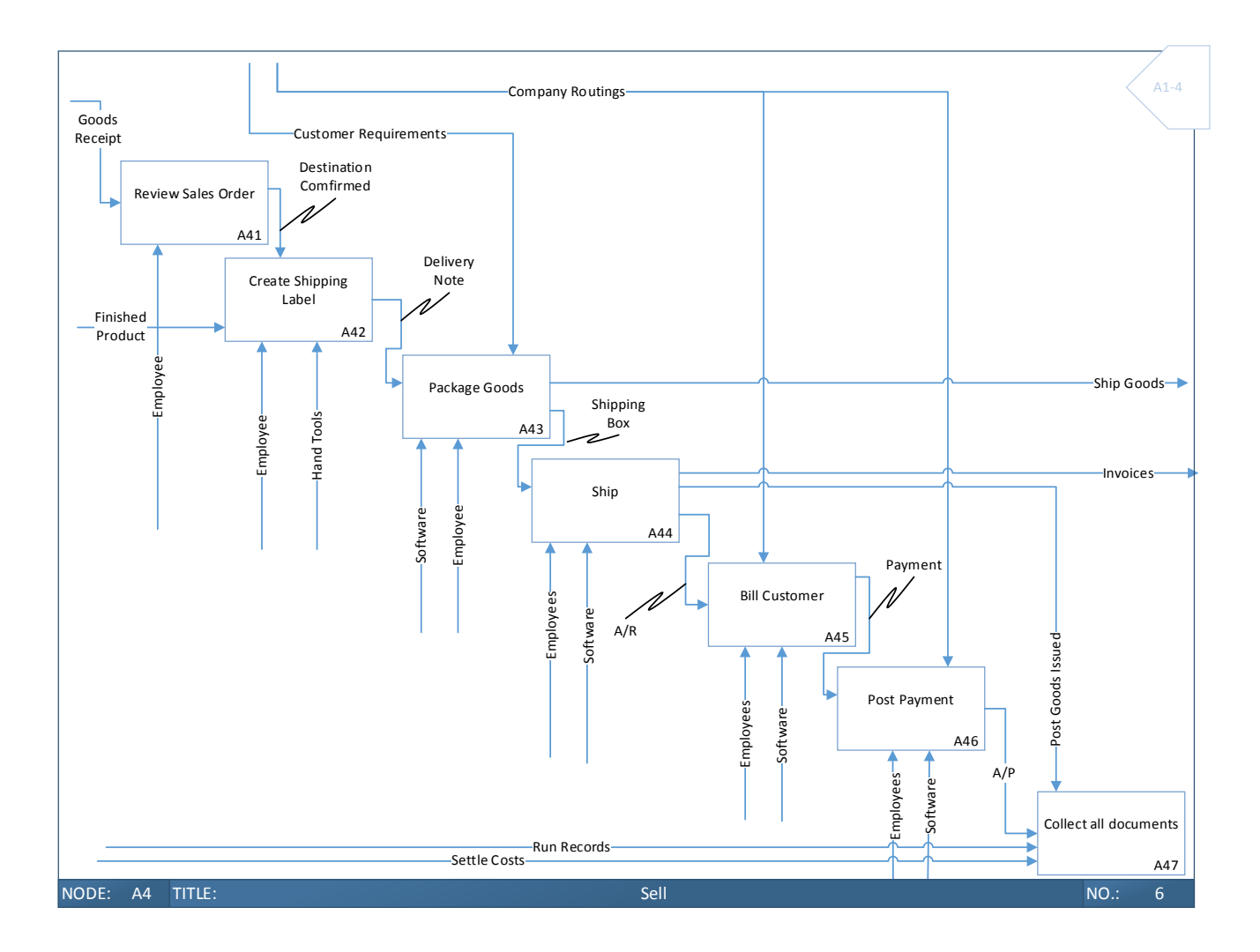

### <span id="page-27-0"></span>**5.3 To-Be Object Model**

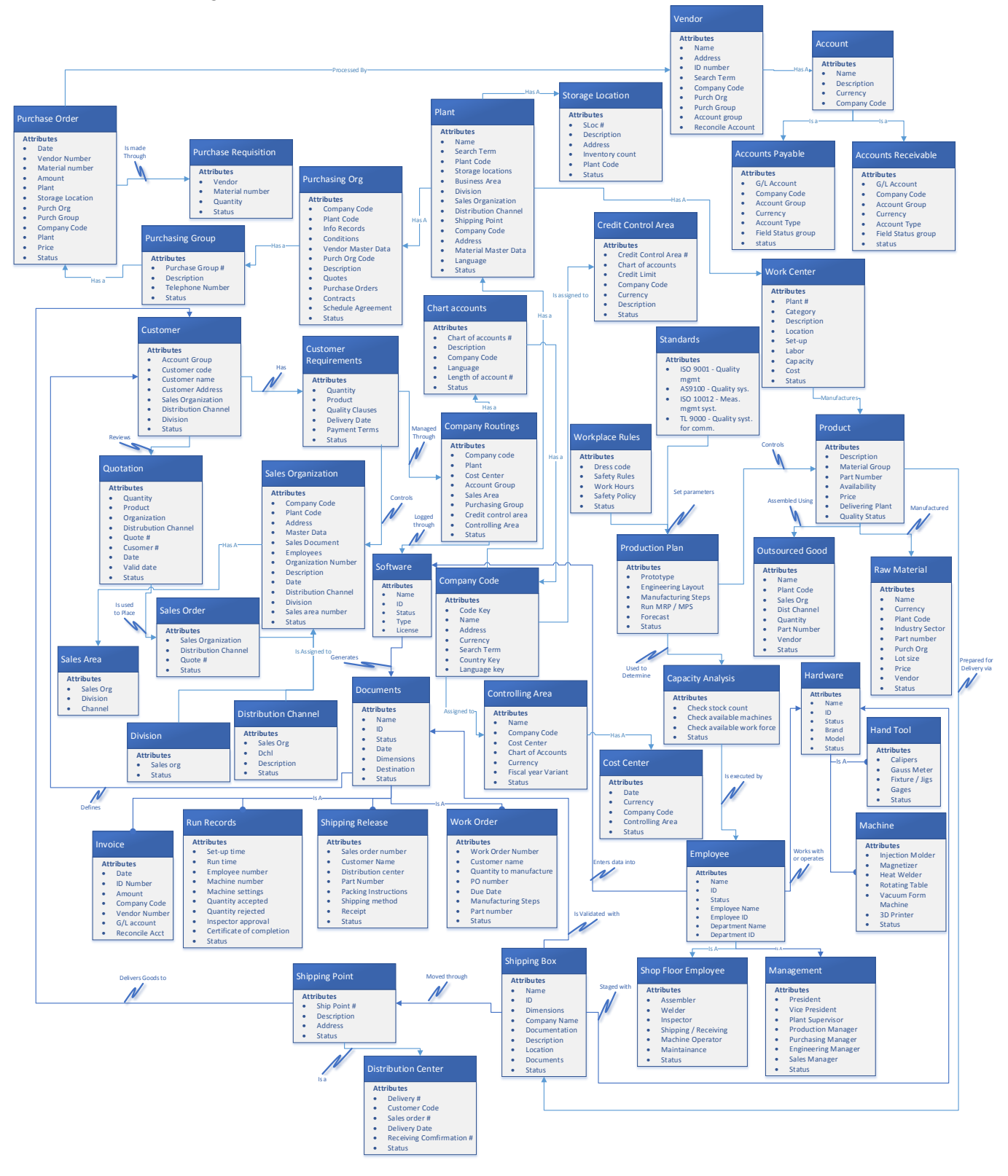

<span id="page-28-0"></span>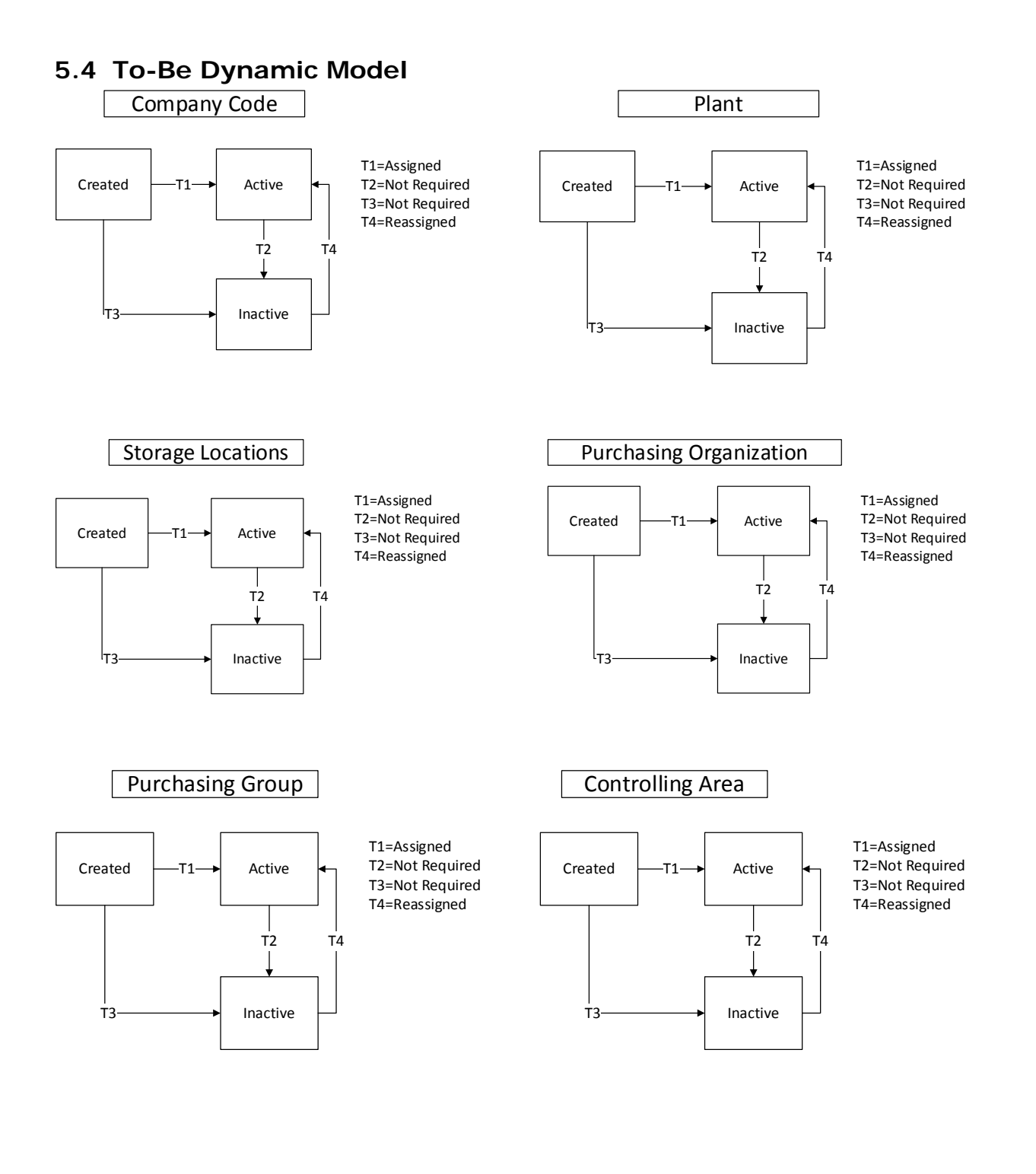

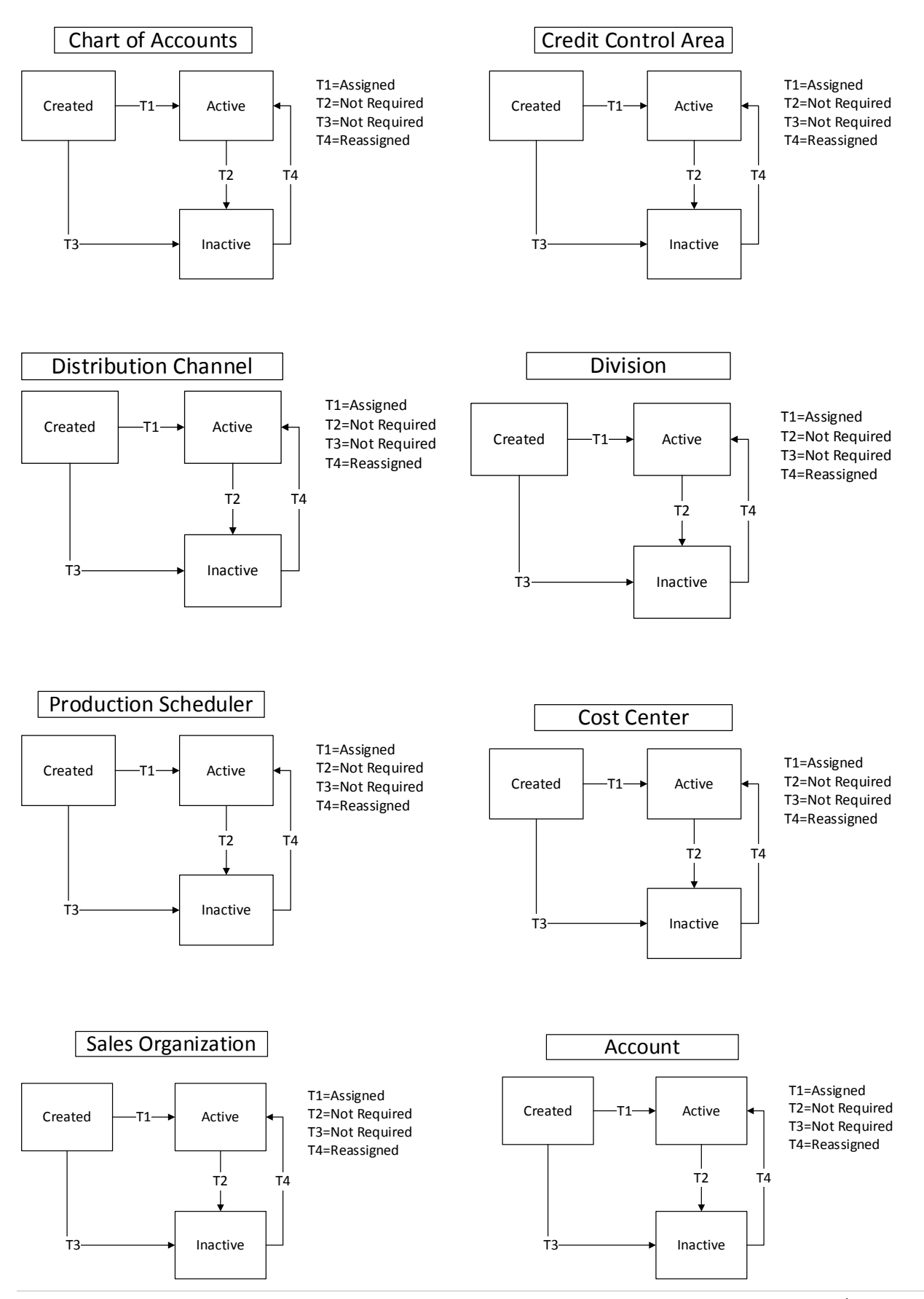

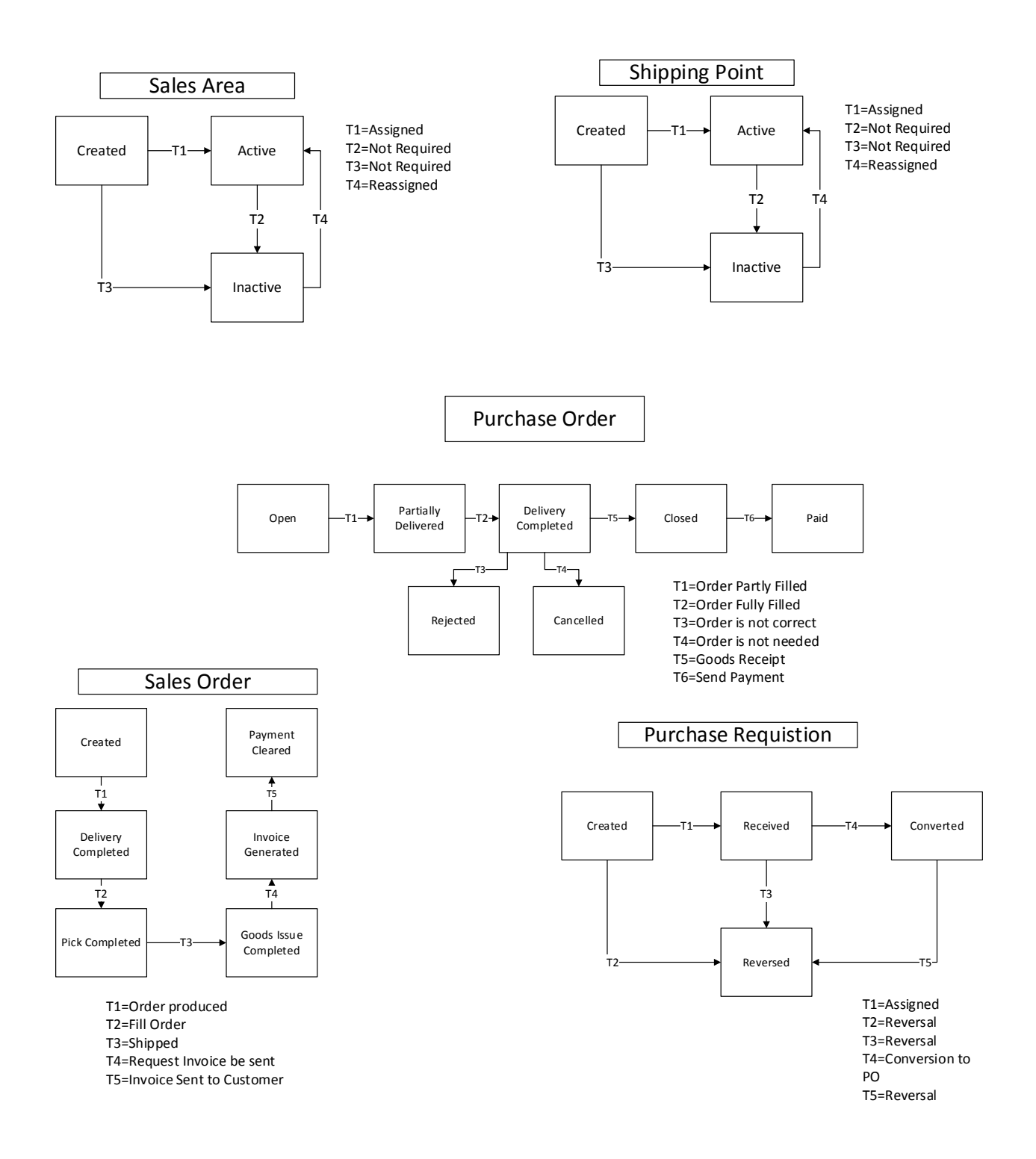

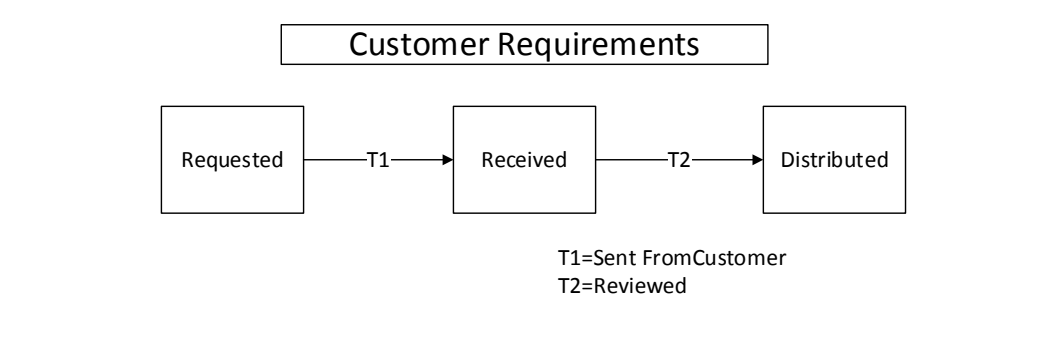

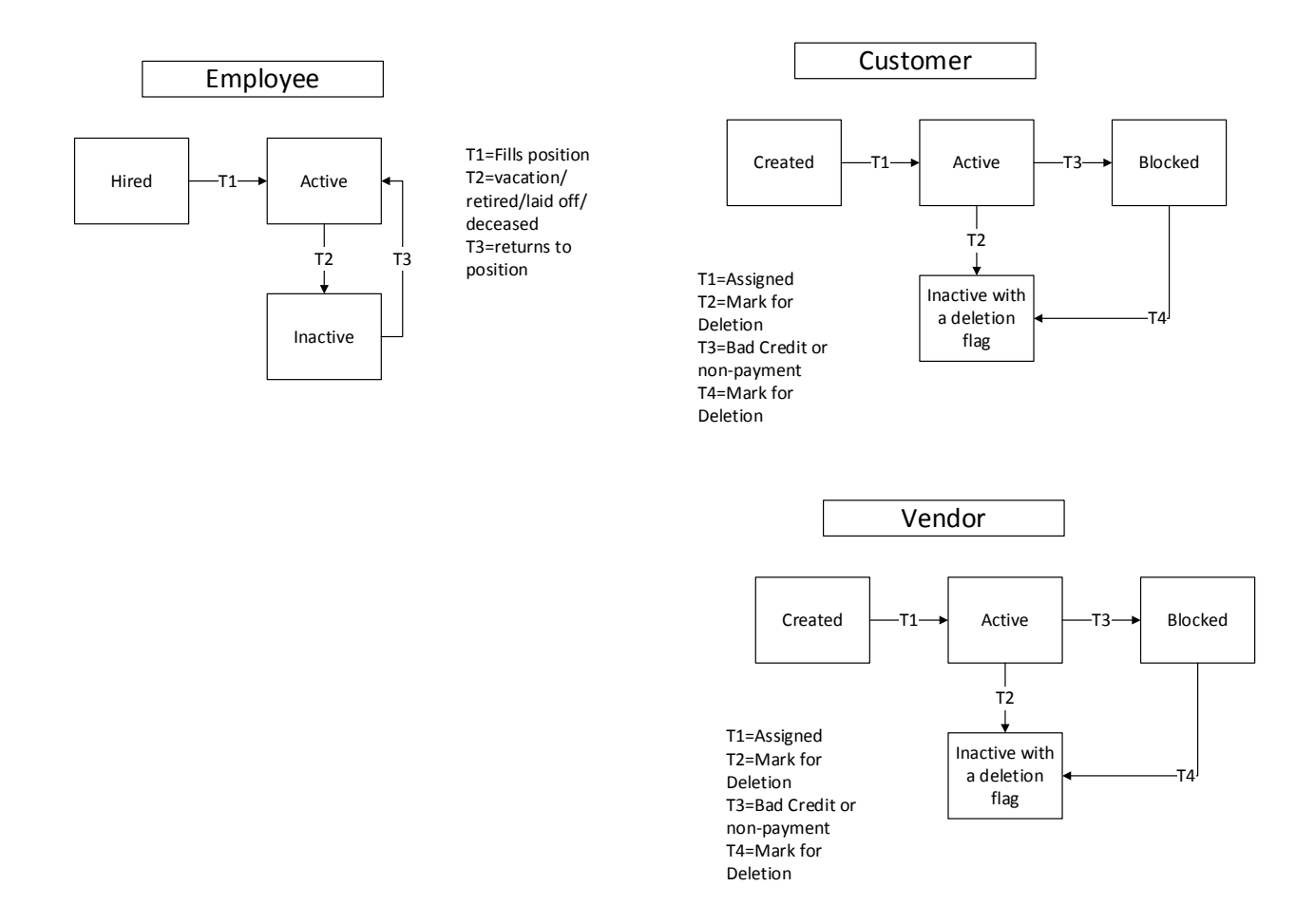

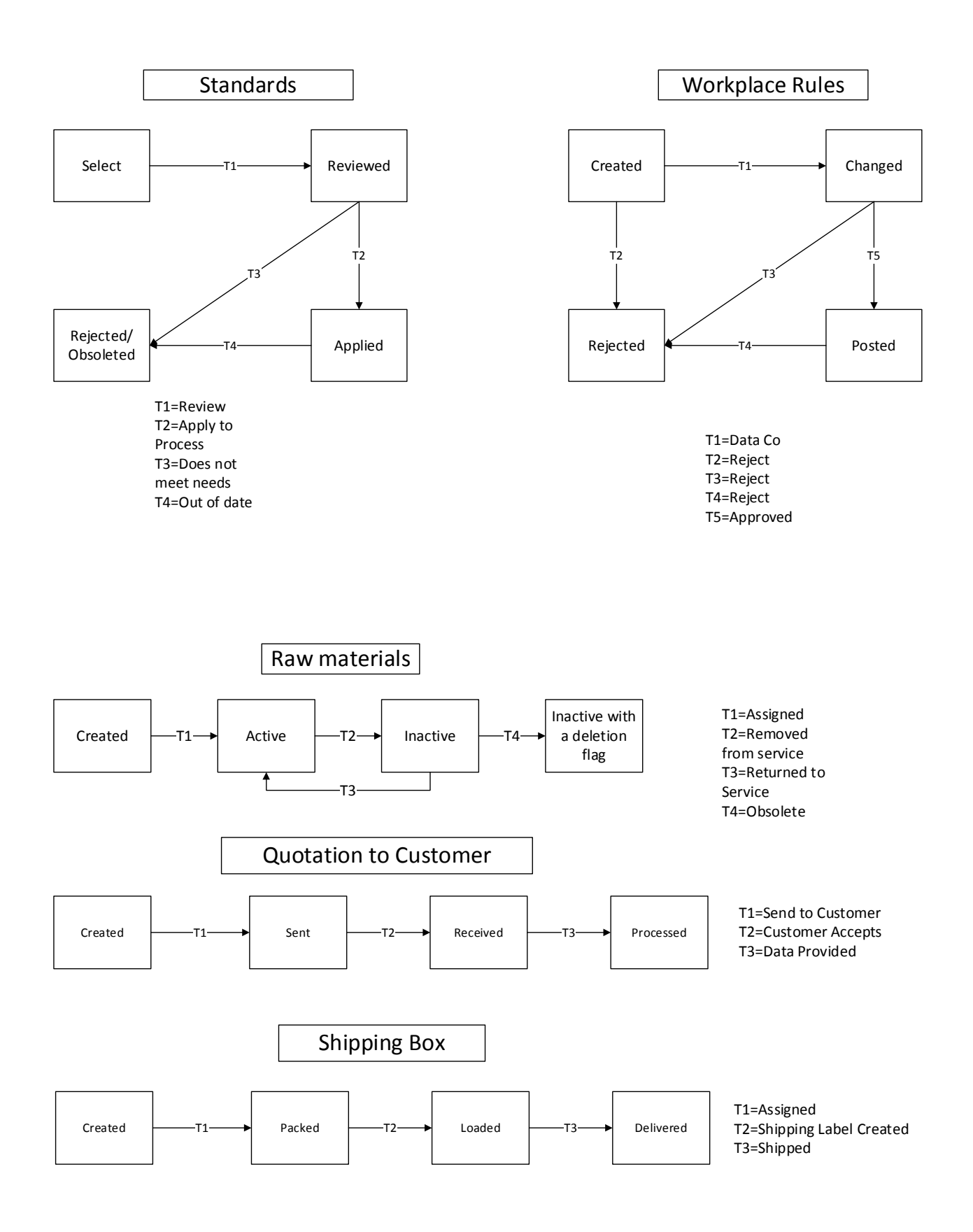

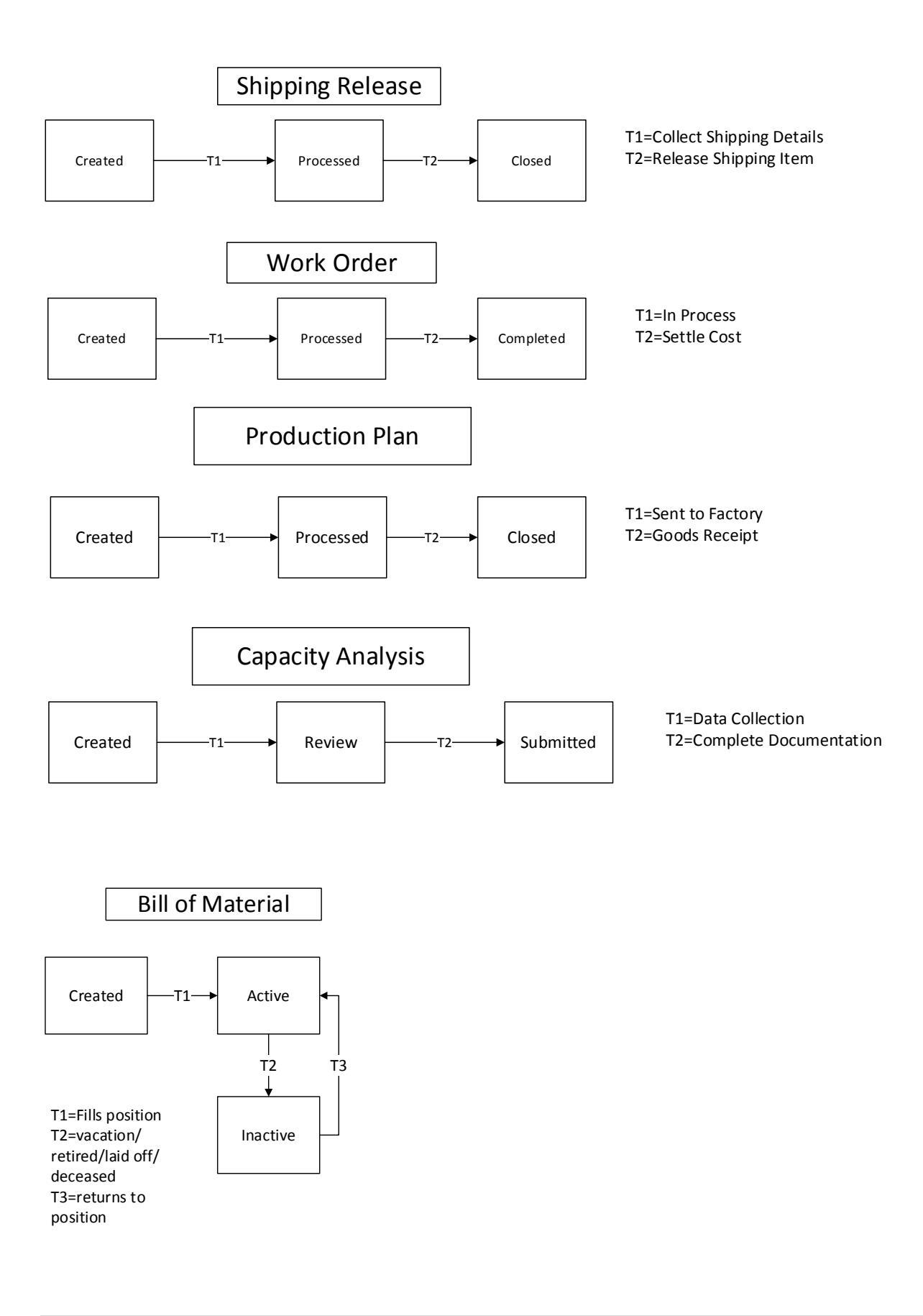

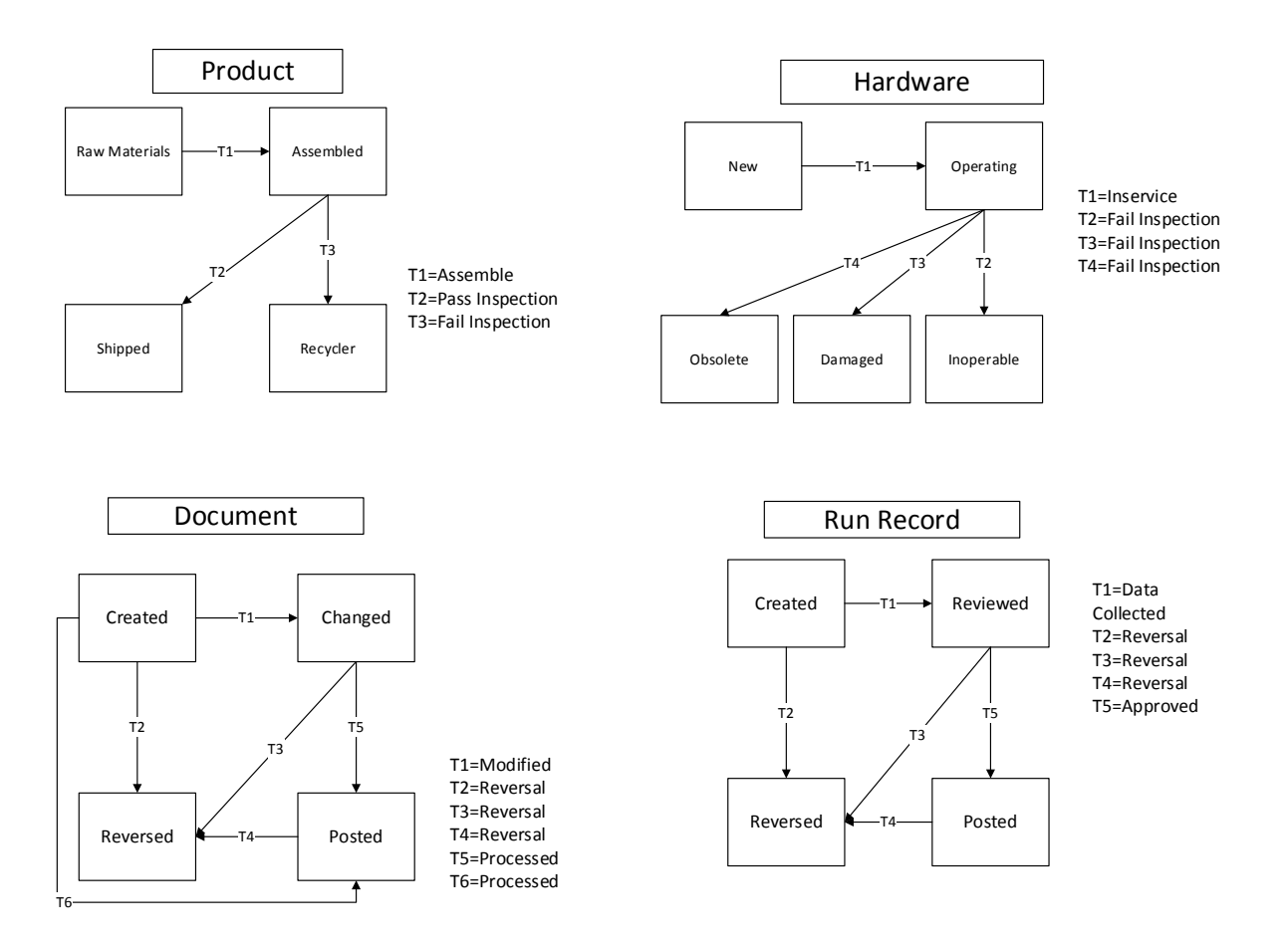

### <span id="page-35-0"></span>**6 To-Be Implementation Overview**

The To-Be model was designed around the SAP business processes for seamless implementation. The To-Be model was implemented in SAP for company code C030. The implementation process involved setting up the enterprise organization and creating master data for materials, sales, and production management. The implementation was proven to be successful through the processing of two sales orders. The operations involved in processing the sales orders included planning, procurement, production, and sales, as outlined in the To-Be model.

#### <span id="page-35-1"></span>**6.1 Materials Management**

Master data for two finished goods and eight raw materials were created.

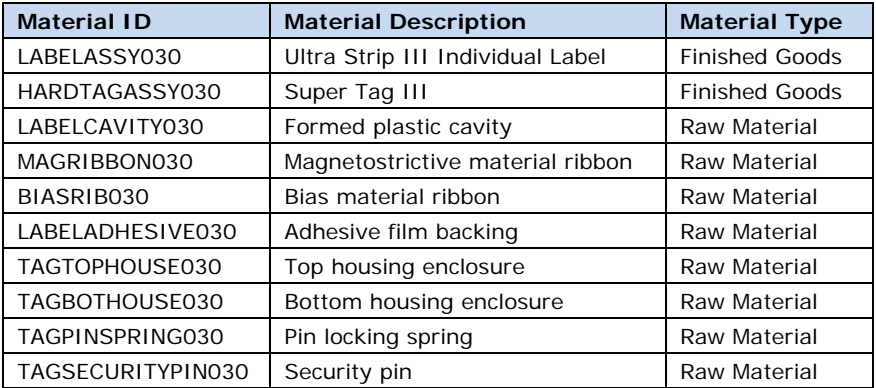

Four vendors were created, for procurement of the eight raw materials. Source lists were created such that each raw material is only available through one vendor.

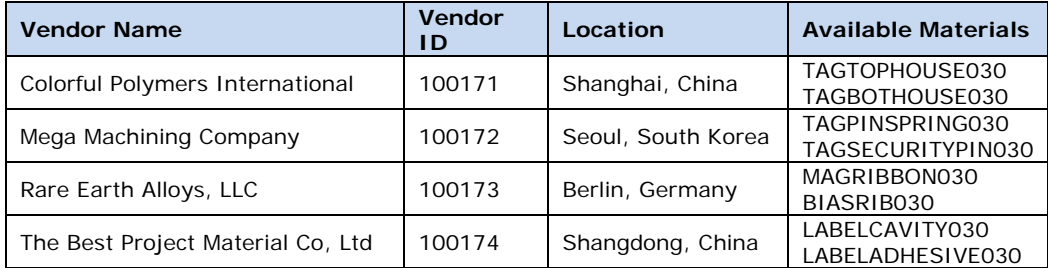

#### <span id="page-35-2"></span>**6.2 Sales Management**

Master data was created for three new customers with appropriate credit limits and discounts.

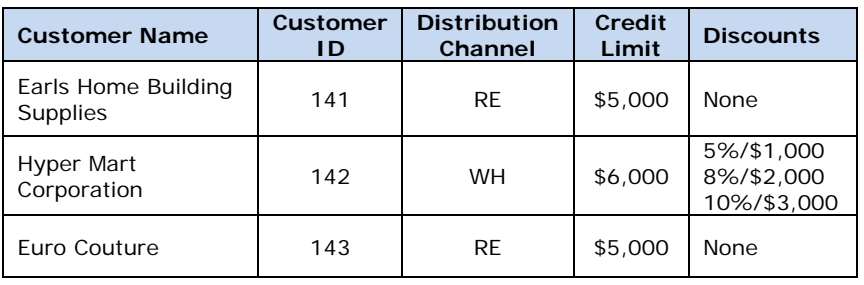
#### **6.3 Production Management**

The Bill of Materials and routing were created for each finished product. Both finished goods were assigned to the same product group.

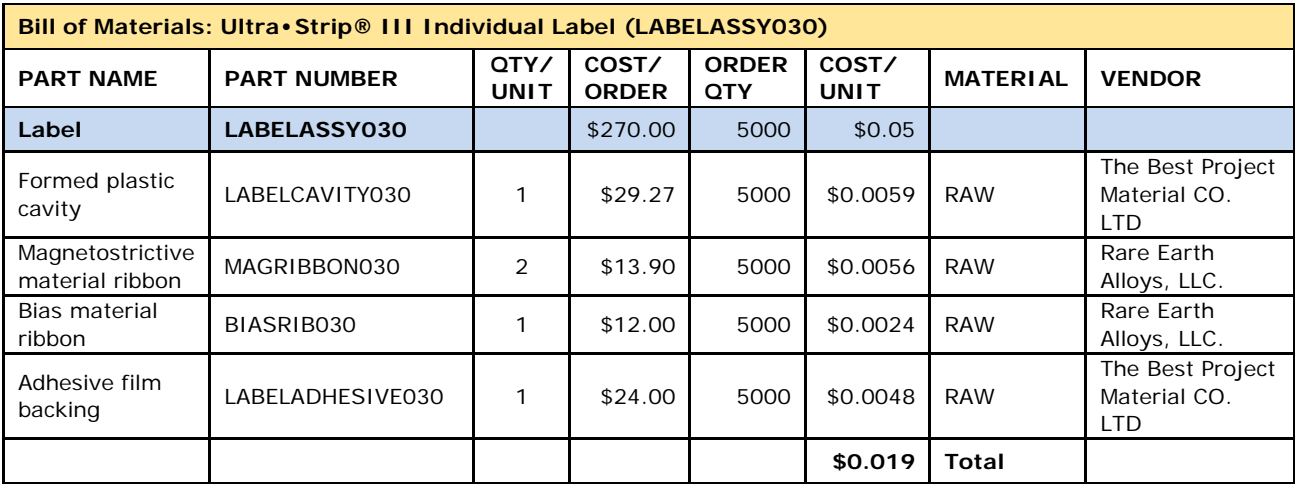

#### **6.3.1 Bill of Materials**

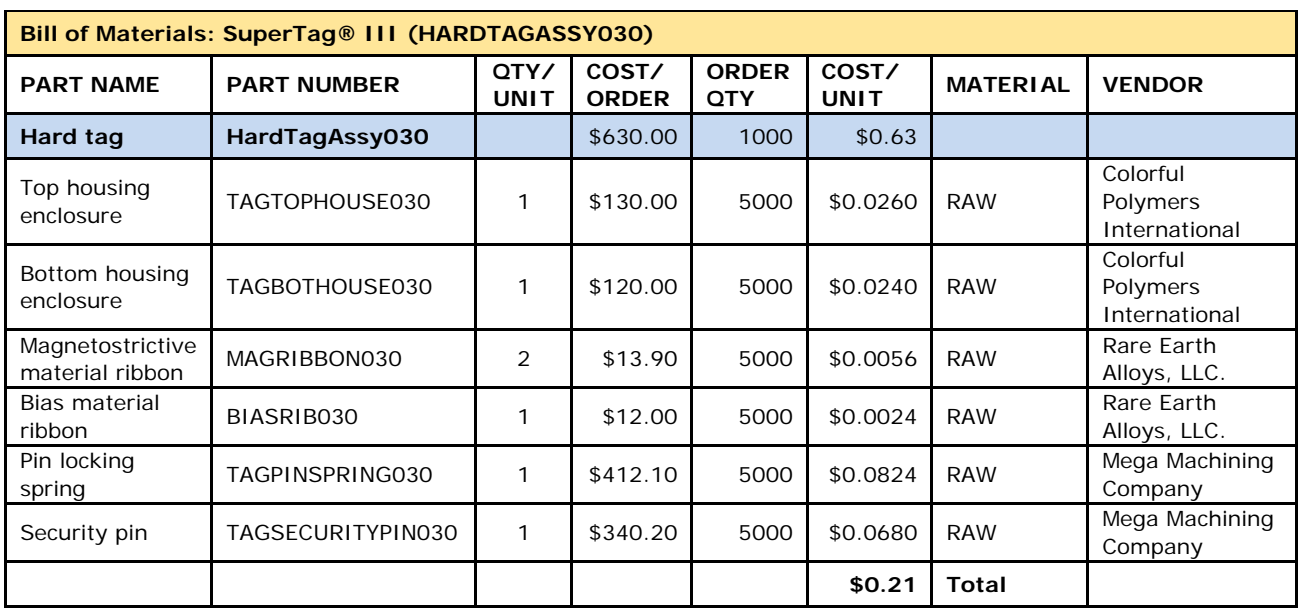

#### **6.3.2 Product Routing**

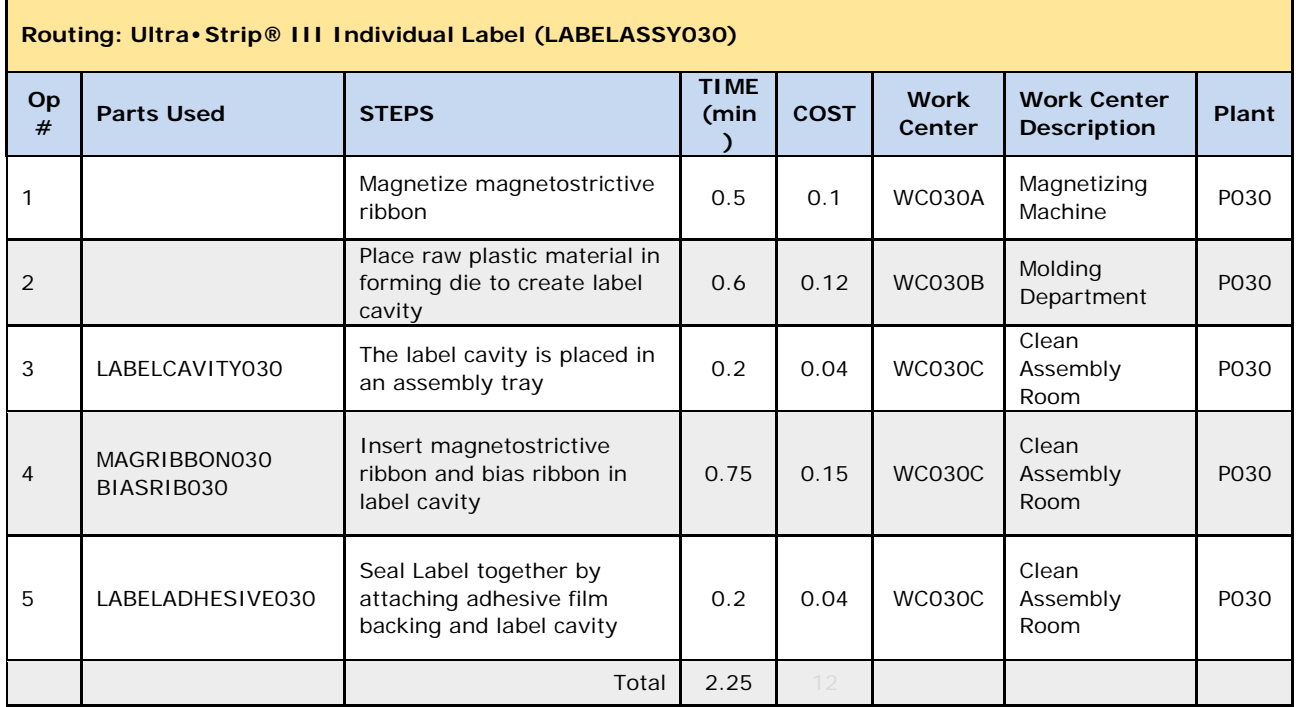

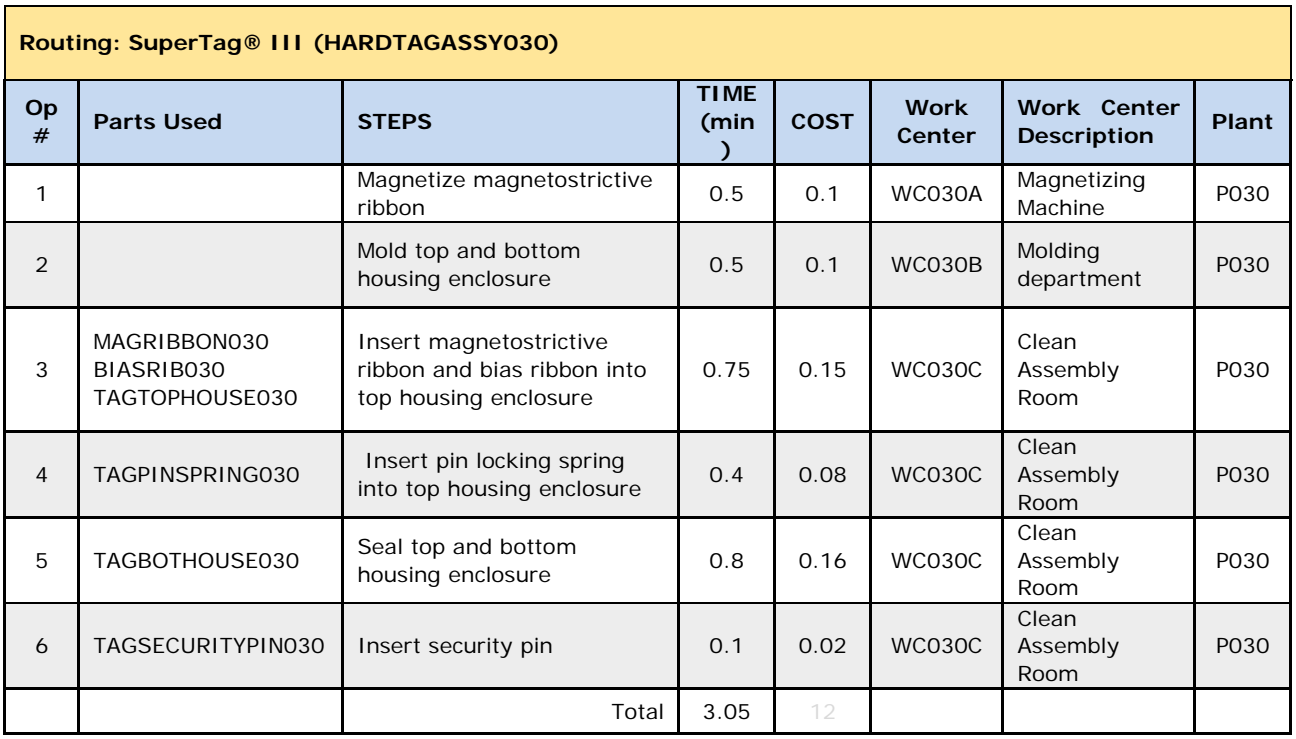

# **6.4 Financial Management**

The following chart of accounts was implemented in SAP.

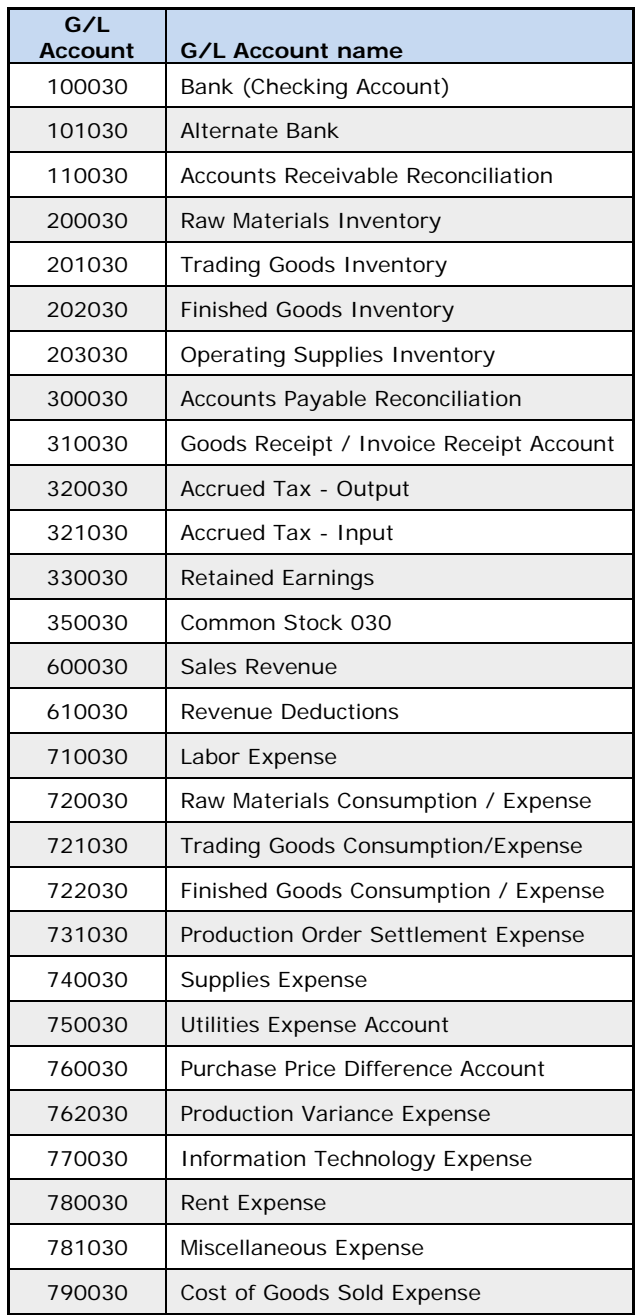

#### **6.5 Operations**

Two sales orders were received, as detailed below.

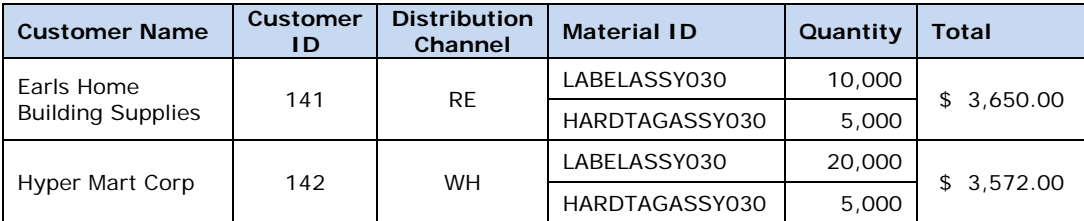

To complete these sales orders, materials had to be purchased and finished goods had to be produced. Summaries of the procurement, production, and sales processes are provided in the following tables.

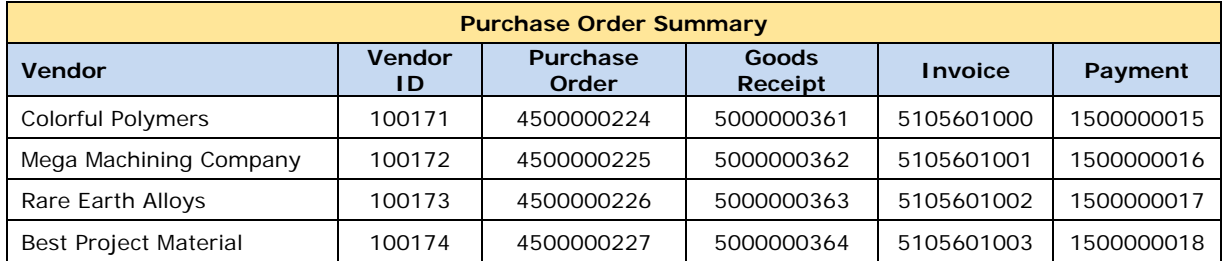

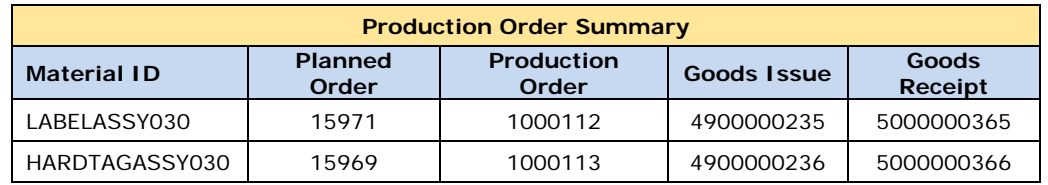

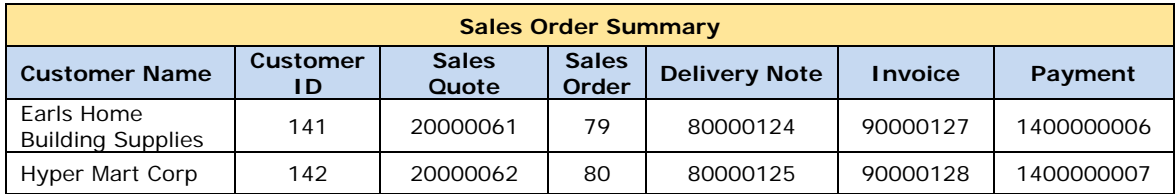

#### **6.6 SAP Crystal Dashboard Design**

SAP Crystal Dashboard was used to design an interactive graphic of the cash and inventory available in 2013. Selecting either cash or inventory in the drop-down menu changes the account distribution shown in the pie chart. Selecting one of the pie pieces will show the individual account balance over time in the line chart.

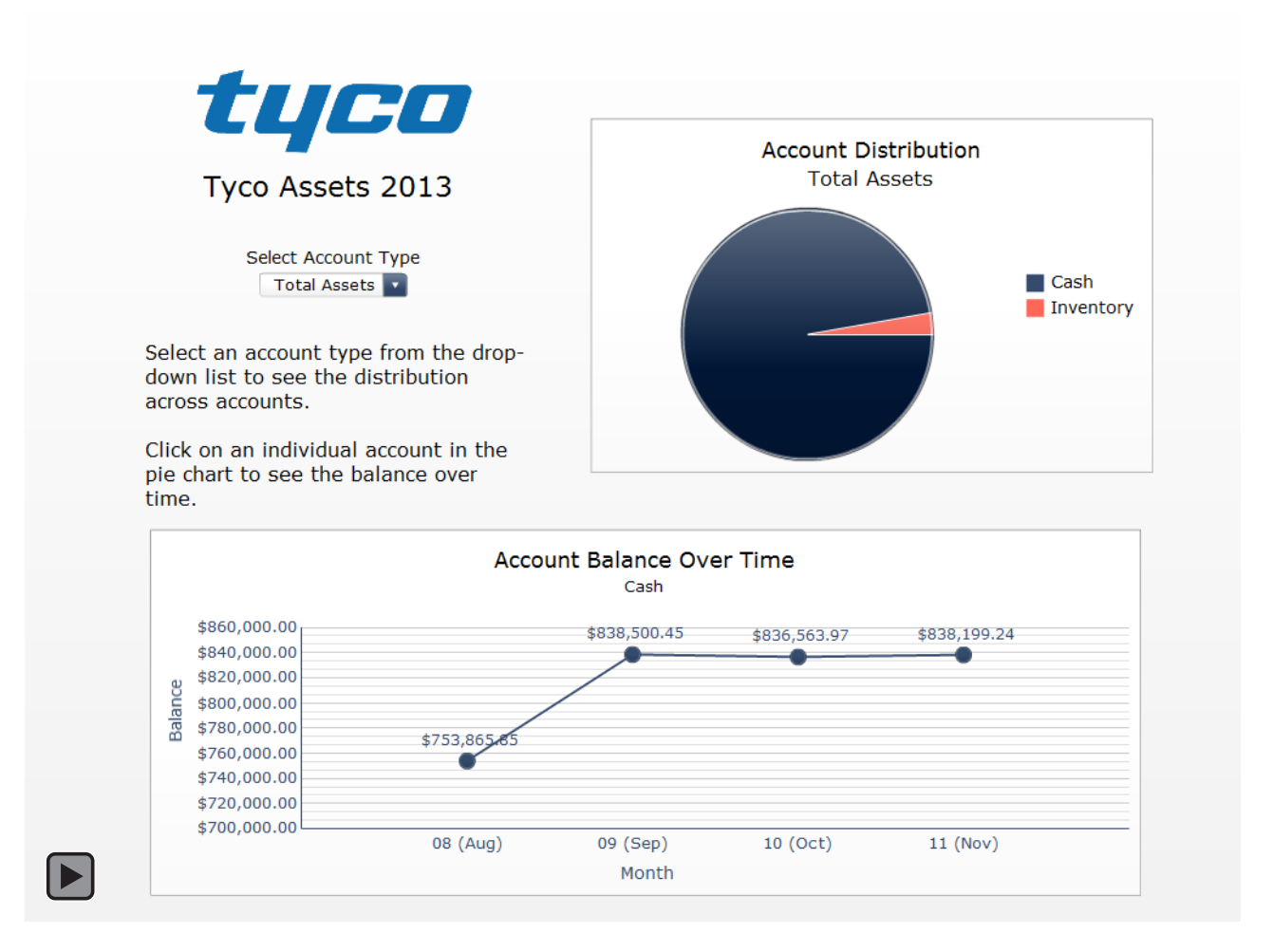

SAP Crystal Dashboard was also used to display the financial information related to the two sales orders that were processed as part of the model implementation. The customer can be selected from the drop-down menu and the sales, discount, and cost information can be adjusted to determine the effects on profit margin.

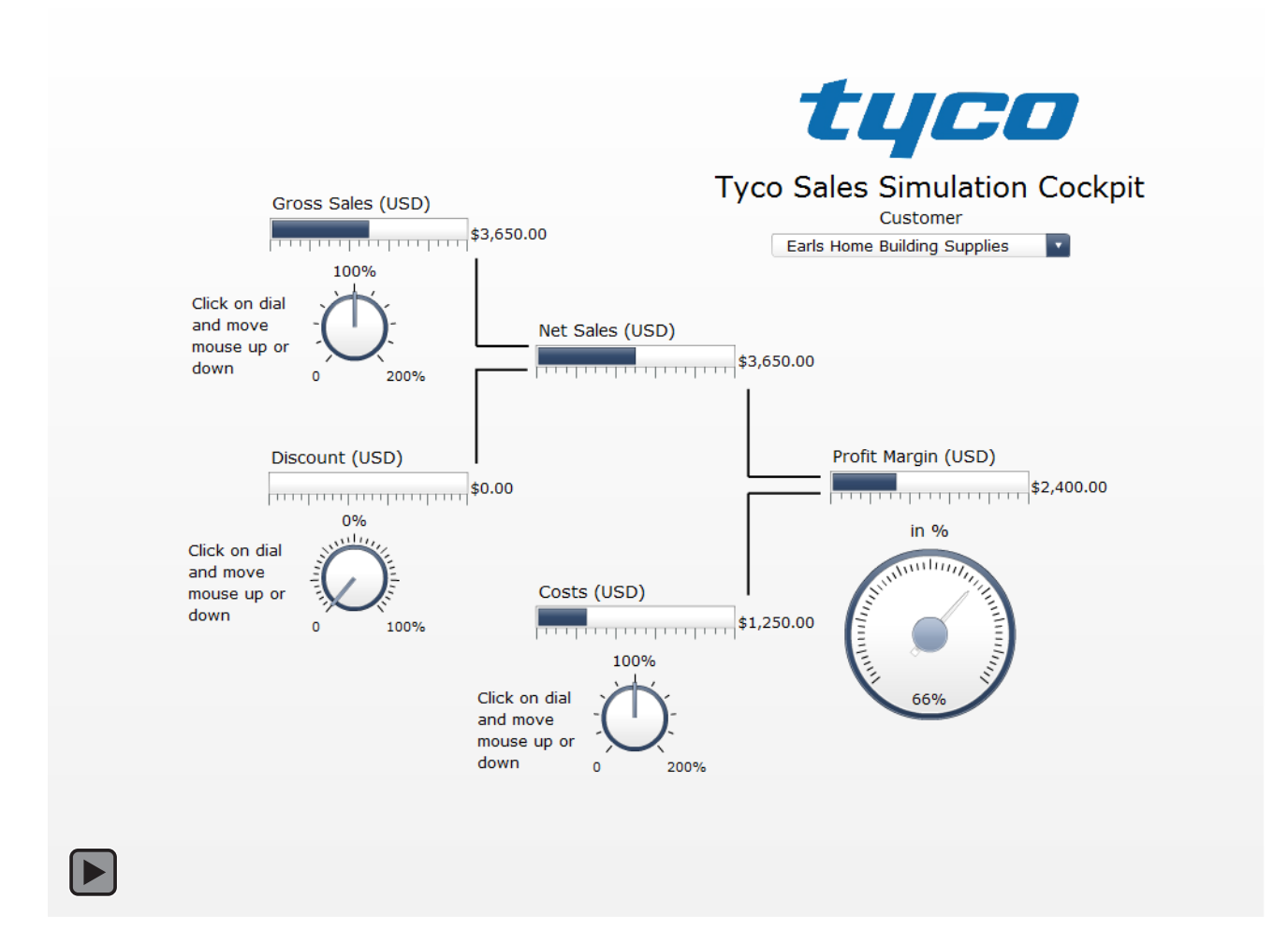

# **7 SAP Implementation Details**

Screenshots of the SAP implementation and operation are provided below.

#### **7.1 SAP Environment**

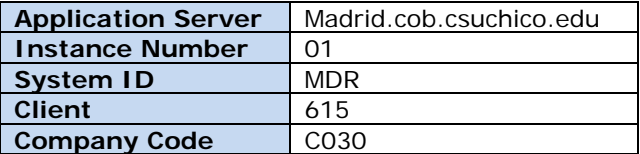

#### **7.2 Changes in Enterprise Organization Structure**

#### **7.2.1 Change name of company code (SPRO)**

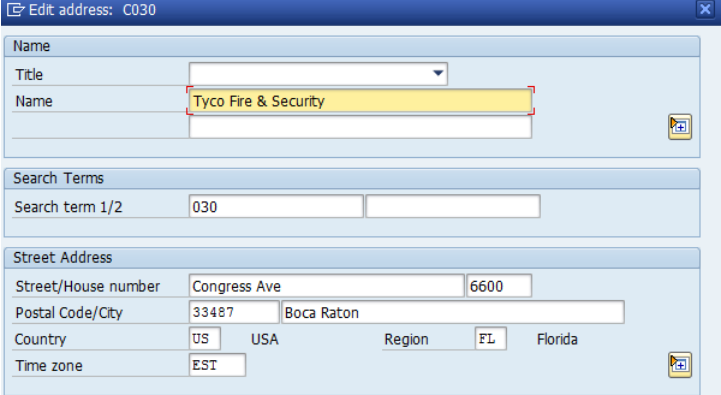

#### **7.2.2 Change plant name (SPRO)**

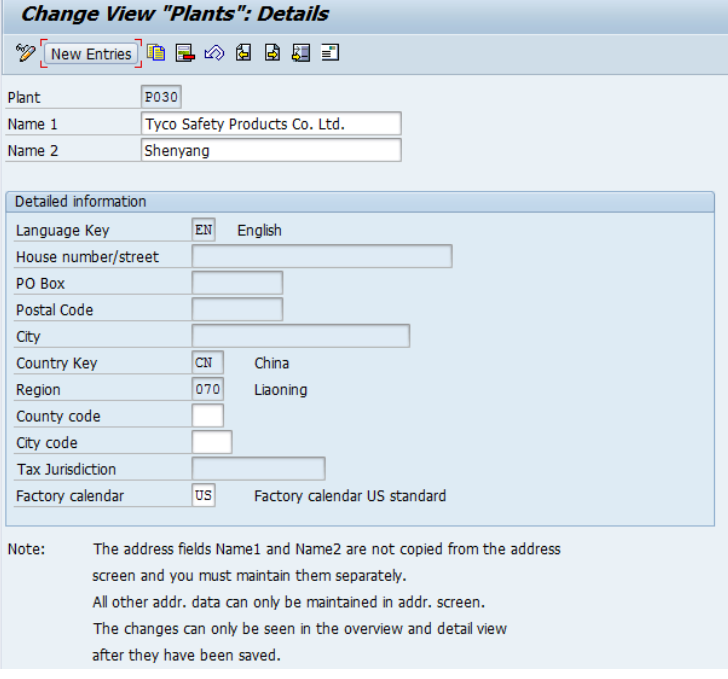

# **7.2.3 Change sales organization name (SPRO)**

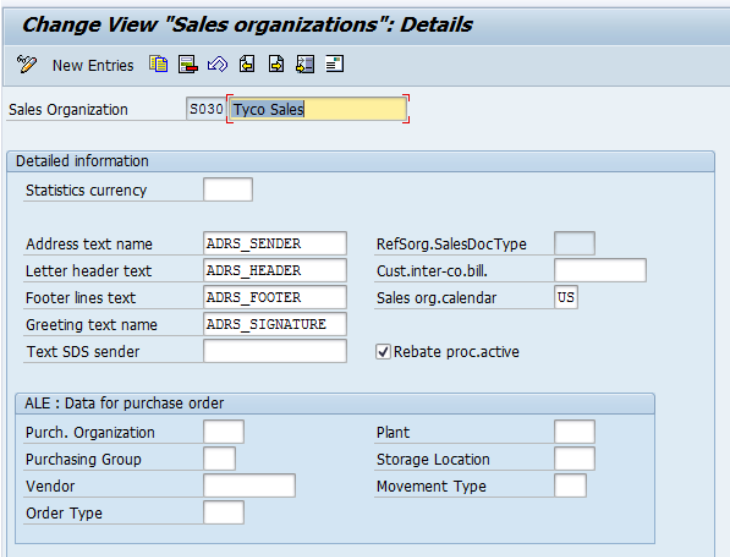

#### **7.3 New Master Data for Materials Management**

#### **7.3.1 Create two new finished goods (MMF1)**

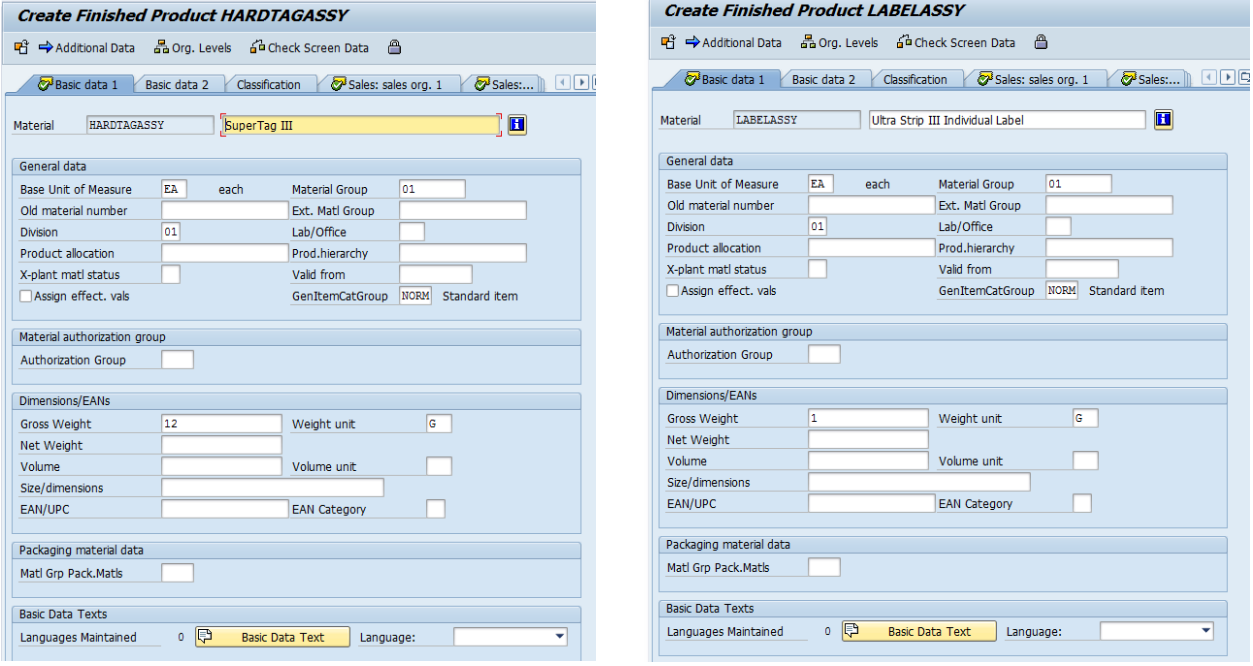

# **7.3.2 Create relative raw materials (MMR1)**

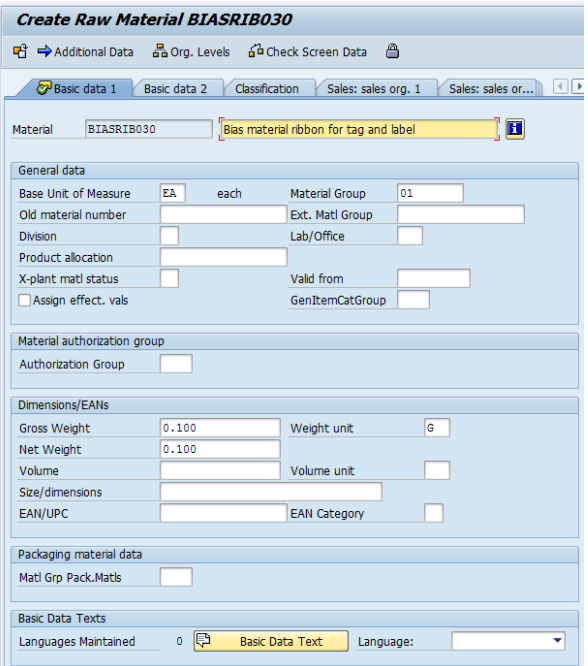

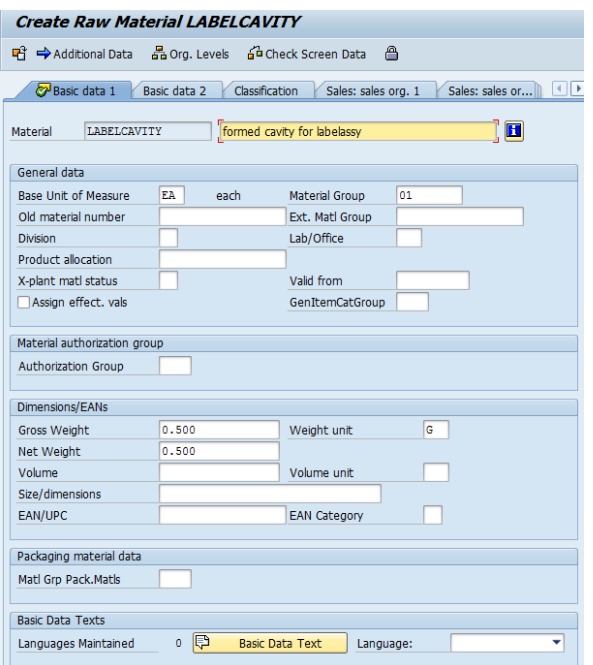

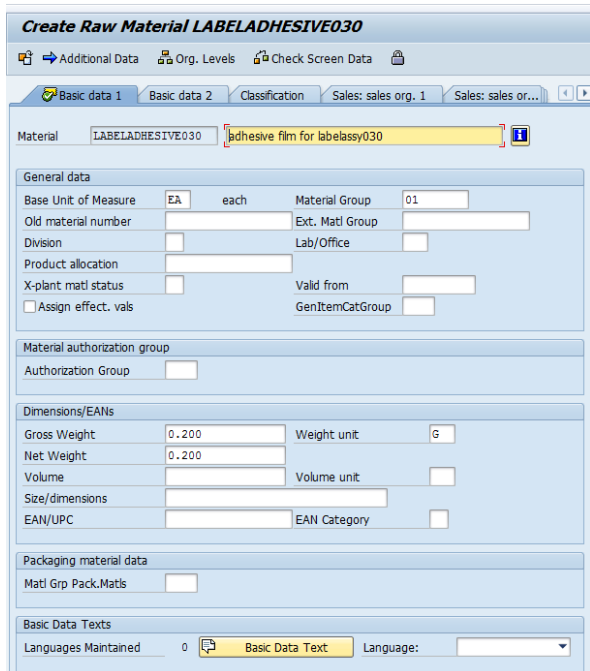

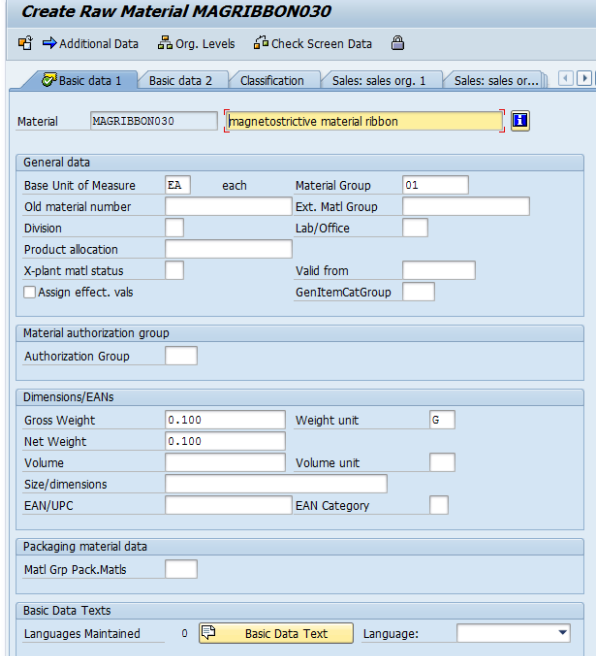

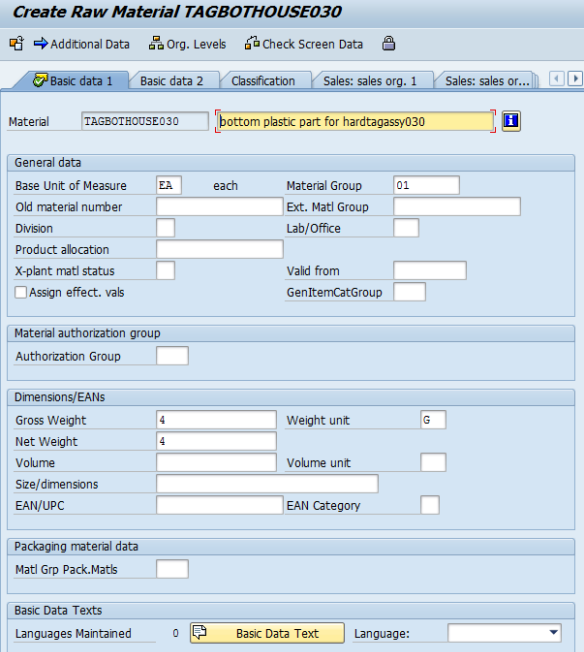

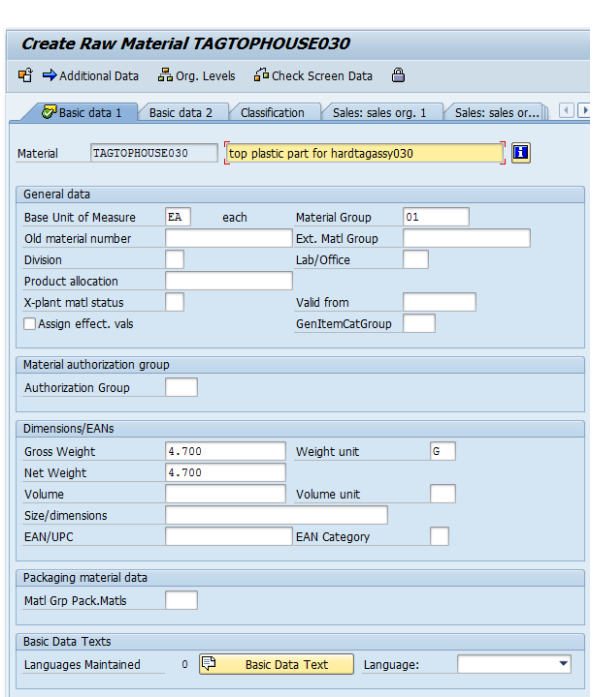

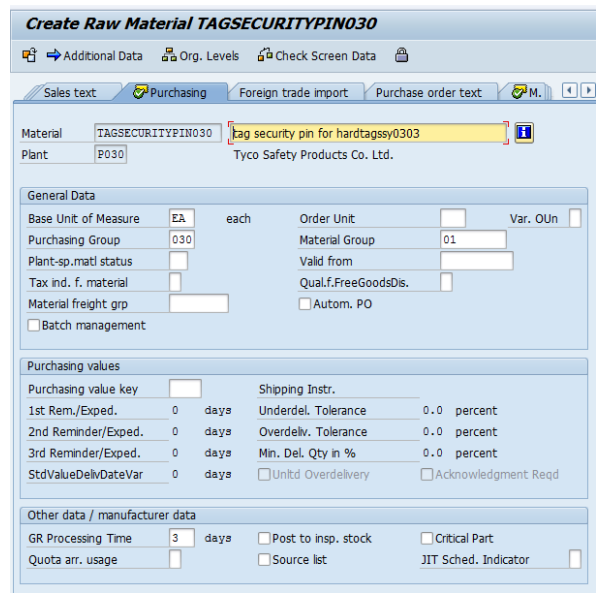

#### 噌 → Additional Data 品 org. Levels 品 Check Screen Data A Basic data 1 Basic data 2 | Classification | Sales: sales org. 1 | Sales: sales or... || | | | Material TAGPINSPRING030 **had primaring for hardtagassy030**  $\mathbf{H}$ General data Base Unit of Measure EA each Material Group 01 Old material number Ext. Matl Group J. Division  ${\sf Lab}/{\sf Office}$ Product allocation 'n. Valid from X-plant matl status Assign effect. vals GenItemCatGroup Material authorization group Authorization Group ┓ Dimensions/EANs  $\boxed{\mathsf{G}}$ Gross Weight Weight unit  $\boxed{1}$ Net Weight  $\vert$ 1 Volume Volume unit  $\Box$ Size/dimensions  $\Box$ EAN/UPC EAN Category Packaging material data Matl Grp Pack.Matls  $\Box$ Basic Data Texts Languages Maintained 0 <mark>(5) Basic Data Text )</mark> Language: y

#### Create Raw Material TAGPINSPRING030

# **7.3.3 Create new vendors (XK01)**

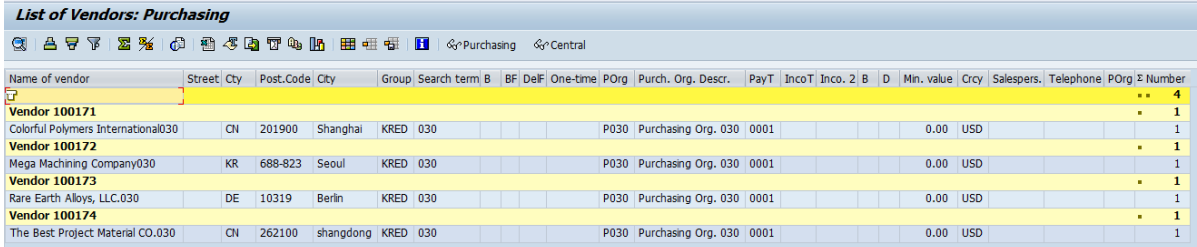

# **7.3.4 Create new info records for new raw materials (ME11)**

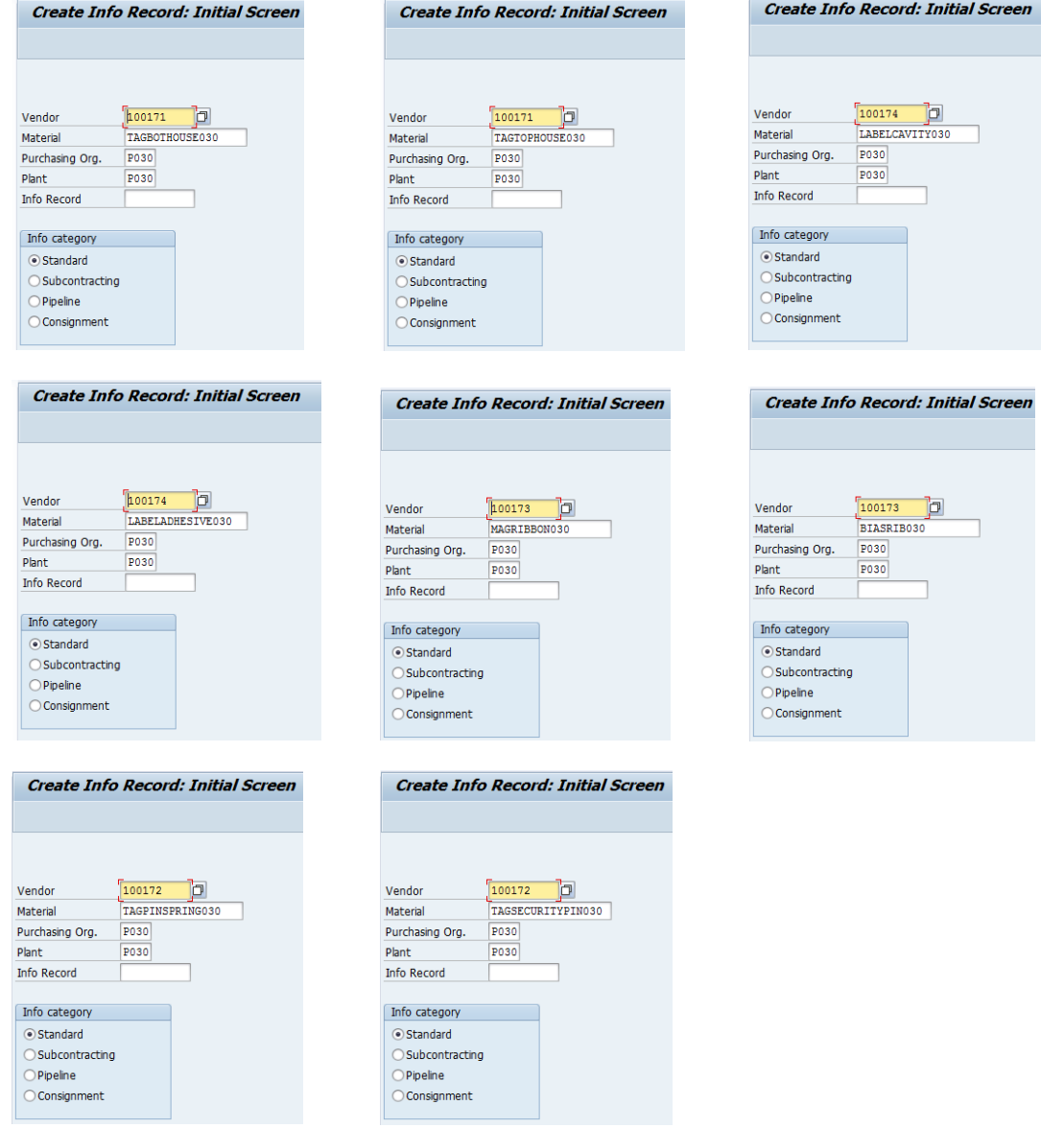

#### **7.3.5 Create source lists for raw materials and vendors (ME01)**

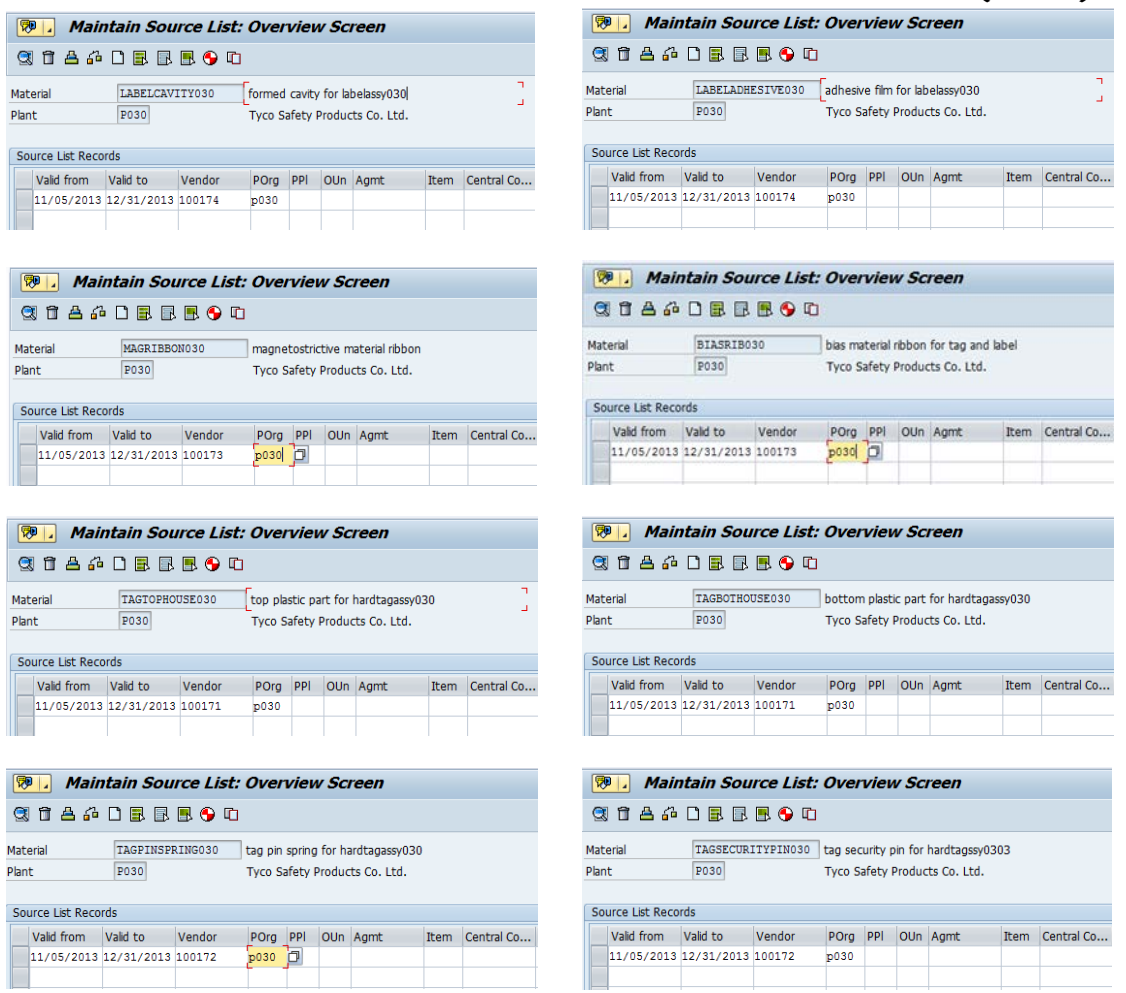

#### **7.4 New Master Data for Sales Management**

#### **7.4.1 Create new customers (XD01)**

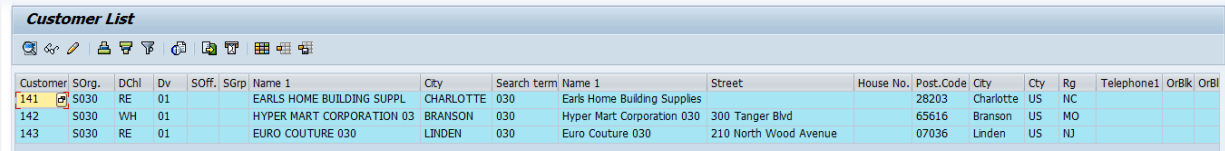

#### **7.4.2 Create customer specific material prices for finished products (VK31)**

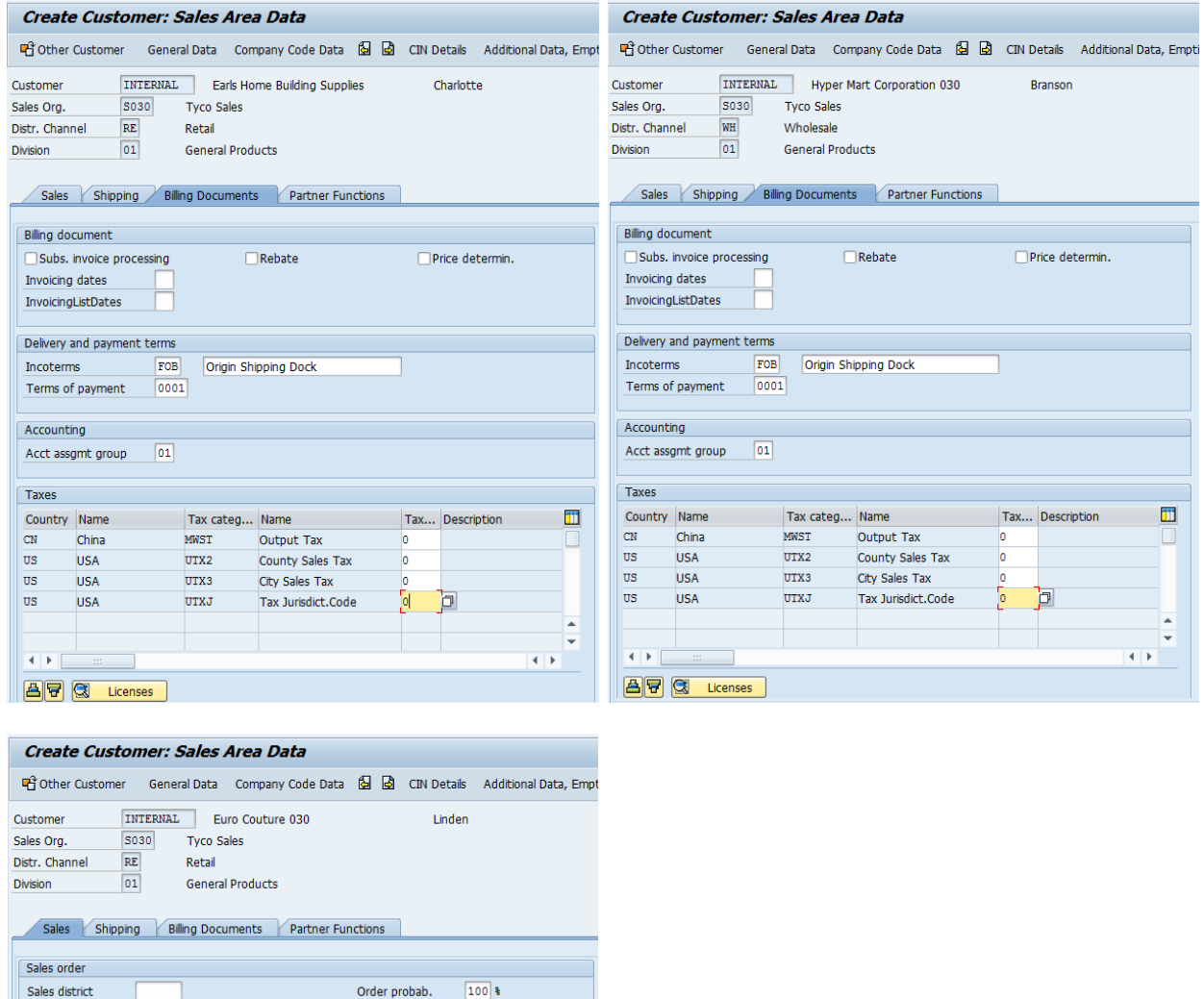

AuthorizGroup

Item proposal

Acct at cust.

PP cust. proc.

**UoM Group** Exch. Rate Type

Sales Office

Customer group

 $\Box$  Switch off rounding

Product attributes  $[Pricing/Statistics]% \begin{tabular}{lcccccc} \toprule & \multicolumn{3}{c}{\textbf{Pricing/Statistics}}\\ \multicolumn{3}{c}{\textbf{Pricing/Statistics}}\\ \multicolumn{3}{c}{\textbf{Pricing/Statistics}}\\ \multicolumn{3}{c}{\textbf{Pricing/Statistics}}\\ \multicolumn{3}{c}{\textbf{Pricing/Statistics}}\\ \multicolumn{3}{c}{\textbf{Pricing/Statistics}}\\ \multicolumn{3}{c}{\textbf{Pricing/Statistics}}\\ \multicolumn{3}{c}{\textbf{Pricing/Statistics}}\\ \multicolumn{3}{c}{\textbf{Pricing/Statistics}}\\ \multicolumn{3}{c}{\textbf{Pricing/Statistics$ Price group<br>Cust.pric.proc. 1

'n

Nac Class<br>
ABC class<br>
Currency USD United States Dollar<br>
Nac States Dollar

Standard

Sales Group

Price List Cust.Stats.Grp  $\begin{bmatrix} 1 \end{bmatrix}$ Agency business  $\fbox{Relevant for agency business}$ Customer hierarchy Hierarchy type Higher-level customer

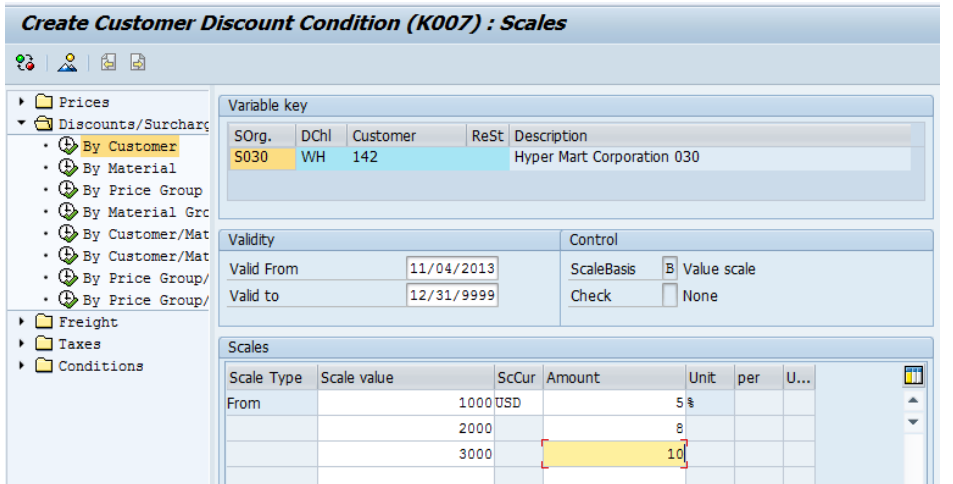

# **7.4.3 Create discount for your new customer (VK31)**

# **7.4.4 Setup credit limit for your new customer (FD32)**

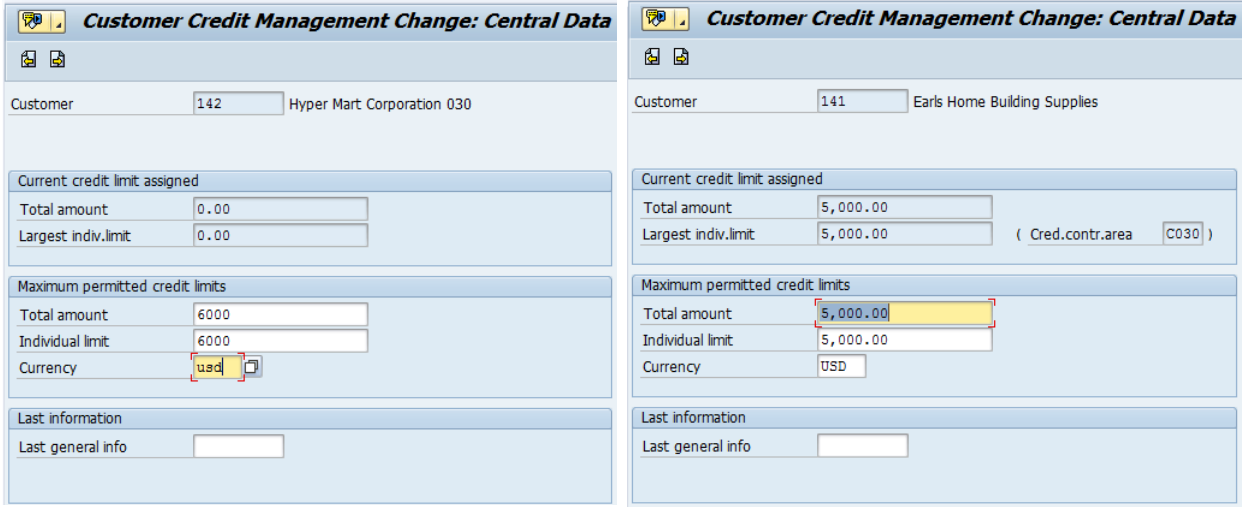

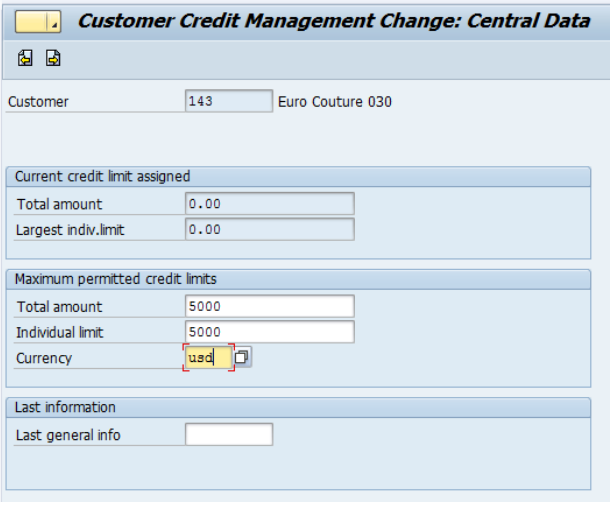

# **7.5 New Master Data for Production Management**

#### **7.5.1 Modify your plant capacity if necessary (CR12)**

**Change Capacity: Header** 

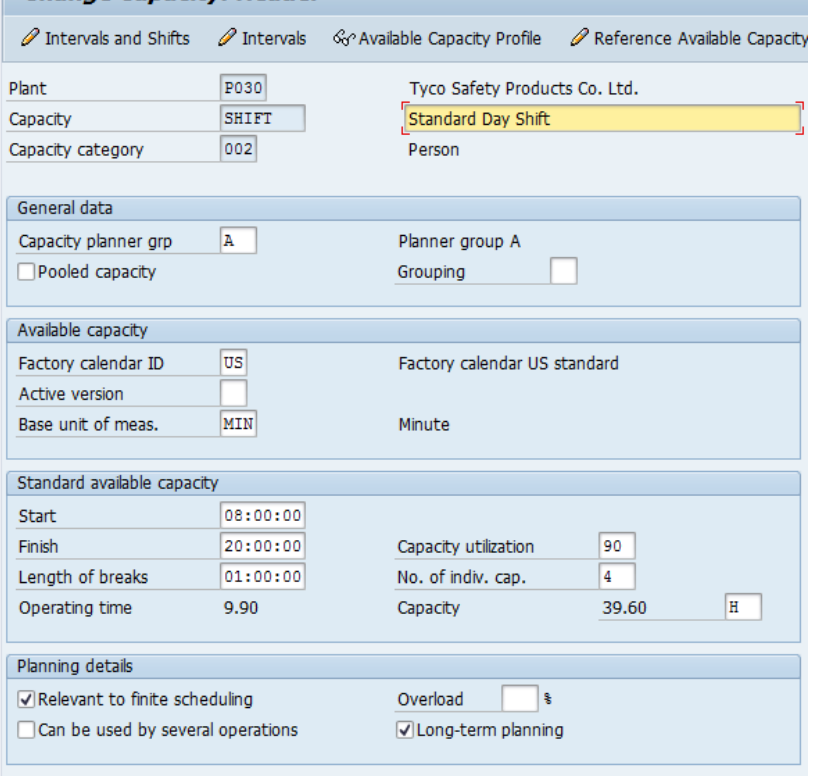

### **7.5.2 Modify labor activity price if necessary (KP26)**

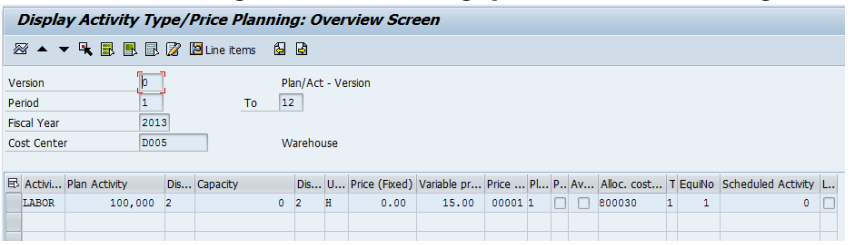

# **7.5.3 Modify your work center for production if necessary (CR02)**

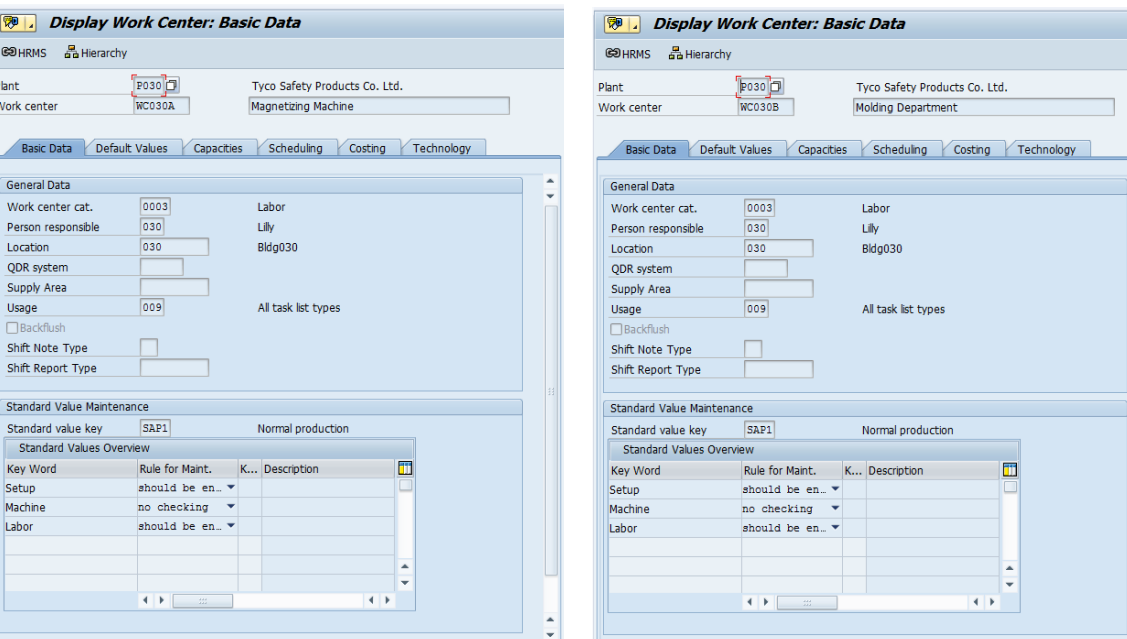

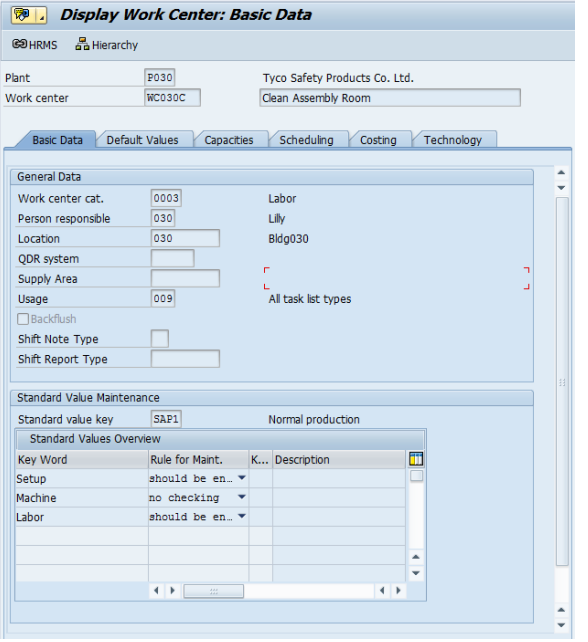

 $\frac{1}{2}$ 

# **7.5.4 Create BOM for two new finished products (CS01)**

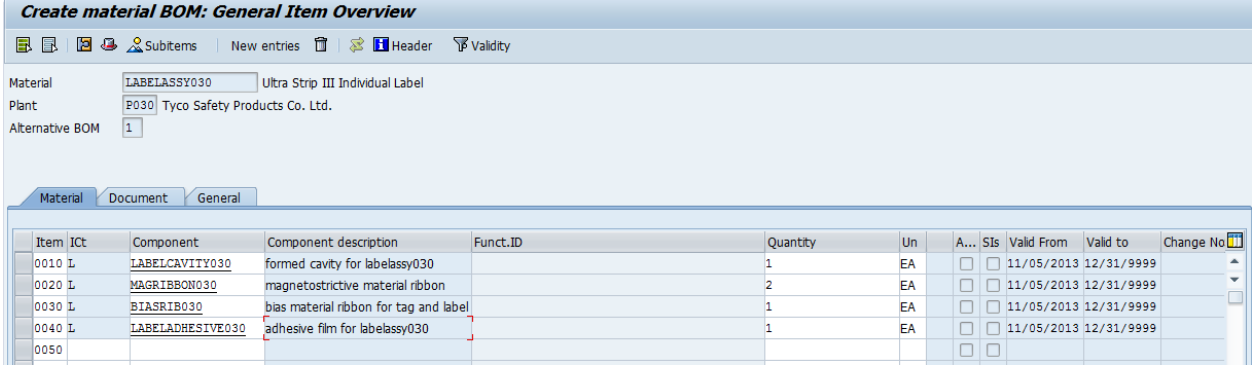

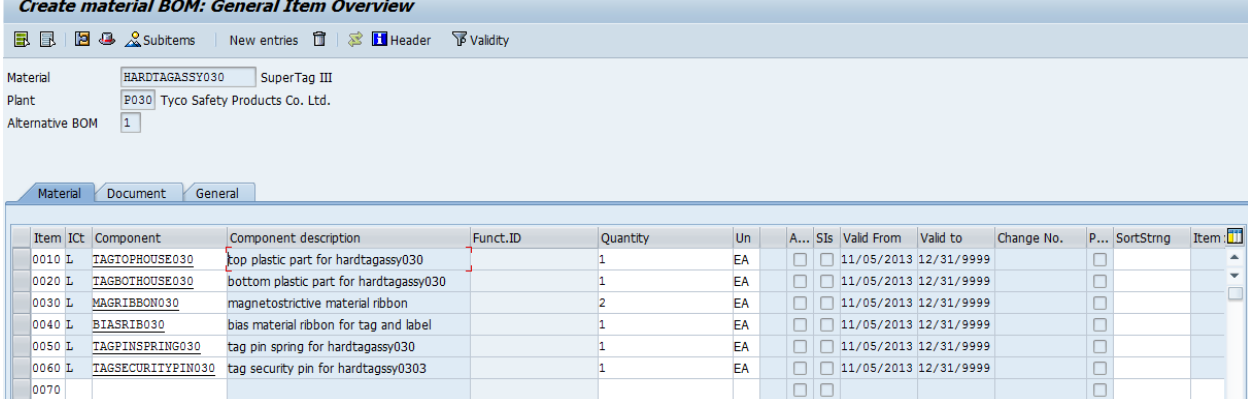

# **7.5.5 Create routings for two new finished goods (CA01)**

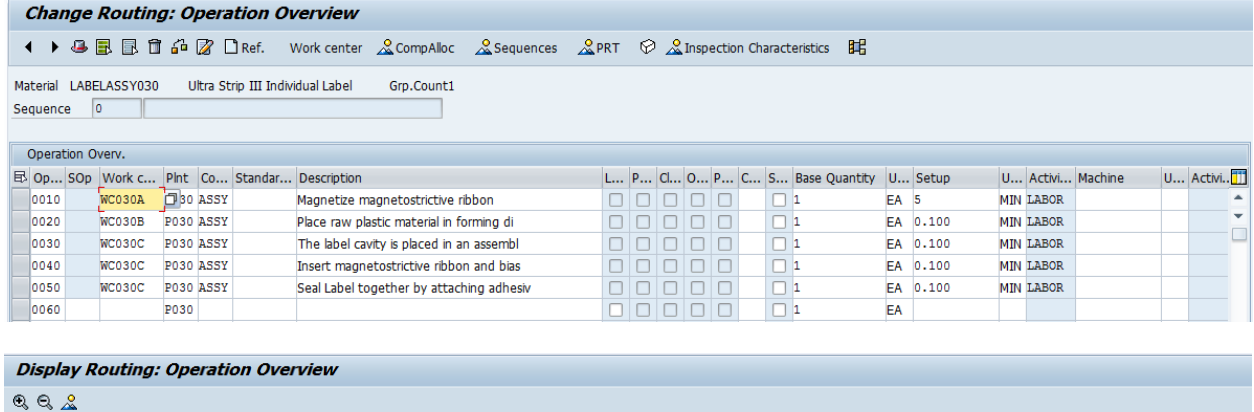

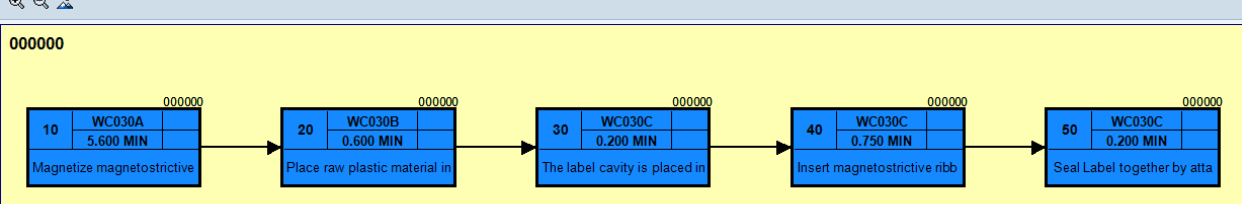

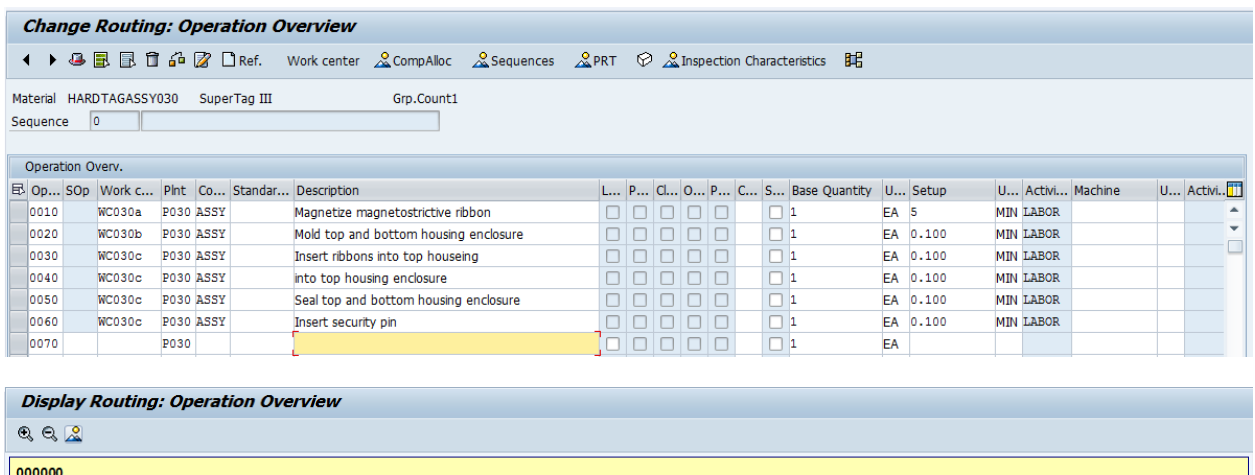

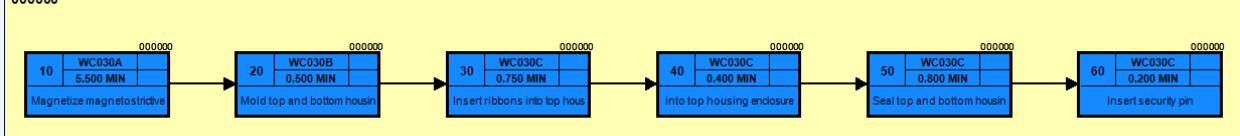

#### **7.5.6 Create product group (MM01)**

Material TYCOTAGLABEL030 created

#### **7.5.7 Assign members for your product group (MC86)**

#### **Change Product Group: Maintain Members (Materials)**

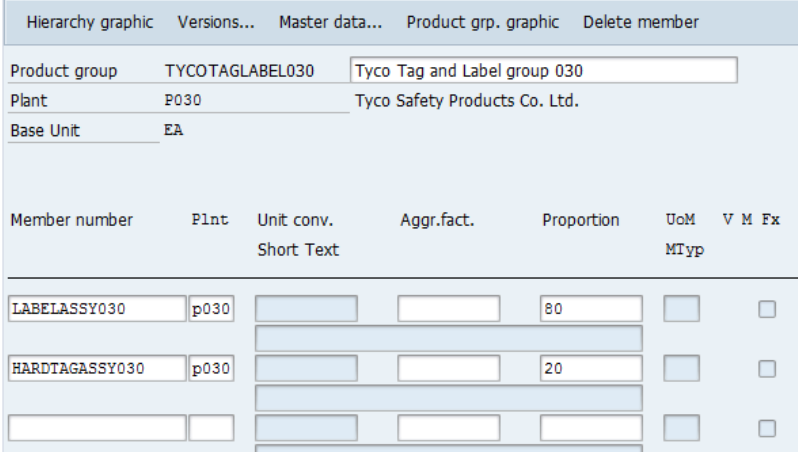

# **7.6 Operation Activities**

**7.6.1 After implementation, send an email to your instructor to introduce two new products with prices in WH, discount rate, credit limit, delivery date**

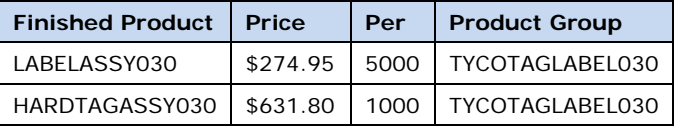

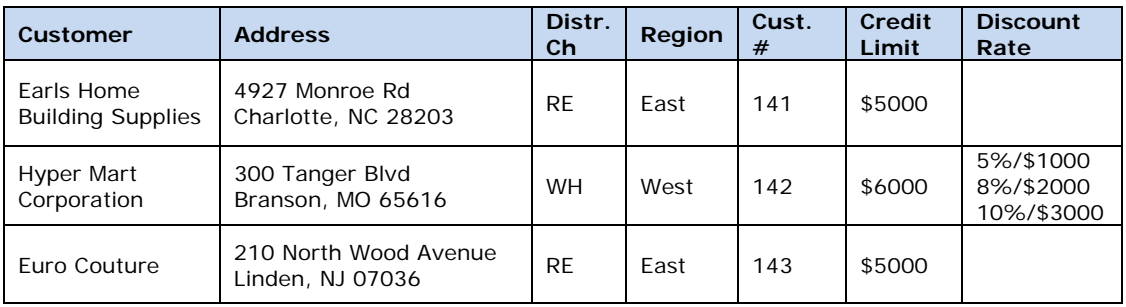

# **7.6.2 Create SOP for production group (MC82)**

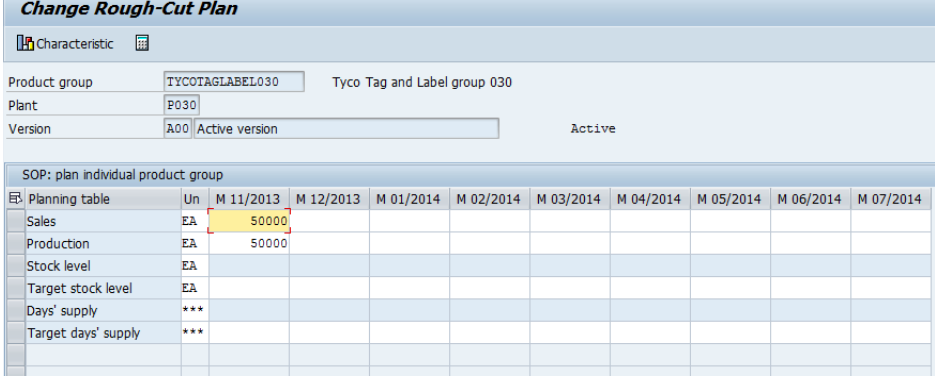

# **7.6.3 Transfer planning data to demand management (MC75)**

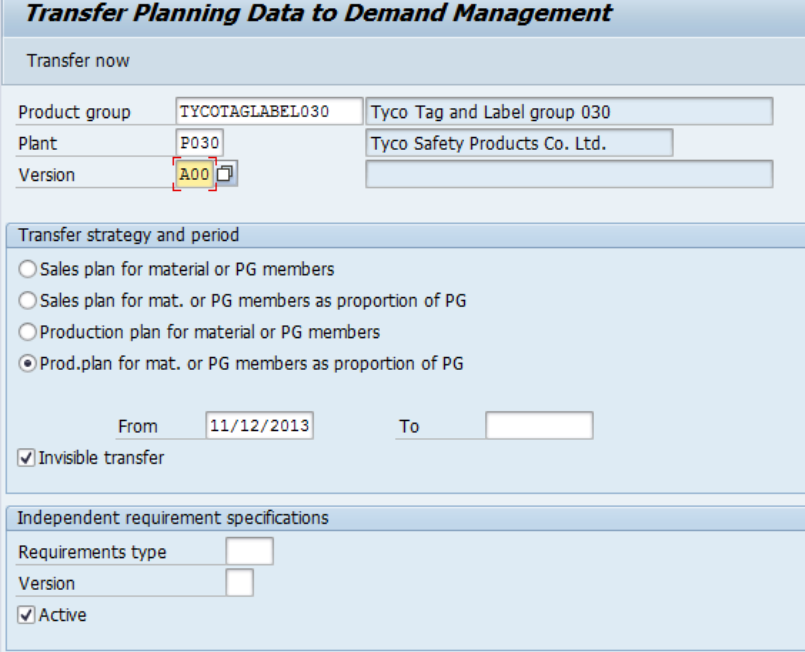

### **7.6.4 Create sales quotation based on your new customer request (VA21)**

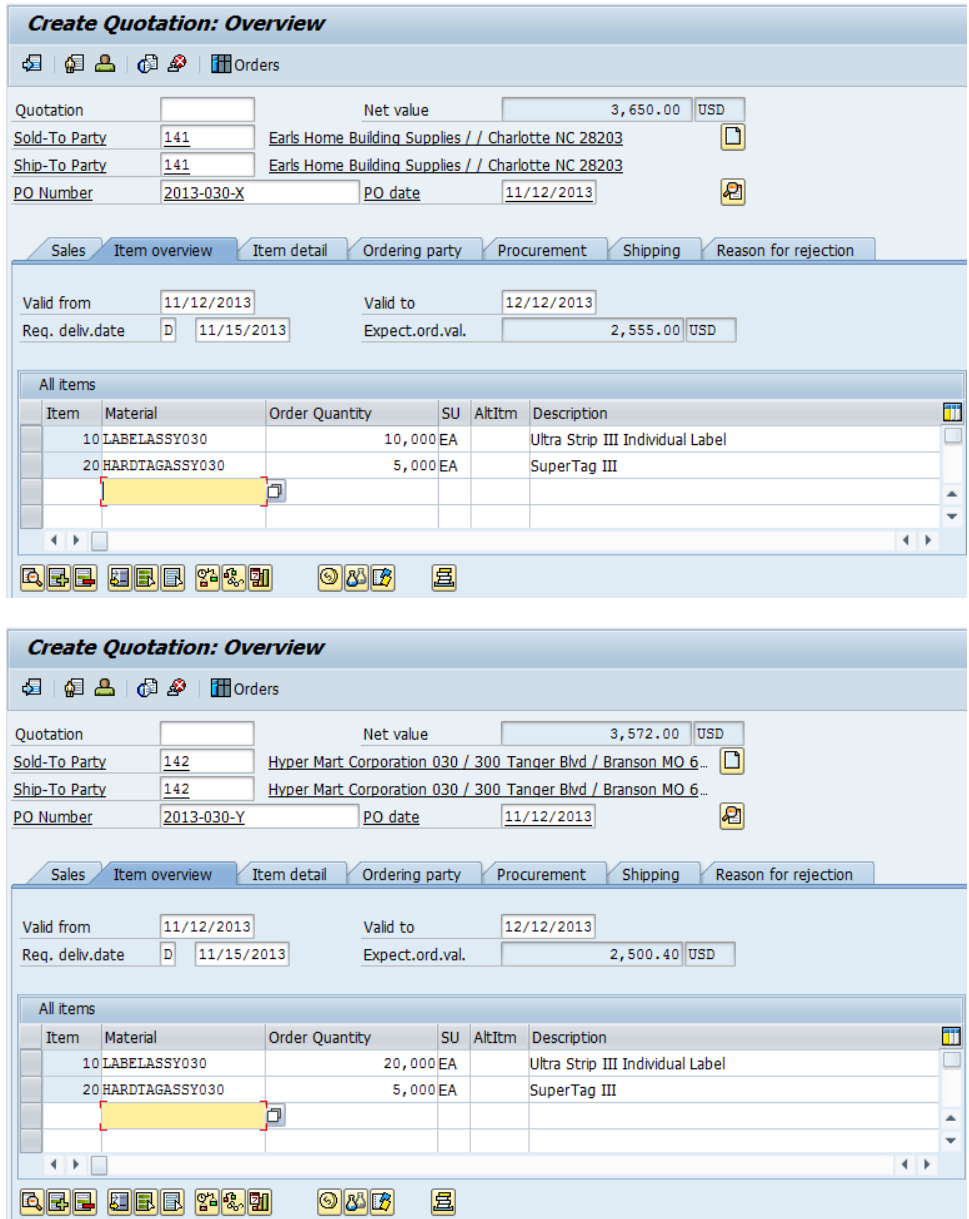

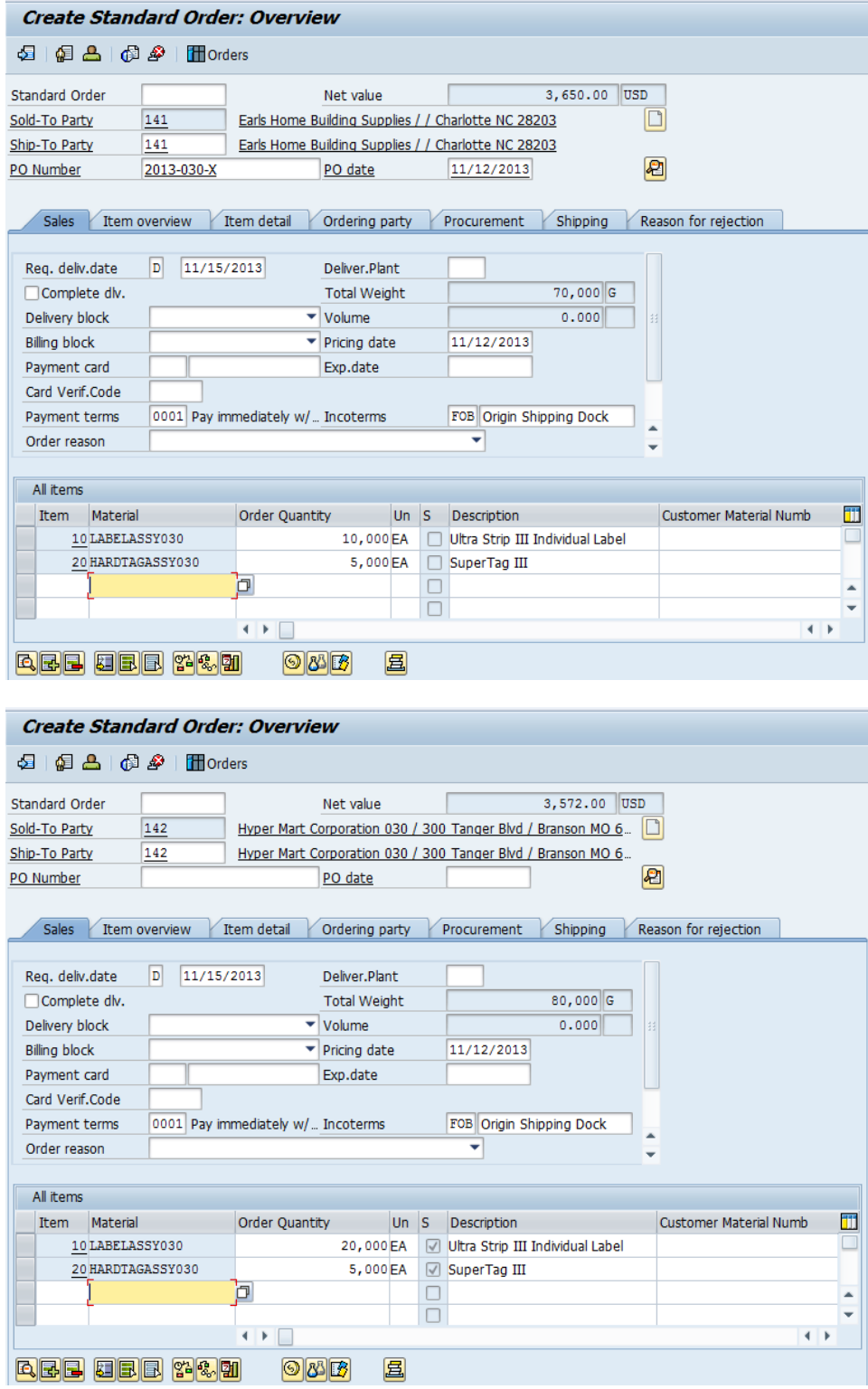

# **7.6.5 Convert your sales quotation to a sales order (VA01)**

### **7.6.6 Run MPS/MRP to generate purchase requisitions and planned orders (MD40)**

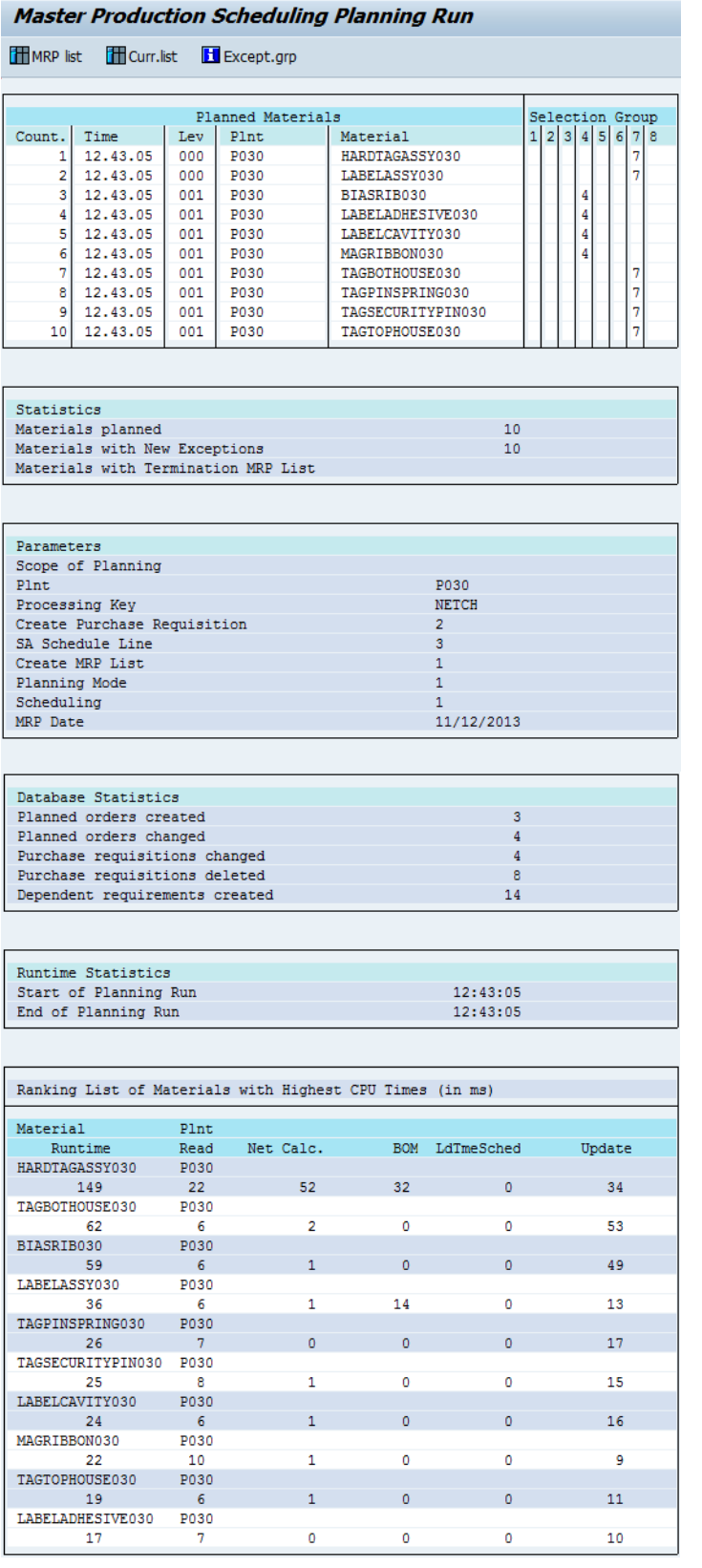

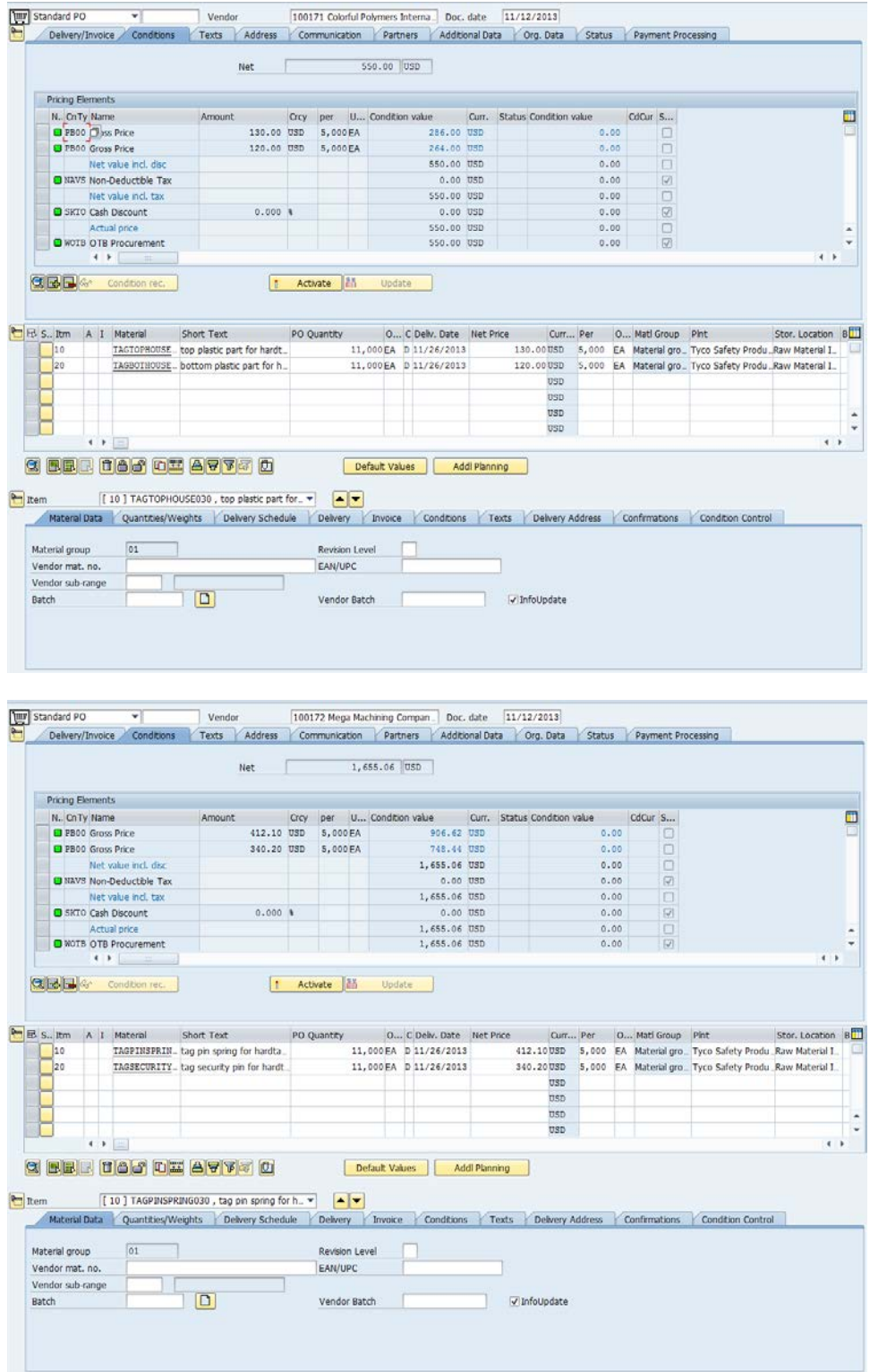

# **7.6.7 Create a purchase order for required raw materials (ME21N)**

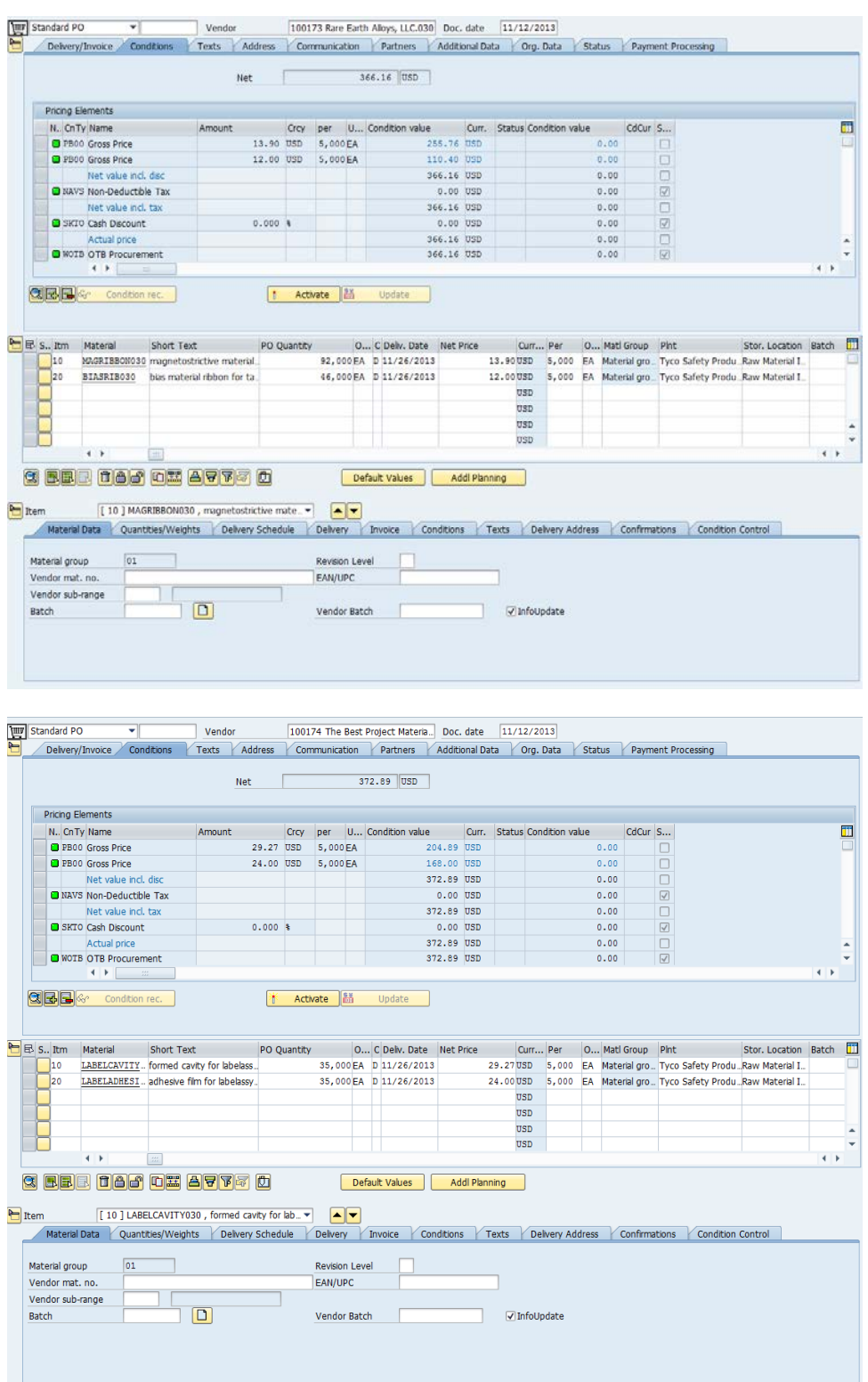

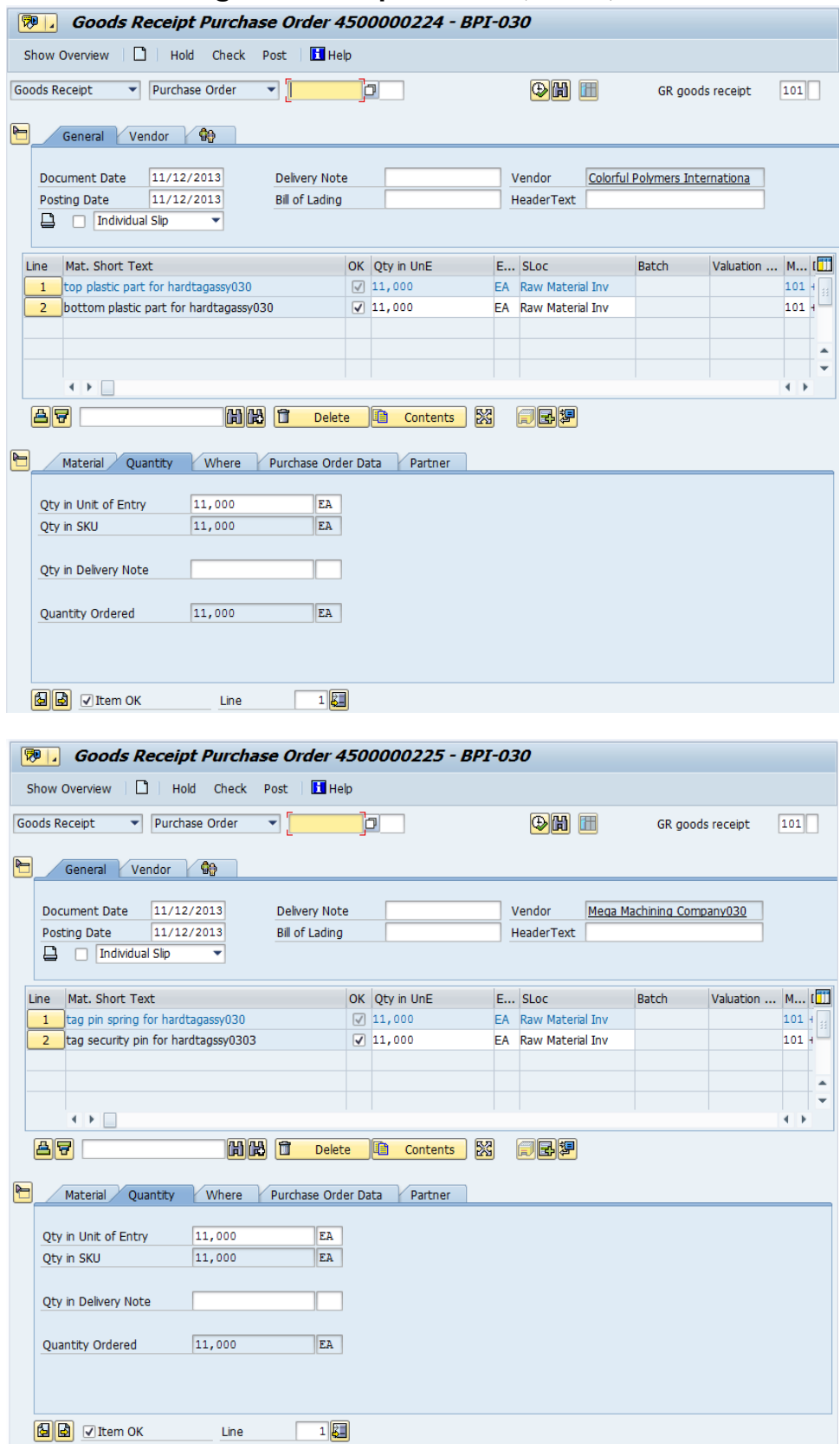

# **7.6.8 Make goods receipt for PO (MIGO)**

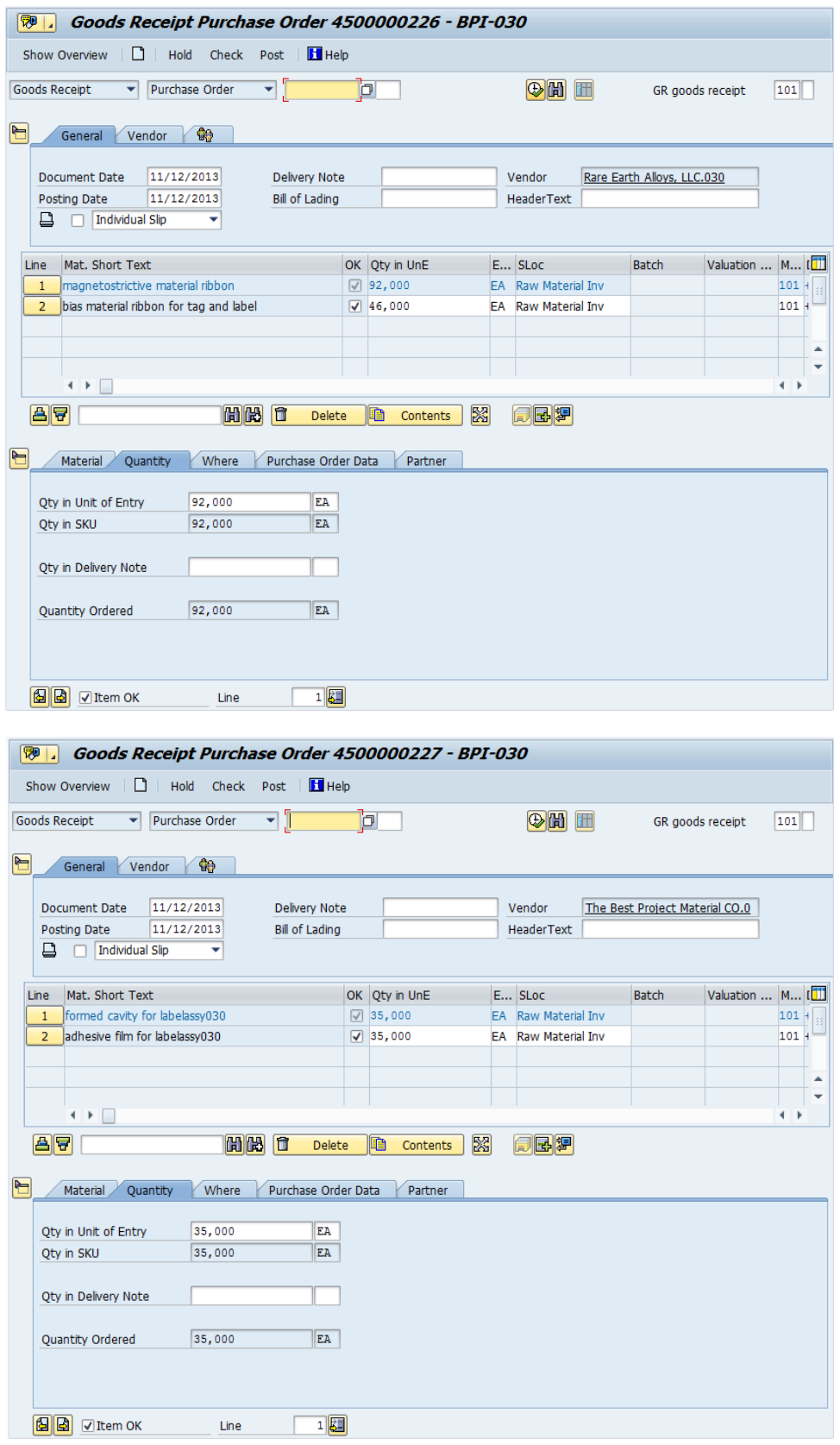

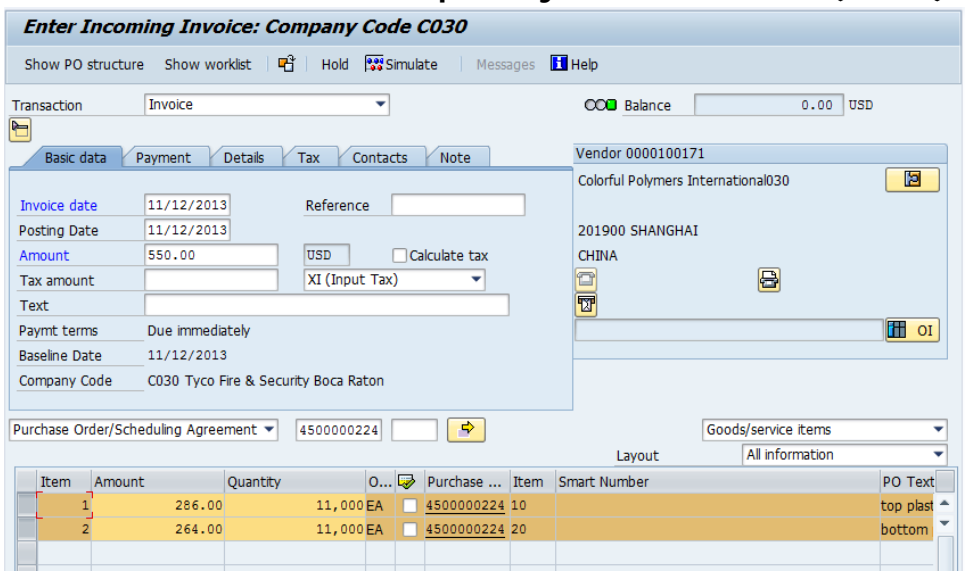

#### **7.6.9 Post invoice receipt for your new vendor (MIRO)**

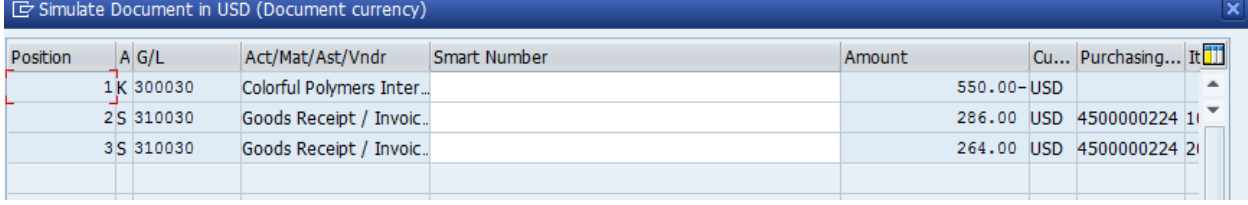

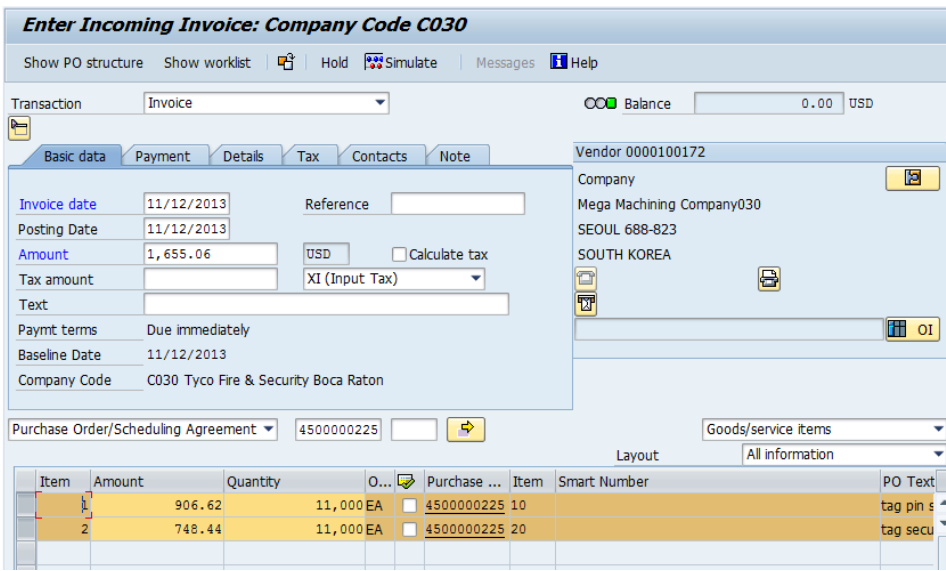

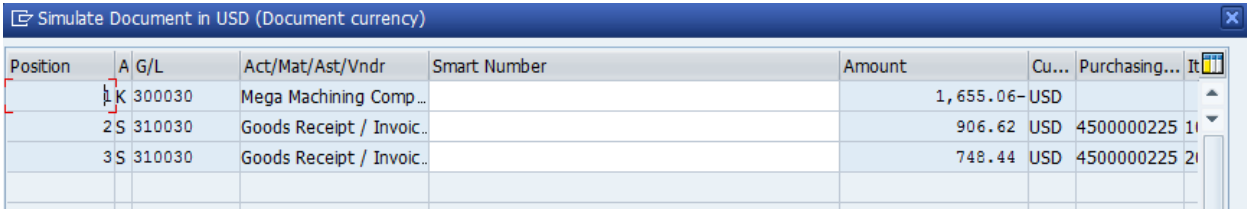

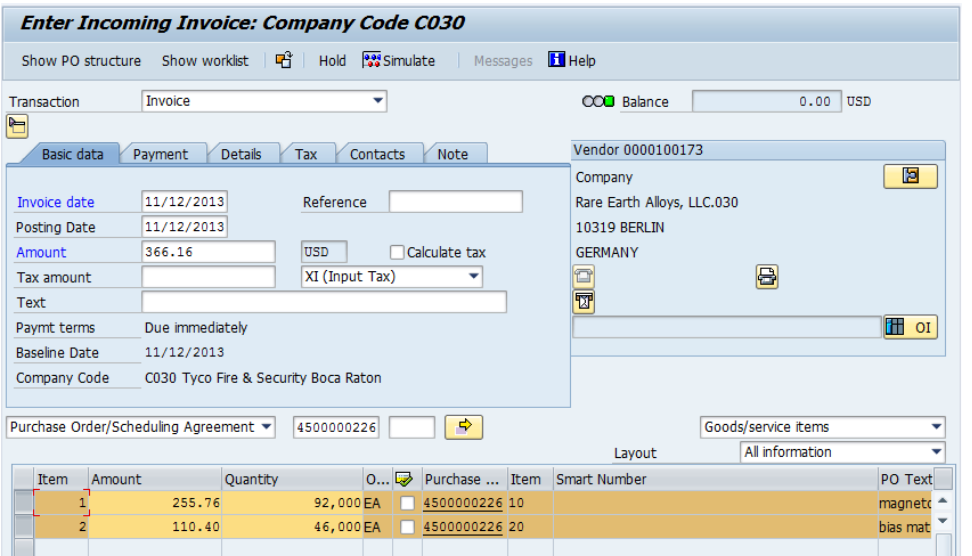

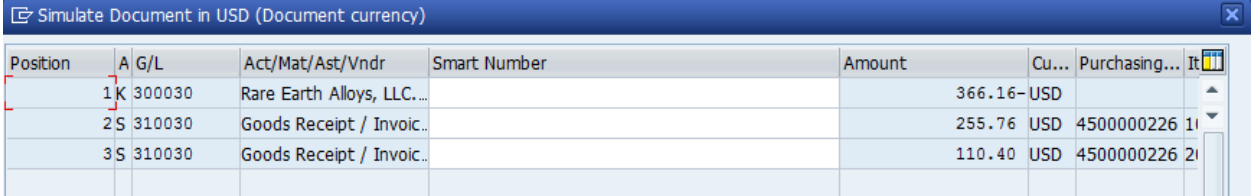

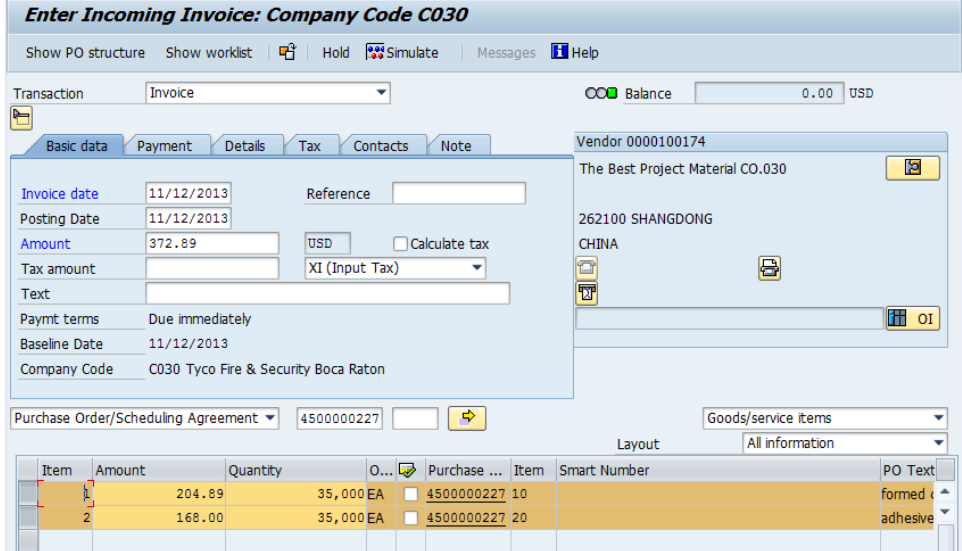

#### G Simulate Document in USD (Document currency)  $|C u ... |$  Purchasing... It Position  $A$  G/L Act/Mat/Ast/Vndr Smart Number Amount  $\frac{1}{25}$  300030 The Best Project Mate.. 372.89-USD  $\rightarrow$ 204.89 USD 4500000227 1 Goods Receipt / Invoic.. 168.00 USD 4500000227 2 3 S 310030 Goods Receipt / Invoic..

 $\overline{\mathbf{x}}$ 

# **7.6.10 Post payment to your new vendor (F-53)**

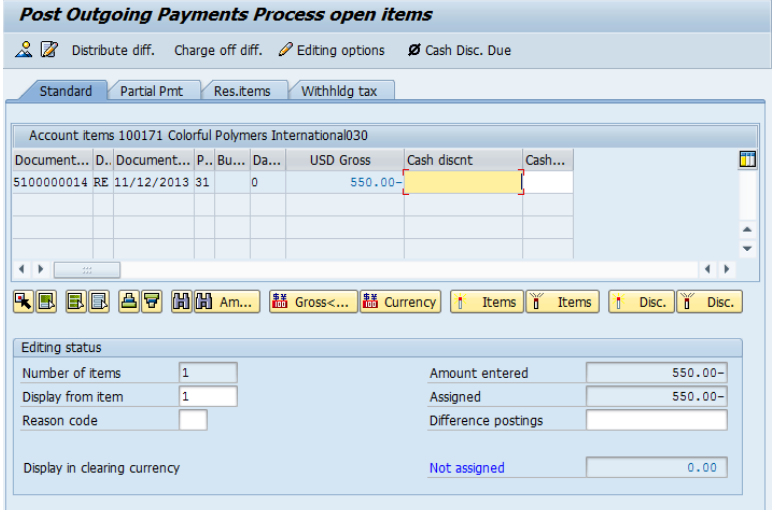

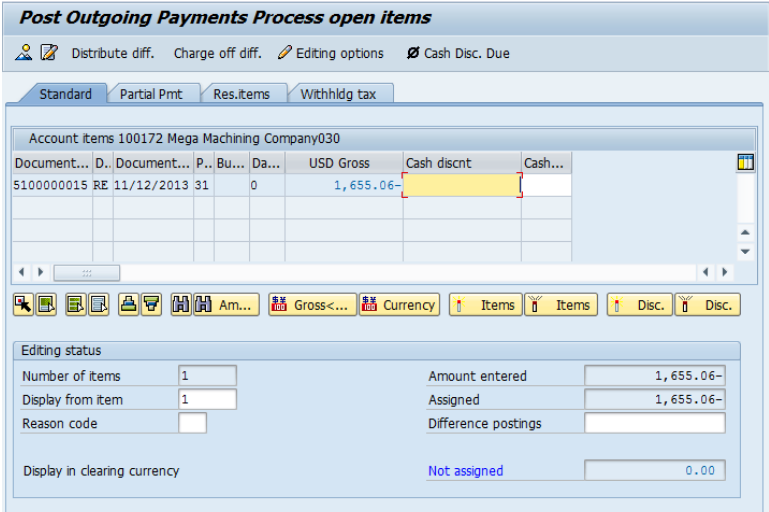

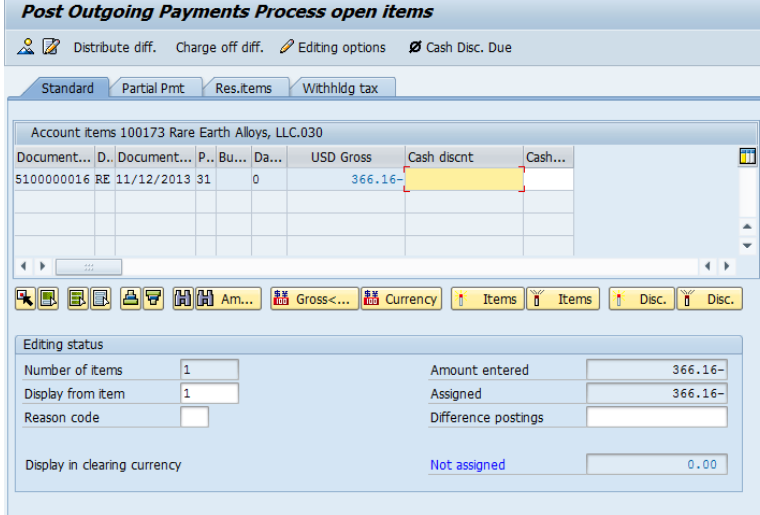

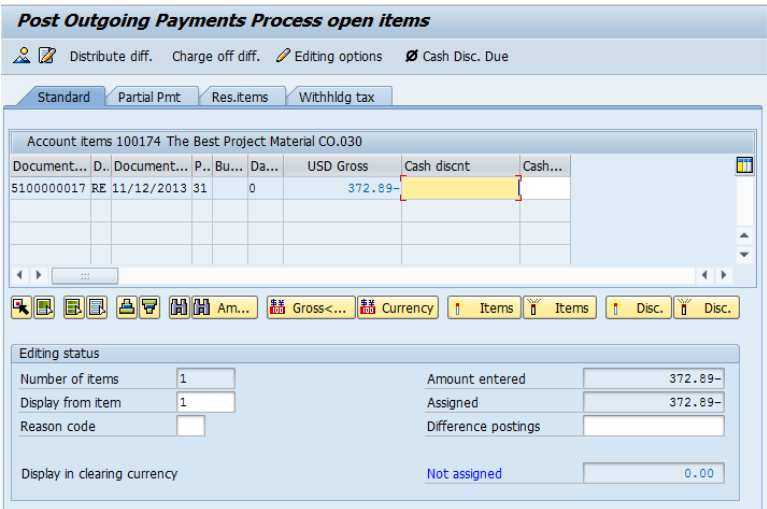

# **7.6.11 Convert planned orders to production order (MD04)**

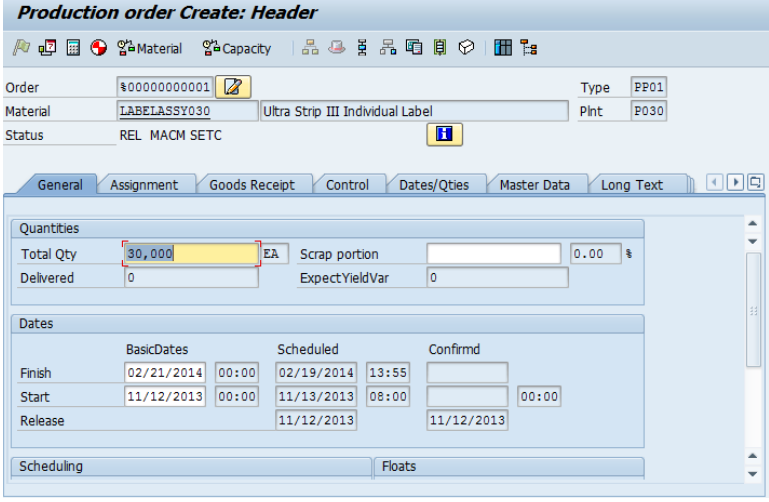

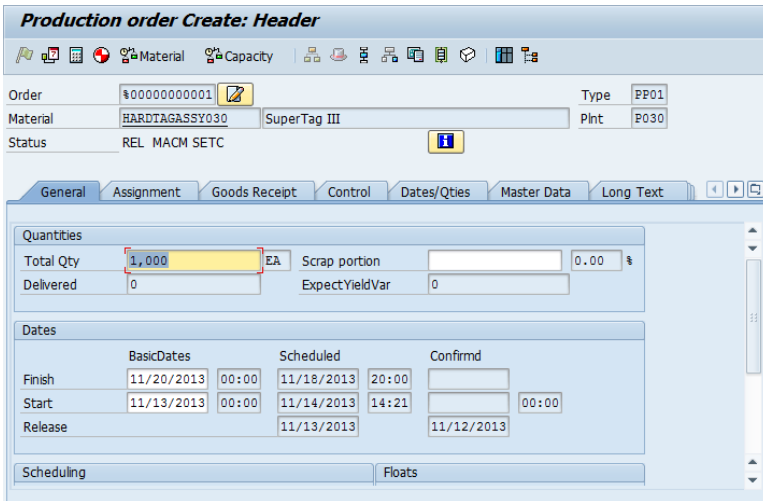

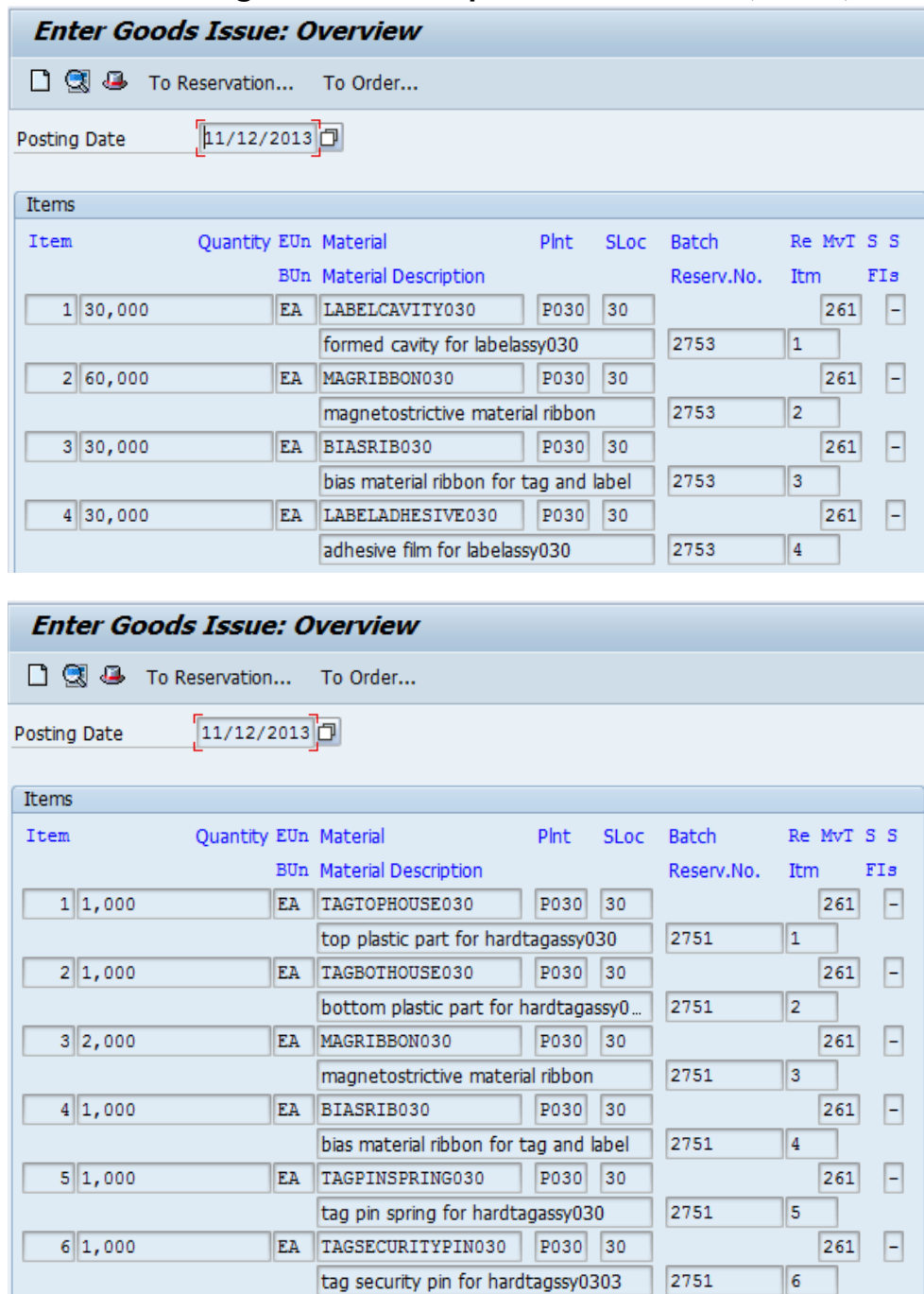

**7.6.12 Make goods issue to production order (MB1A)**

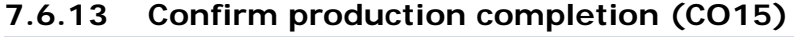

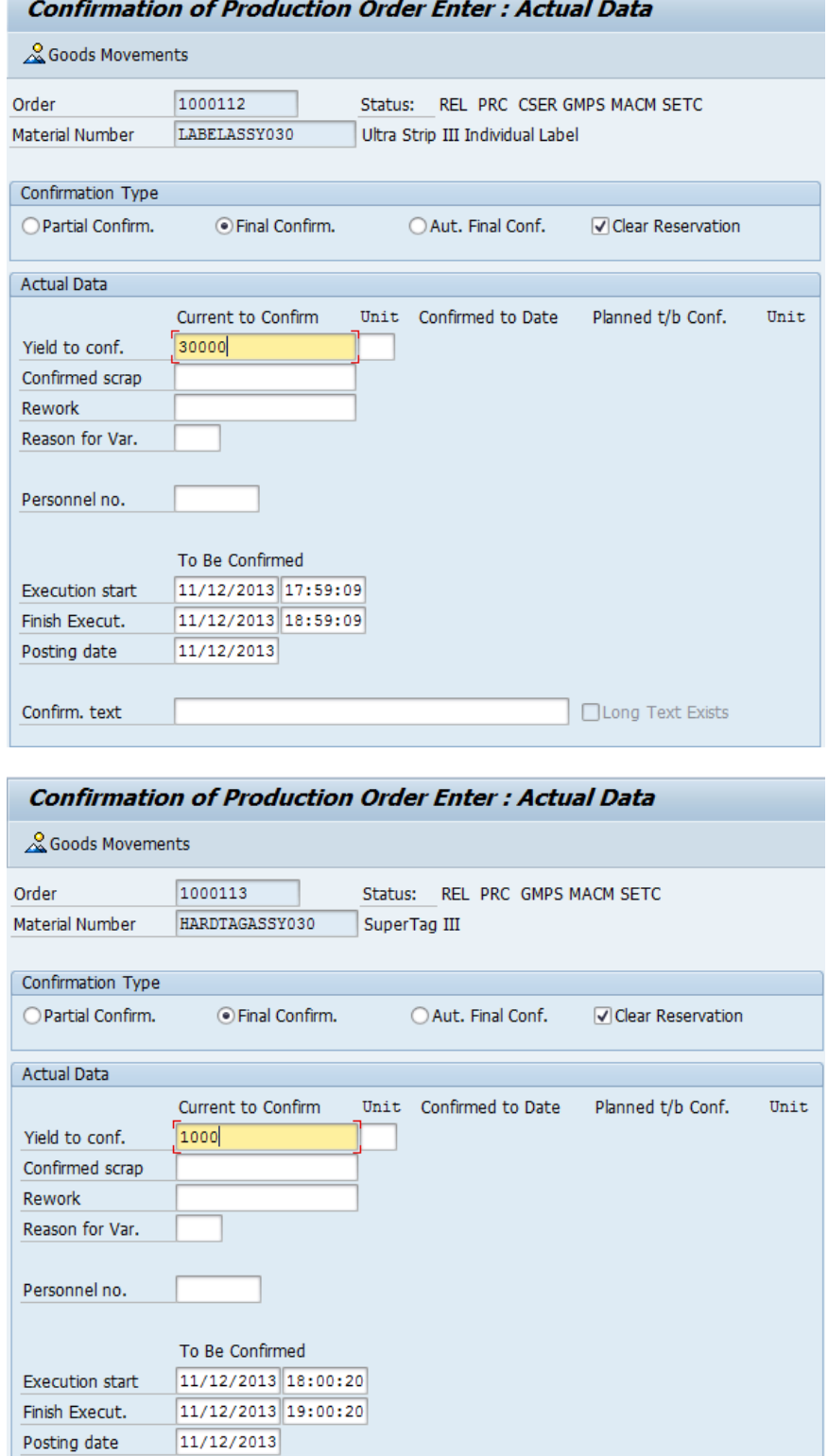

Confirm. text

 $\bigcap$  Long Text Exists

#### **7.6.14 Make goods receipt of finished goods from production order (MB31)**

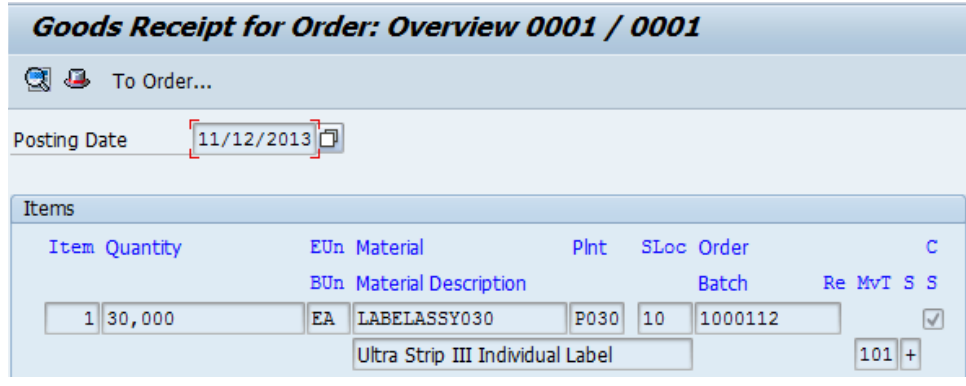

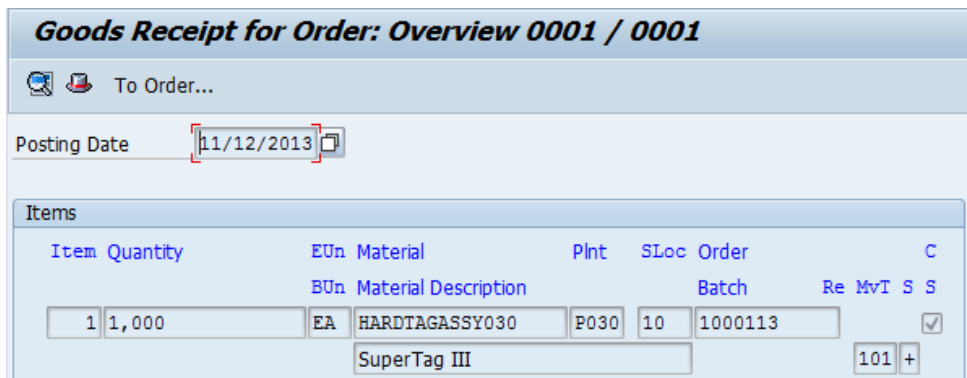

#### **7.6.15 Make production order costs settlement (CO02/KO88)**

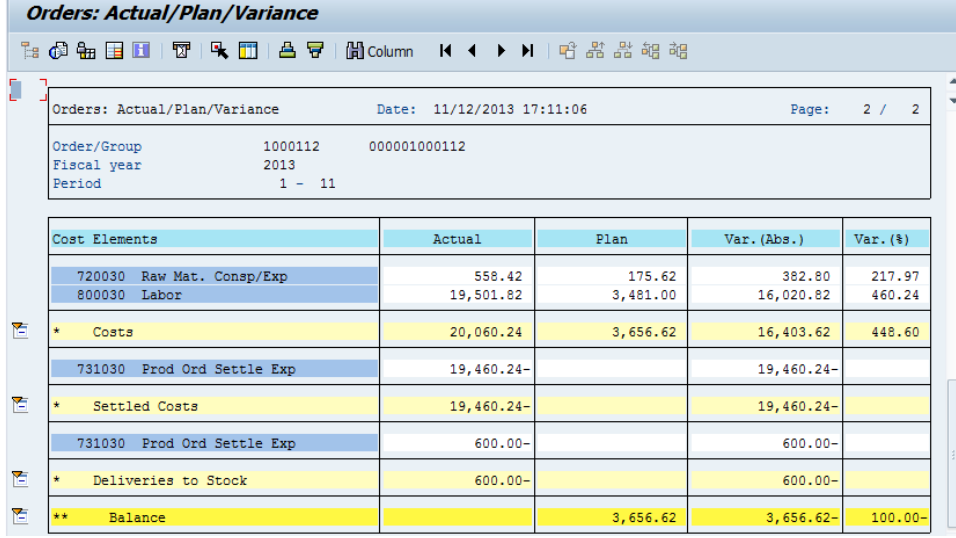

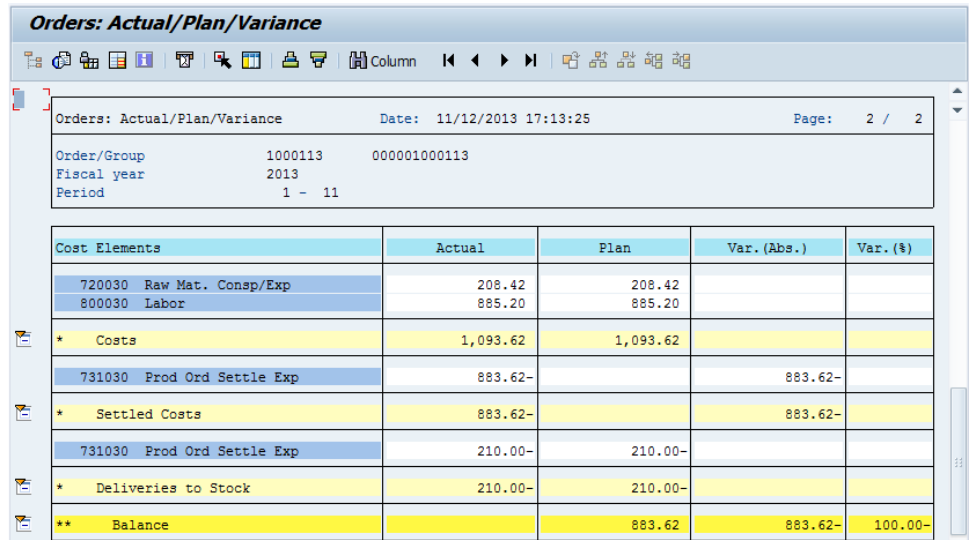

# **7.6.16 Create delivery notes (VL01N)**

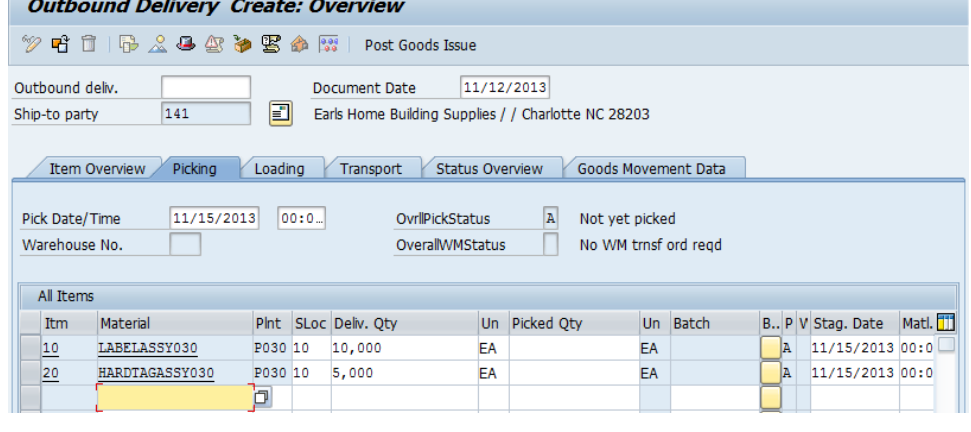

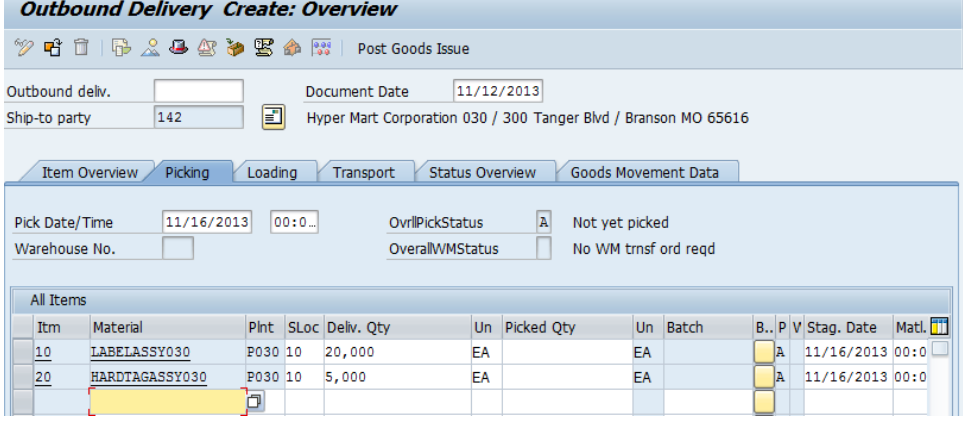

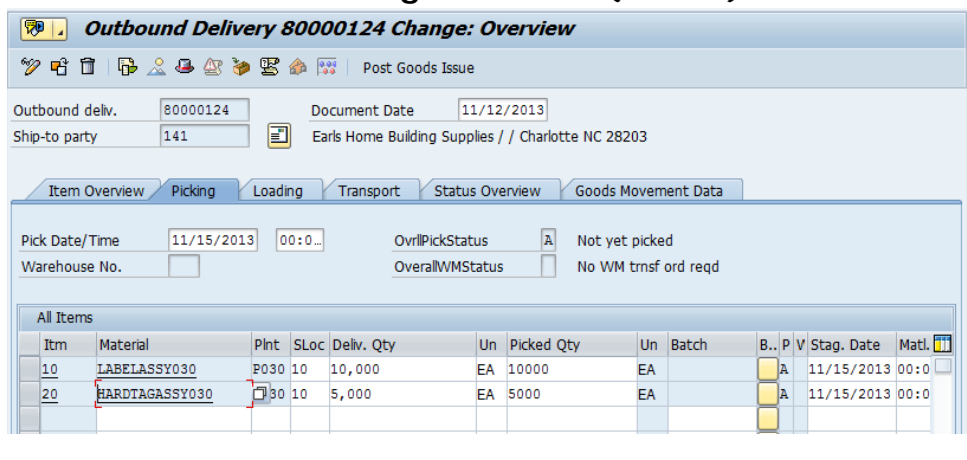

#### **7.6.17 Pick and make goods issue (VL02N)**

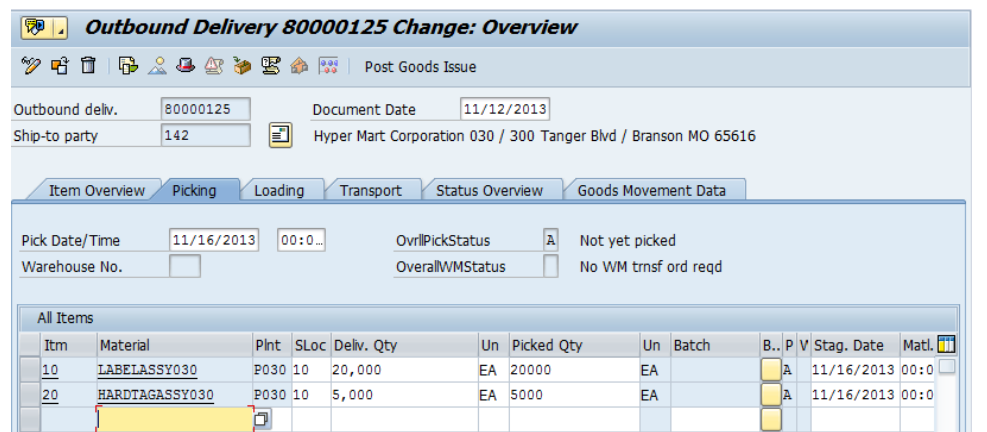

#### **7.6.18 Bill your new customer (VF01)**

#### Invoice (F2) Create: Overview of Billing Items **Billing documents** <sup>9</sup> Invoice  $\blacktriangledown$  \$000000001 3,650.00 USD Net Value 141 Payer Earls Home Building Supplies / / US - 28203 Charlotte **Billing Date** 11/12/2013  $|2|$  $\blacksquare$ **B** Item Description **Billed Quantity** SU Net value Material Cost  $10$ 10,000 EA 500.00 LABELASSY030 200.00  $\ddot{\phantom{1}}$ Ultra Strip III Individual Label  $|_{20}$ SuperTag III 5,000 EA 3,150.00 HARDTAGASSY030 1,050.00

#### Invoice (F2) Create: Overview of Billing Items **Billing documents** <sup>5</sup> Invoice  $\sqrt{\frac{1}{20000000001}}$ Net Value 3,572.00 USD 142 Hyper Mart Corporation 030 / 300 Tanger Blvd / US - ... Payer **Billing Date** 11/12/2013 2 町 **B** Item Description **Billed Quantity** SU Net value Material Cost 20,000 EA 950.00 LABELASSY030 400.00 A  $\mathbf{10}$ Ultra Strip III Individual Label ÷ 5,000 EA  $20$ 2,622.00 HARDTAGASSY030 1,050.00 SuperTag III

# **7.6.19 Post payment (F-28)**

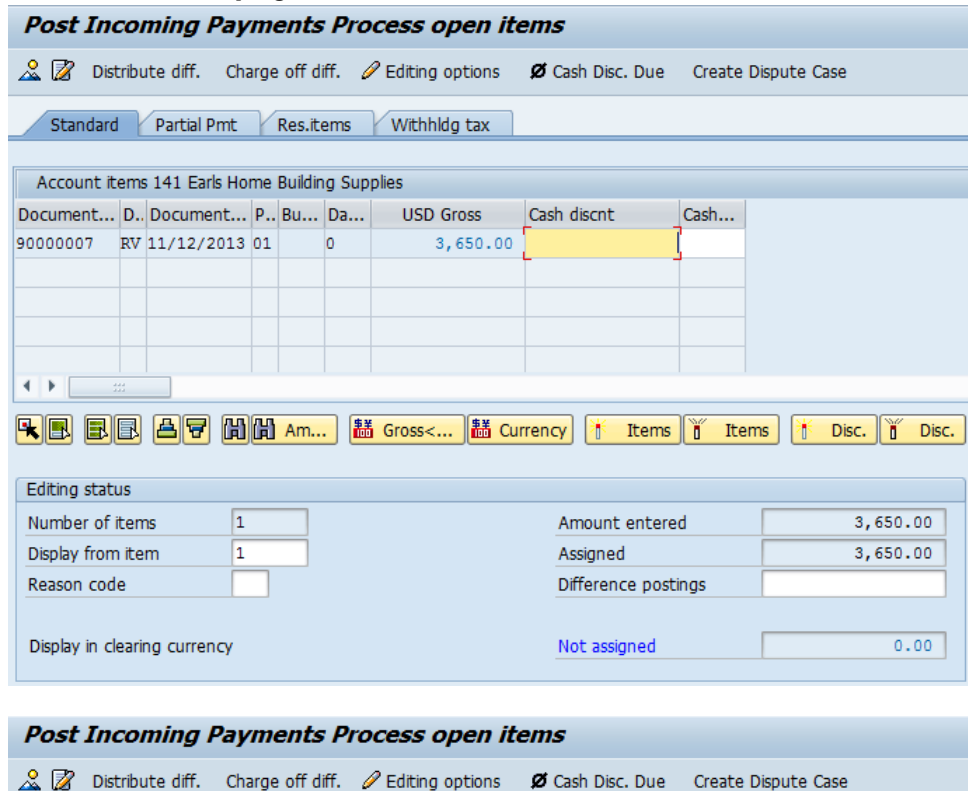

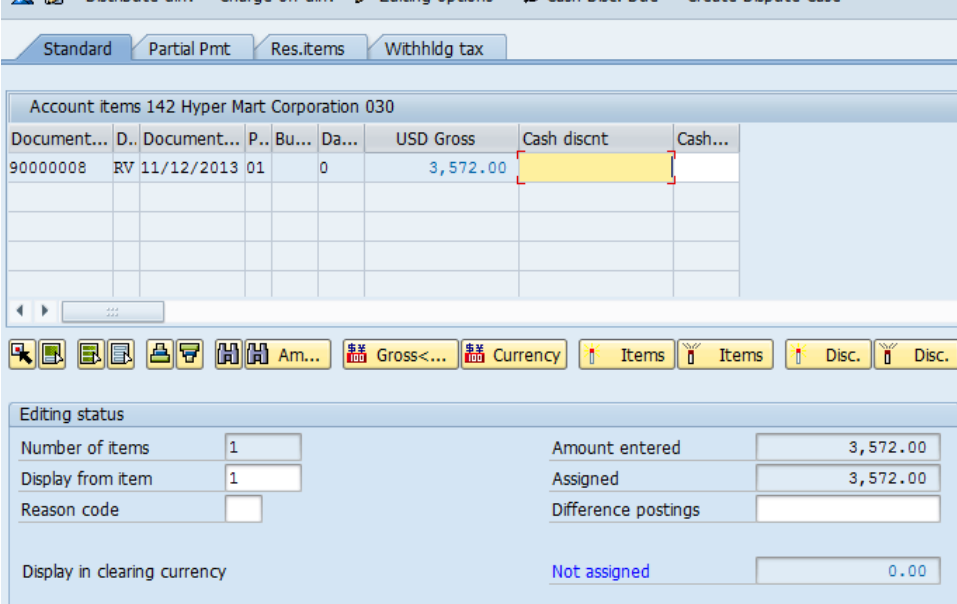
## **7.6.20 Use Crystal Dashboard to show your cash, inventory of your assets**

The following screenshots show the different views available through the two Dashboard designs.

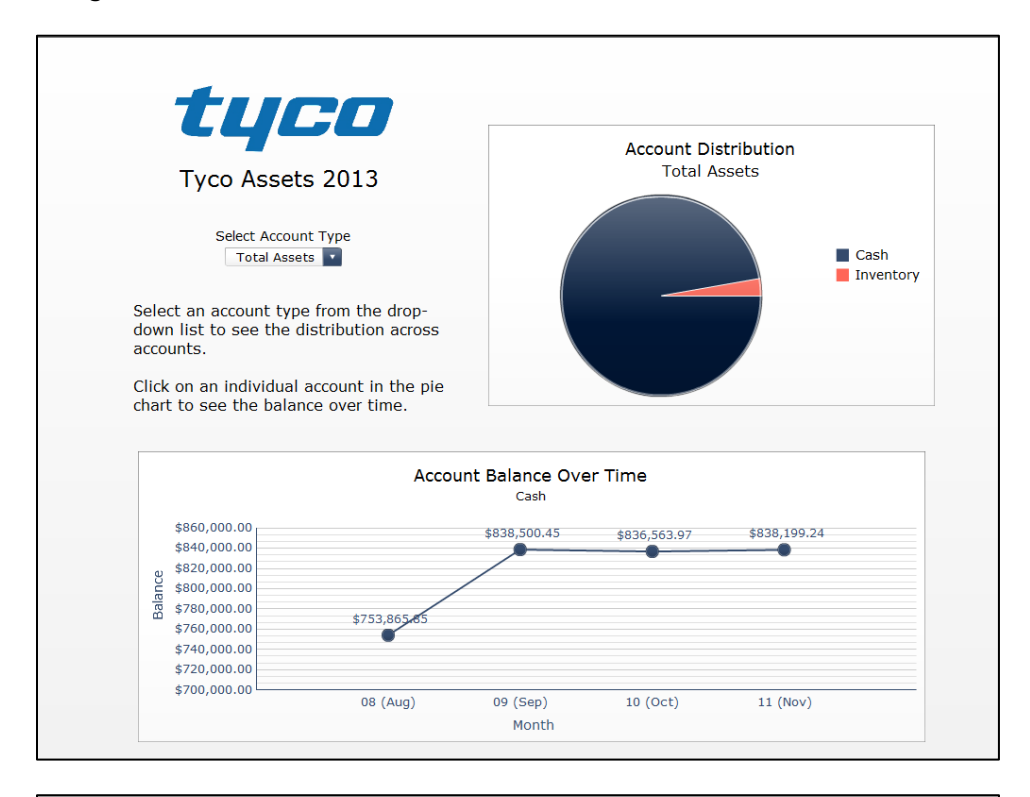

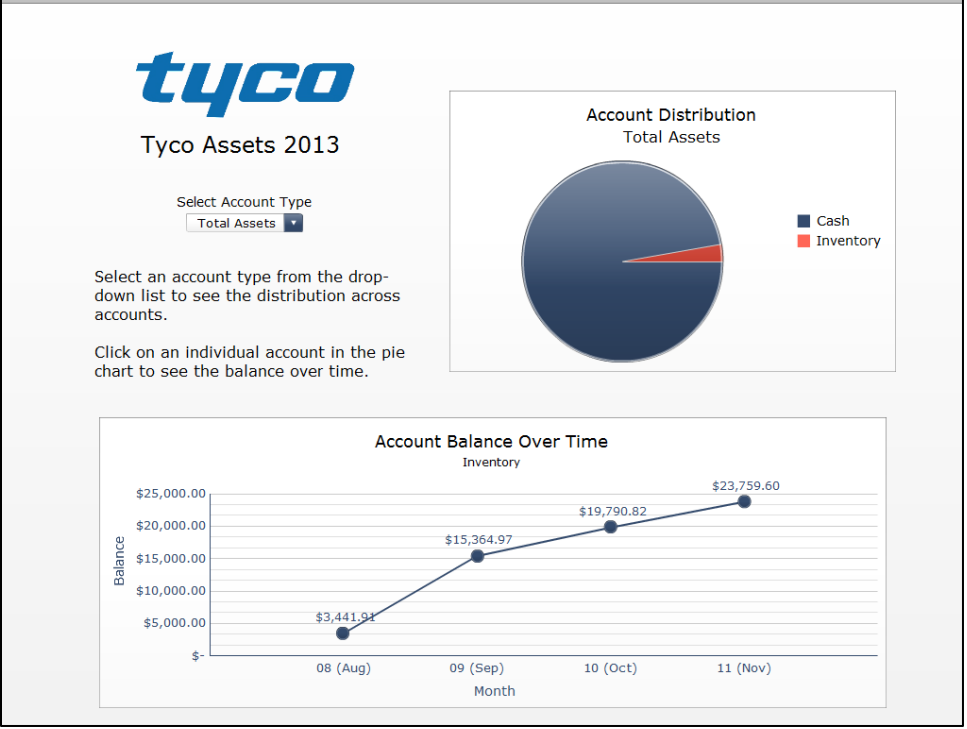

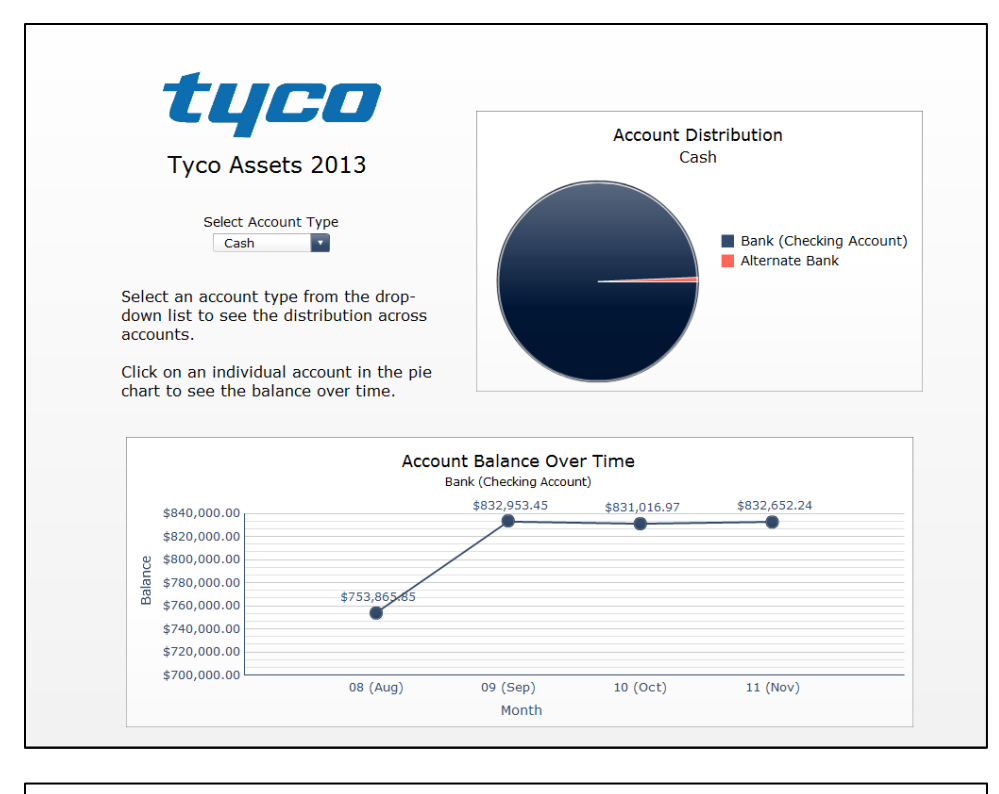

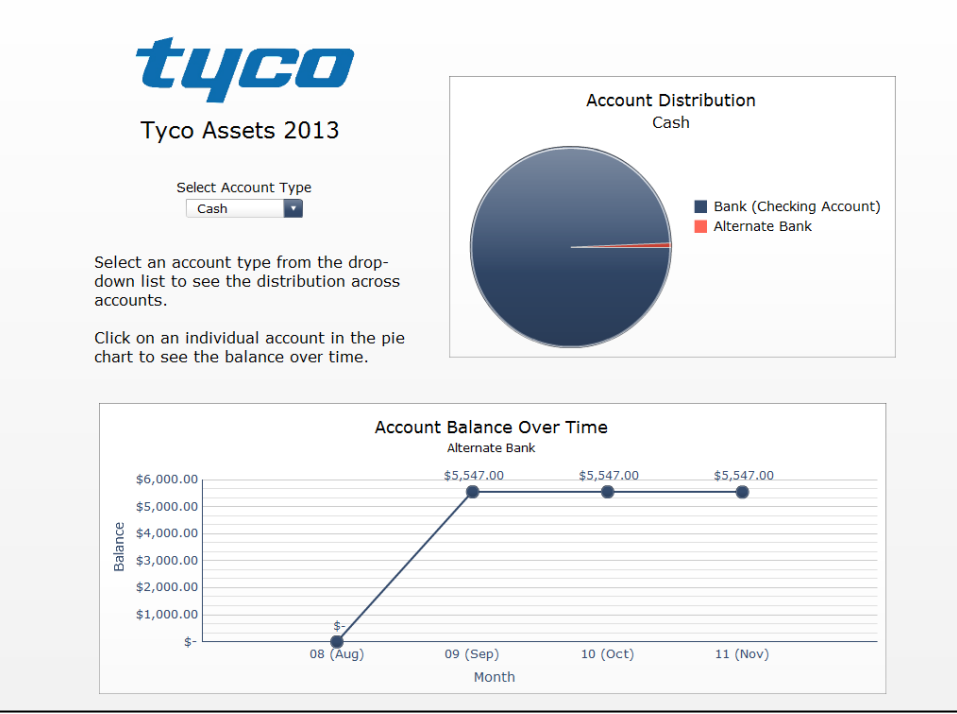

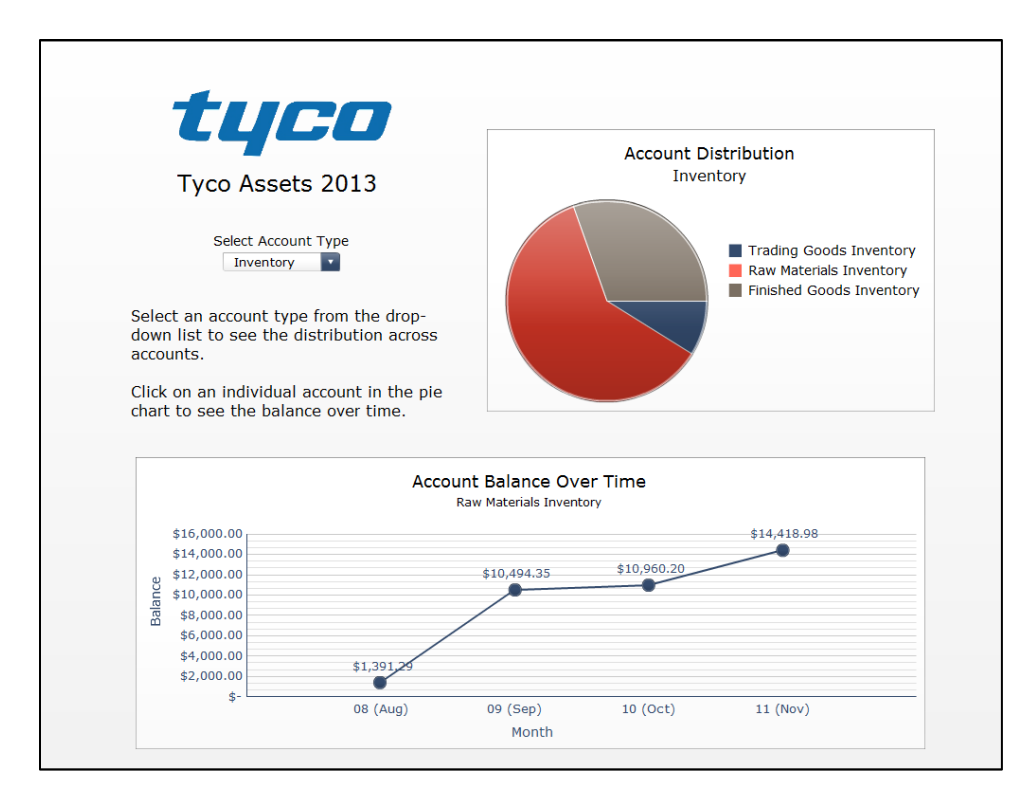

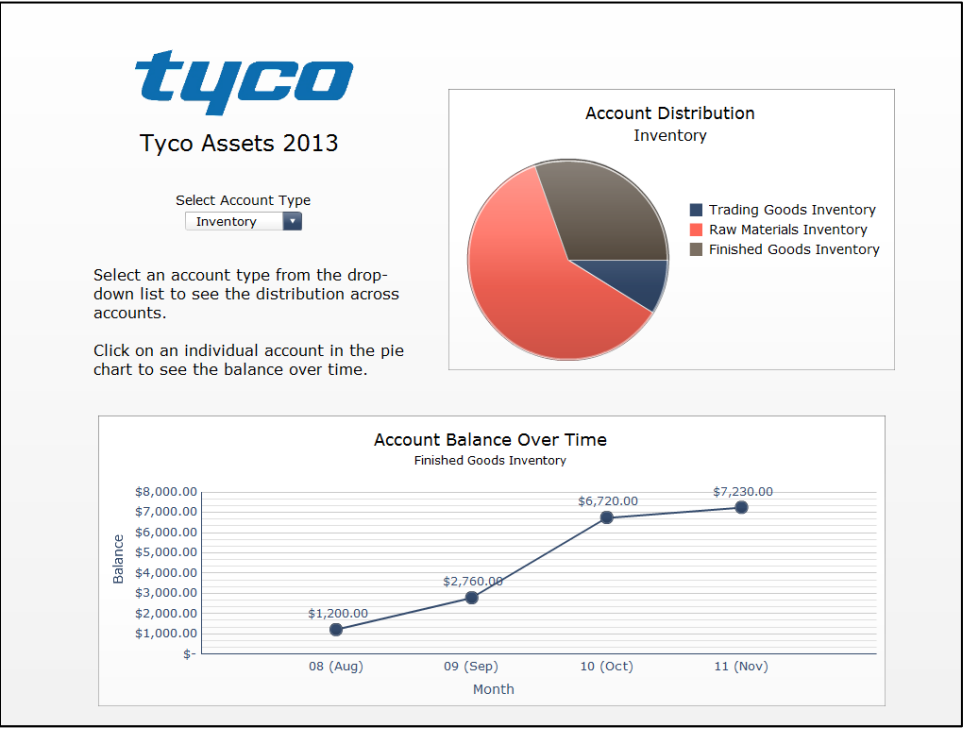

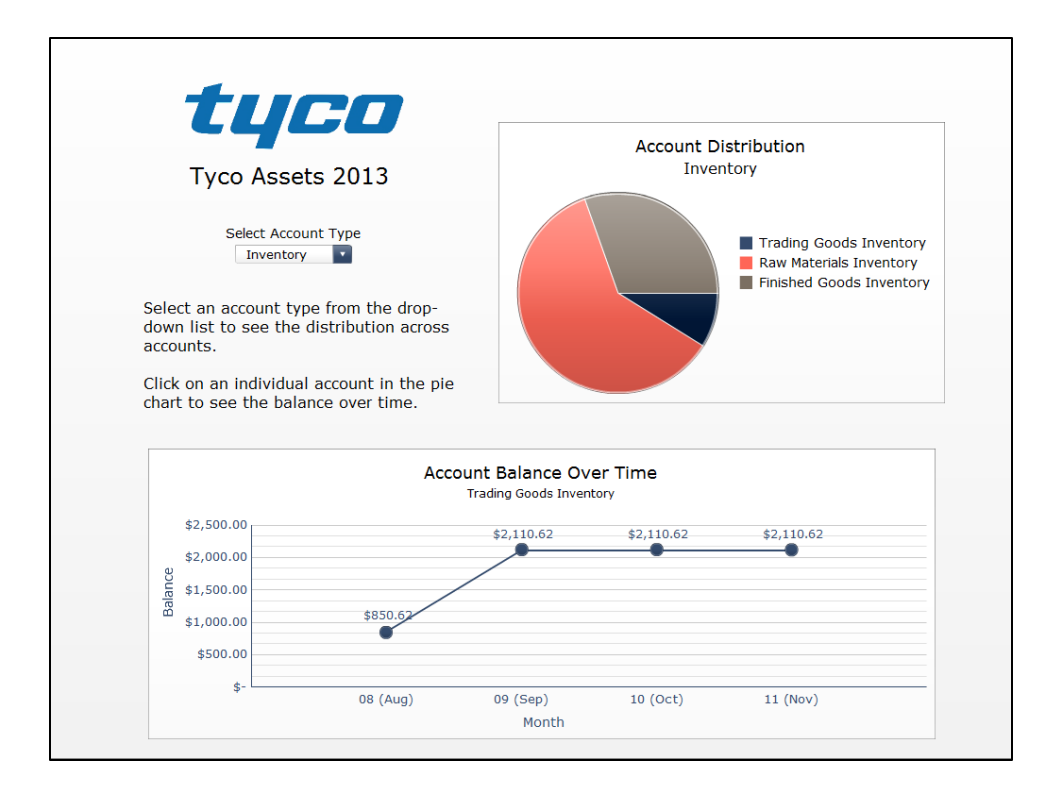

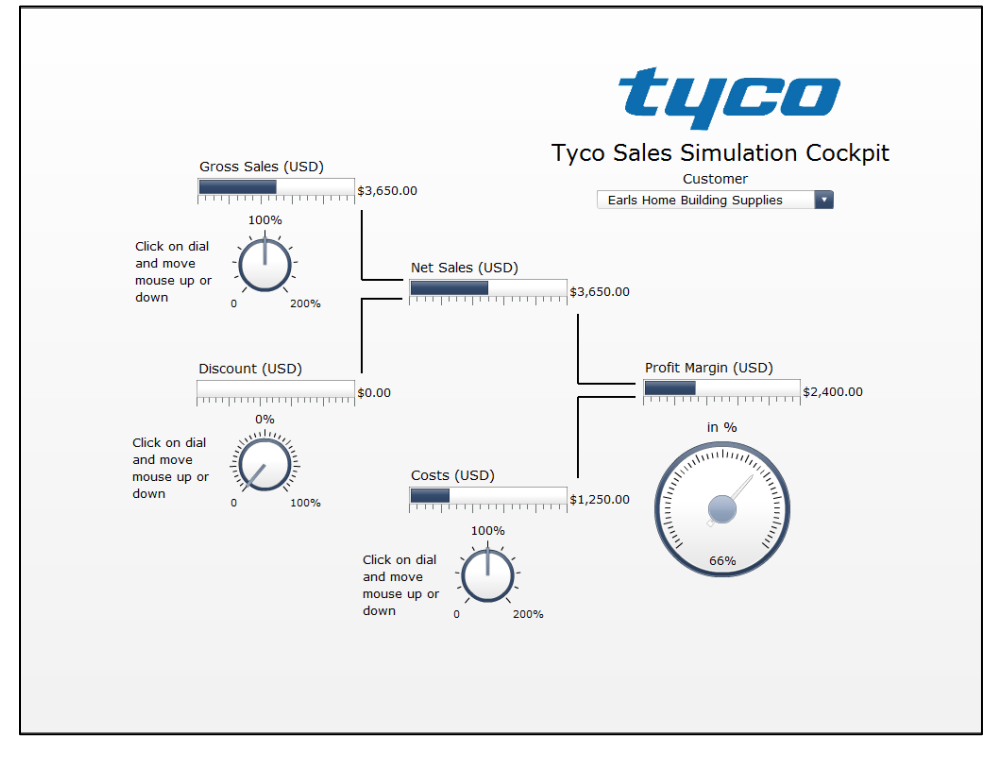

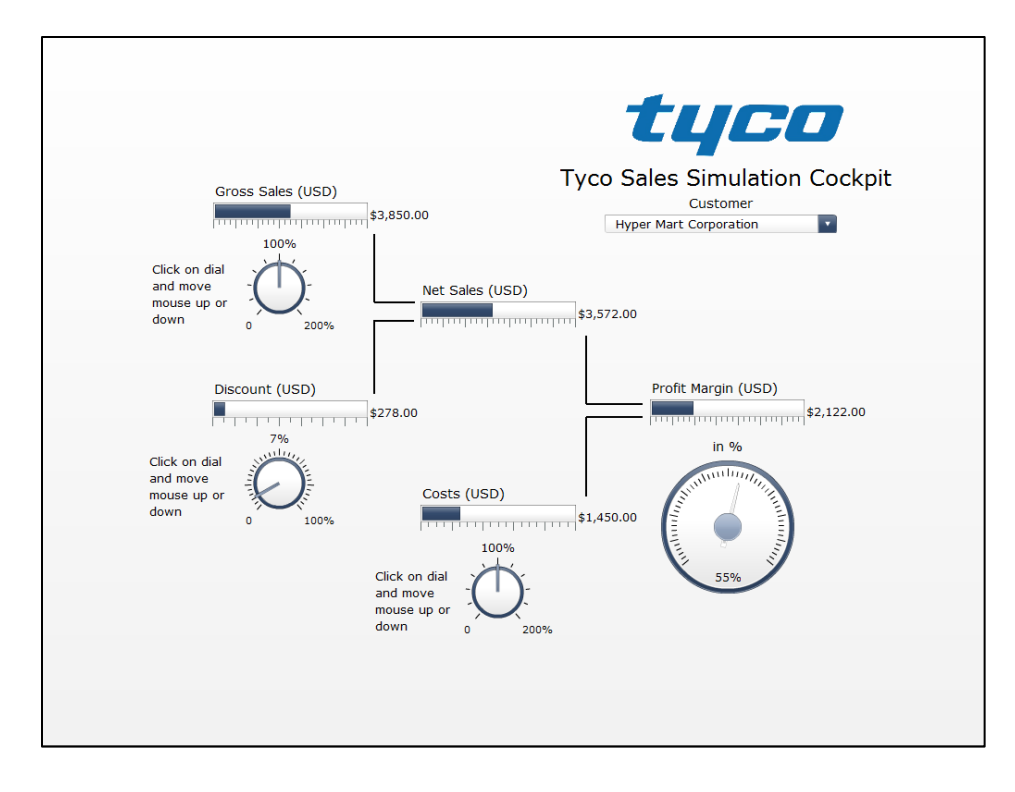

## **Appendix: List of T-Codes**

The following transaction codes were used in the SAP implementation and operation.

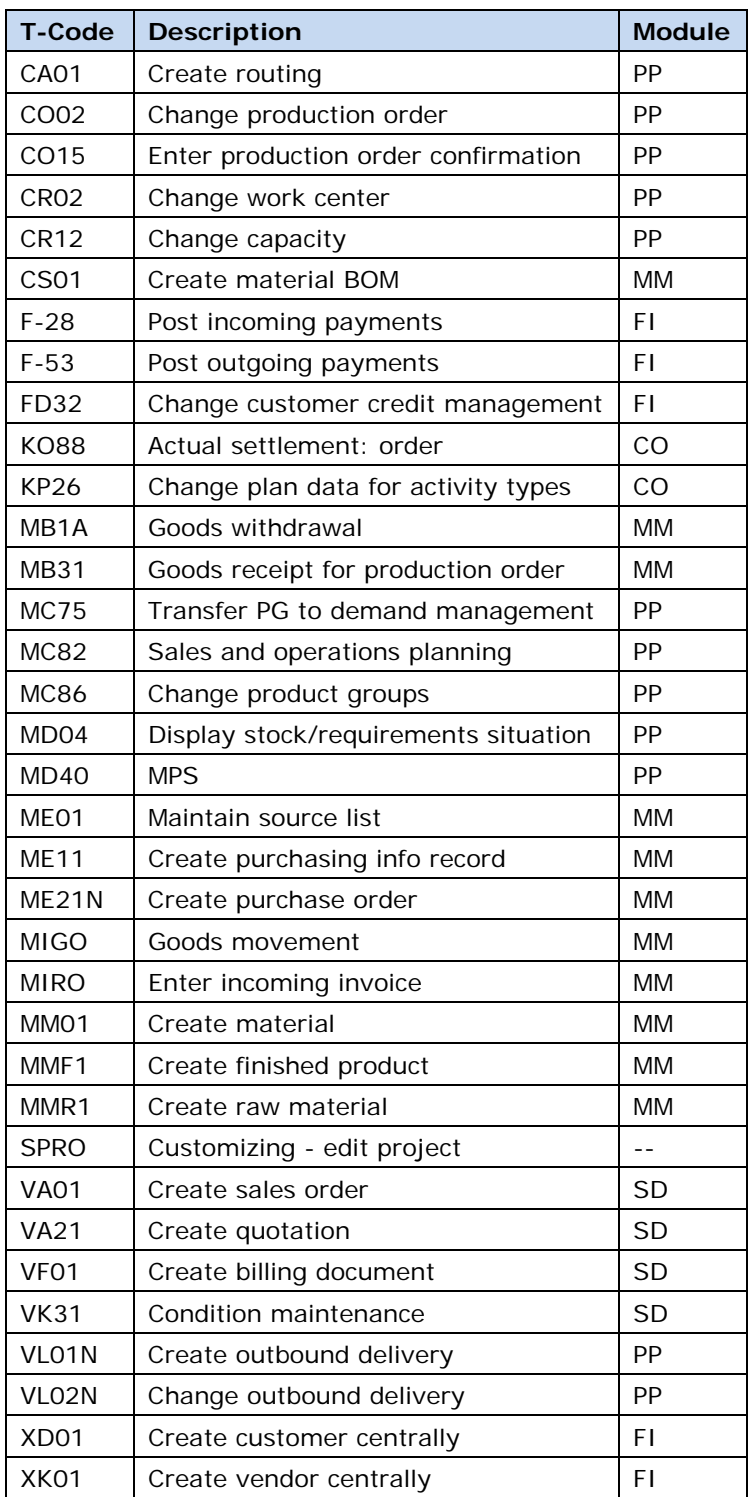